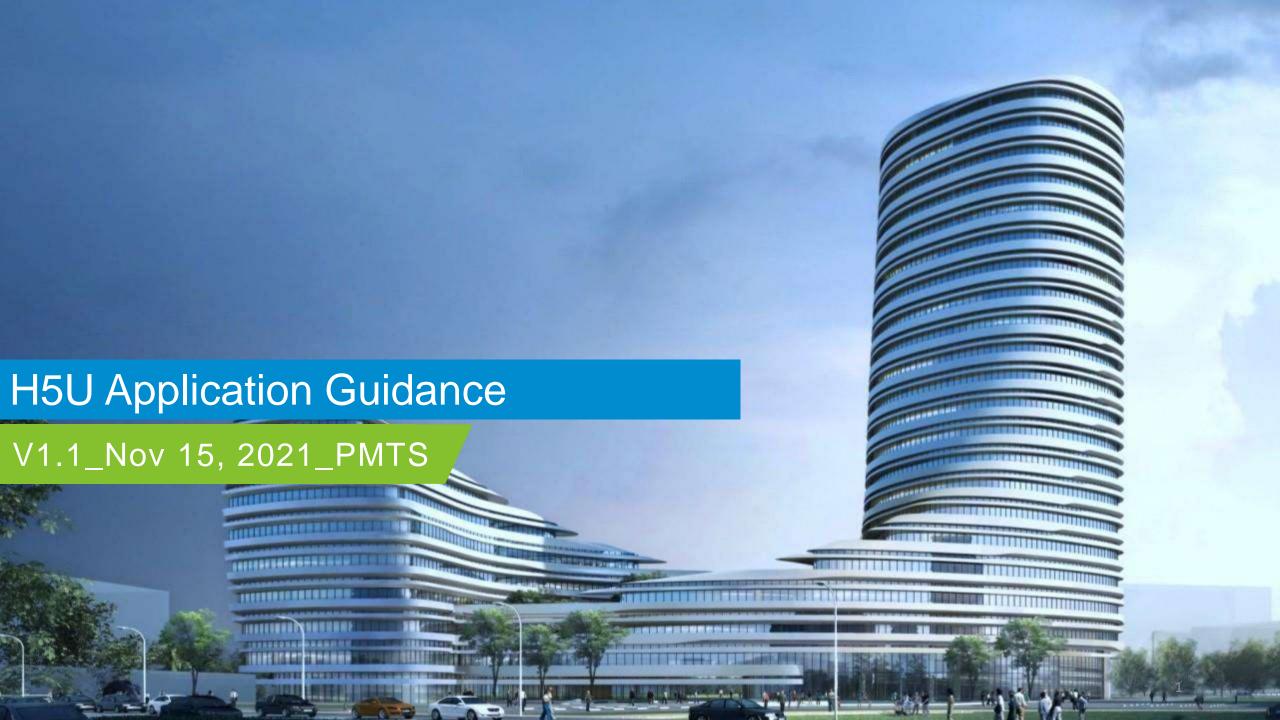

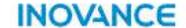

# **Contents**

#### **H5U Products**

- Features Overview
- Hardware Configuration
- Hardware Interface
- Typical Topology

#### Autoshop Software

- Download and Installation
- Create Project
- Ul introduction
- Project Basic Setting
- Module Configuration
- <u>Motion Control Axis</u>Configuration
- EtherCAT Configuration
- Trace Function
- Connection with PLC
- <u>Programming</u><u>Download/Upload</u>
- Download File
- Pack Project Archives
- Firmware Upgrade

#### **Data and Memory**

- Memory Assignment
- Soft Element
- Special Soft Element
- System Variable
- <u>User Defined Variable</u>

#### **Instructions**

- Instructions
- Program Logic
- Flow Control
- Contact Load
- Data Computation
- Data Processing
- Matrix
- String Processing
- Clock
- Timer
- Pointer
- Communication-Serial
- Communication-Socket
- PID
- Basic Motion Control
- CAM
- Interpolation
- Motion Control(CANopen)
- High Speed Input

#### **Features**

- IT7000&H5U Simulation
- Online Modification
- FB/FC
- Sub Program

#### **H5U Error Code**

H5U Error Code

#### **Application Example**

Application Example

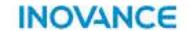

# **H5U Products**

#### **Features Overview**

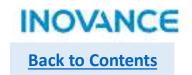

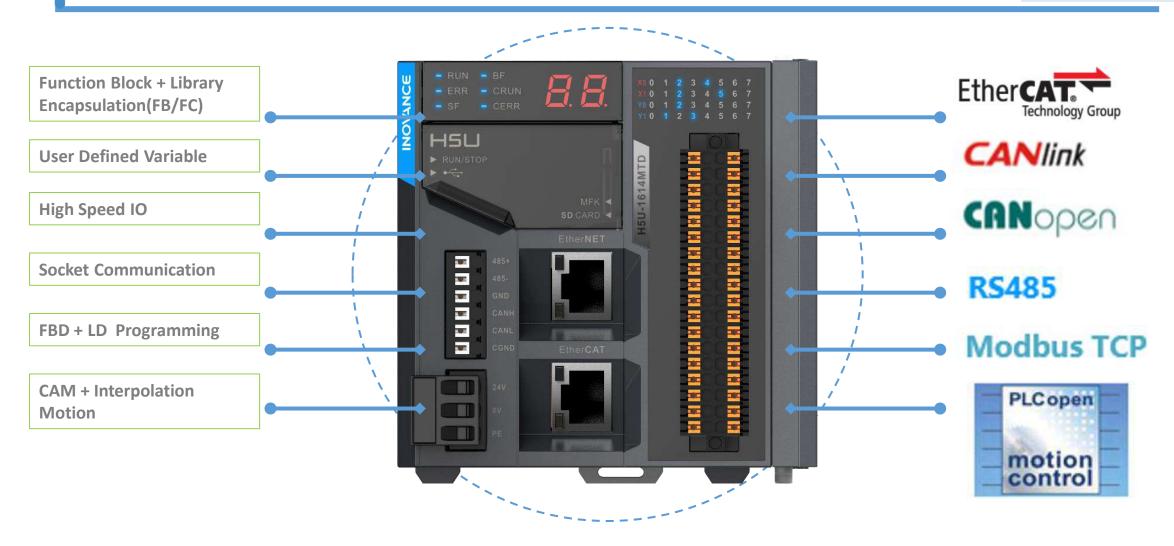

**H5U Series EtherCAT High Performance Small Size PLC** 

# **Hardware Configuration**

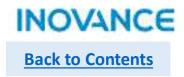

| H5U               | Specifications                                |  |
|-------------------|-----------------------------------------------|--|
| Storage           | 200K program storage, 2MByte custom variable  |  |
|                   | storage                                       |  |
| Axes              | EtherCAT: 32 axes                             |  |
| 7 IACS            | Local Pulse: 4 axes                           |  |
| Serial port       | 1 x RS485                                     |  |
| CAN port          | CANlink, CANopen                              |  |
| Fast input        | 4 channel 200K                                |  |
| Fast output       | 4 channel 200K                                |  |
| Futoncian modulos | 16                                            |  |
| Extension modules | Up to 72 EtherCAT stations (including Servos) |  |
| Program Language  | LD, SFC, supports FB/FC (LD)                  |  |
| Eth our ot        | Modbus TCP, Socket, program upload/download   |  |
| Ethernet          | Supports EtherCAT                             |  |
|                   | Program upload/download and firmware upgrade  |  |
| USB、SD card       | (only SD card)                                |  |
| Structure         | Compact and small size: 83 x 90 x 95 (mm)     |  |

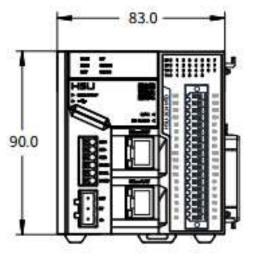

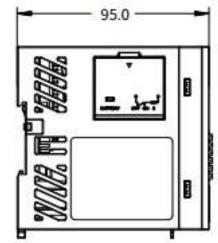

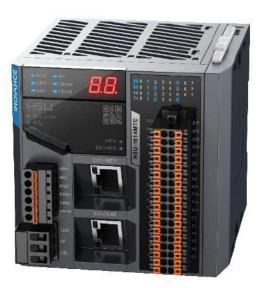

#### **Hardware Interface**

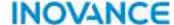

**Back to Contents** 

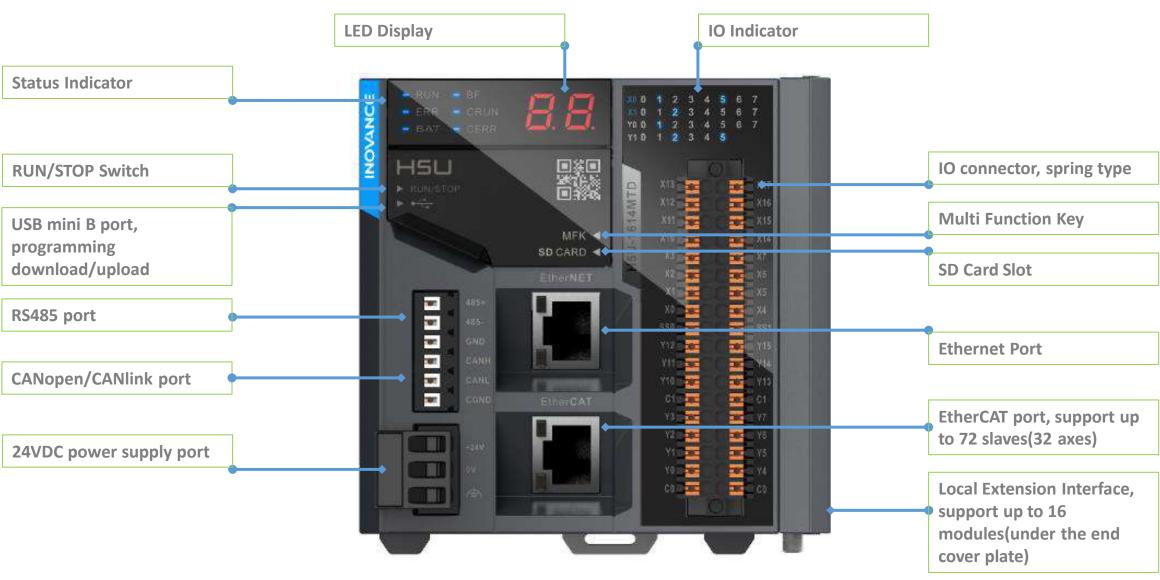

## **Typical Topology**

15620P-C

MD500

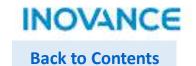

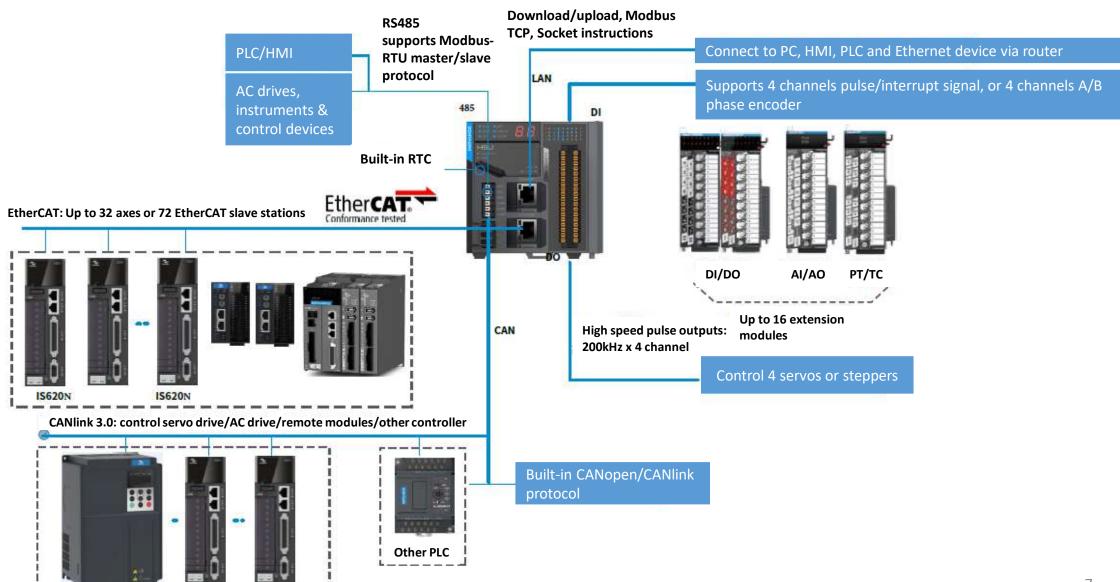

# **Available Models**

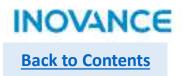

| Model       | Part No. | Description                                                             | CE  |
|-------------|----------|-------------------------------------------------------------------------|-----|
|             |          | Programmable Logic Controller-H5U-1614MTD-H5U Series 16 Input 14 Output |     |
| H5U-1614MTD | 01440087 | Programmable Logic Controller                                           | Yes |

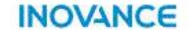

# AutoShop Software

#### **Download and Installation**

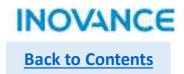

Download software(V4.2.0.0 or above) from website: <a href="https://www.inovance.com/hc/allResult?key=Autoshop">https://www.inovance.com/hc/allResult?key=Autoshop</a>, or contact local inovance representative to get the latest software.

After download the software, click the Autoshop V\*\*\*\* startup.exe file to install the software.

AutoShop V4.2.0.0 Setup.exe

#### **Create Project**

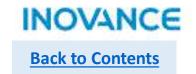

Click the icon

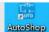

to open Autoshop software, then select <File>→<New Project>

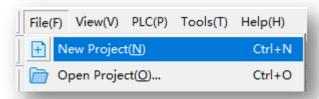

Set project name and save path according real demand, select <H5U Series> IN <Series and models>, then click <OK> button, a new project will be created.

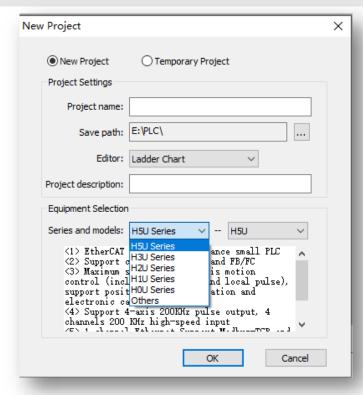

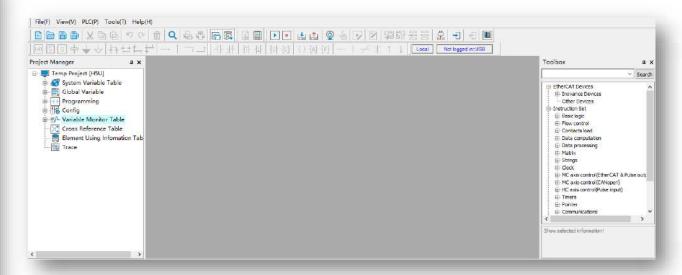

#### **UI** Introduction

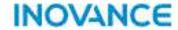

**Back to Contents** 

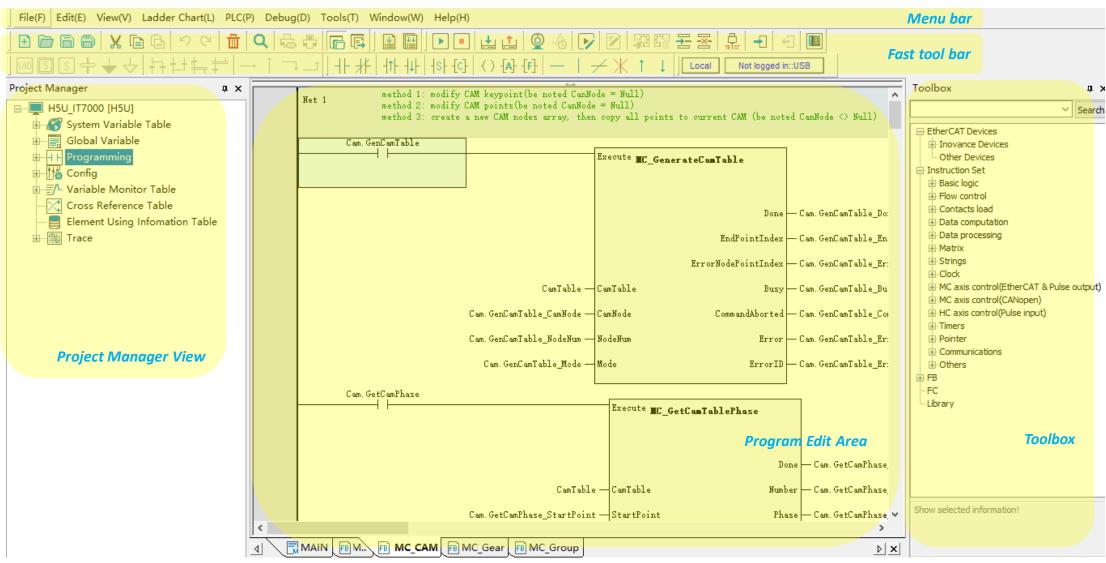

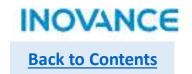

### Project Manager

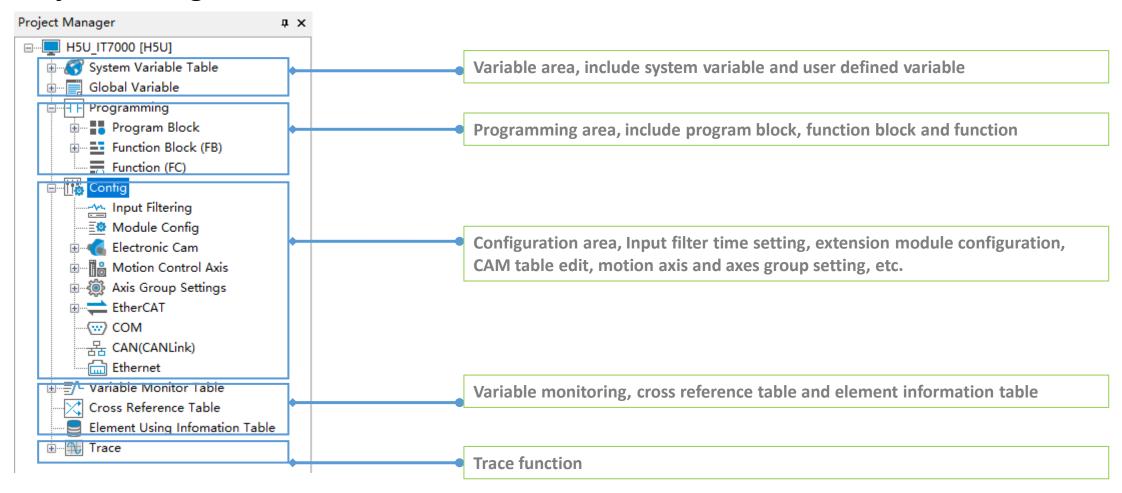

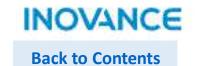

#### > Toolbox

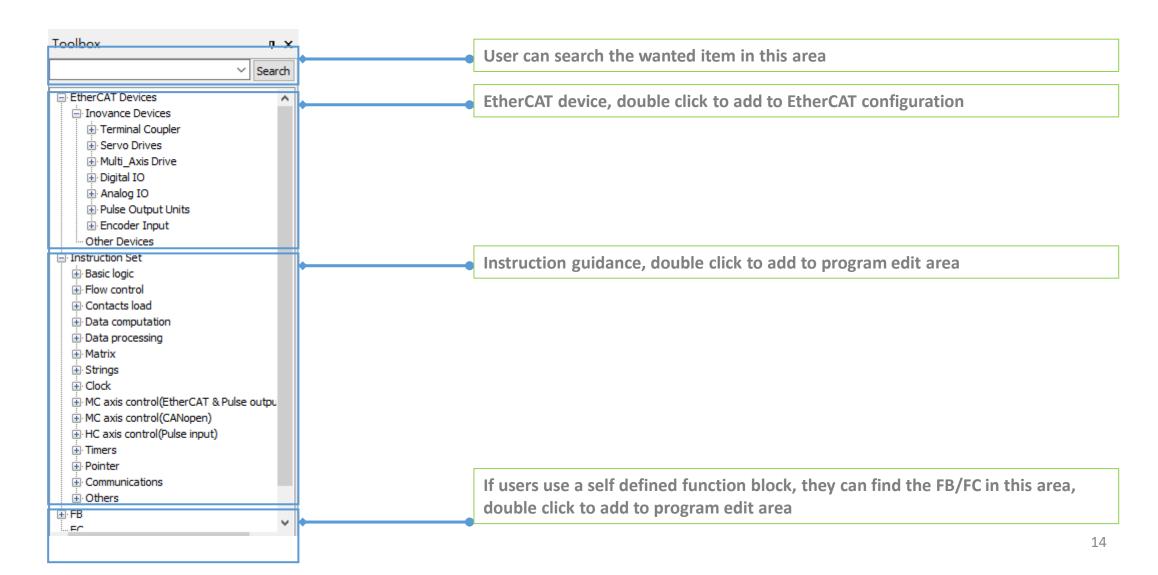

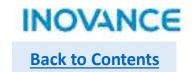

## **Program Edit Area**

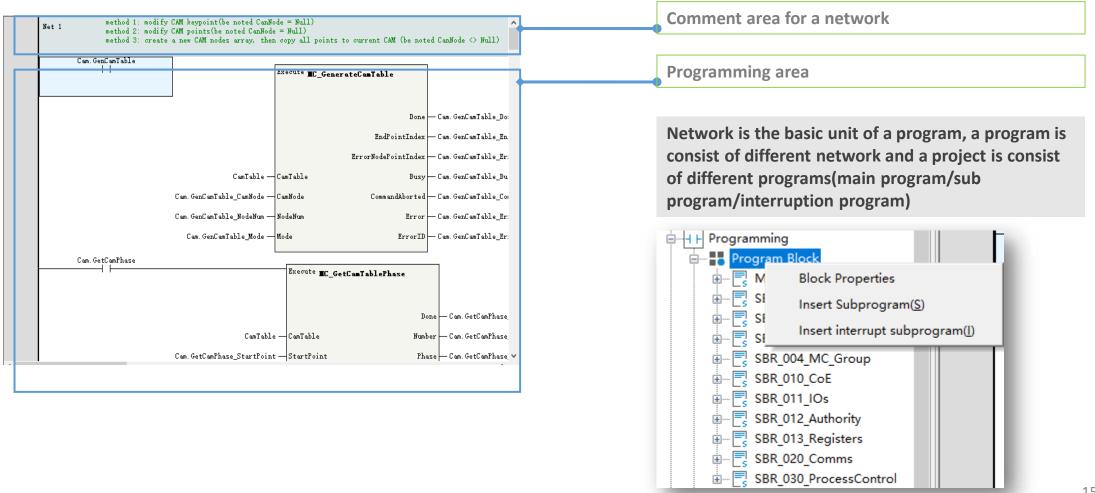

#### **UI** Introduction

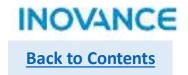

#### Fast Tool Bar

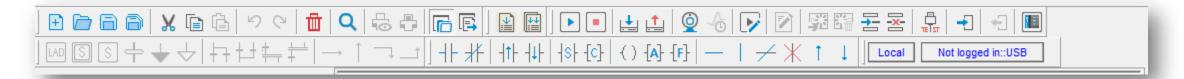

Fast tool bar integrated normal used function button for fast editing purpose, such like open/create/save a project, programming edit tool, online simulation and compile/download, etc. Users can add/delete the tool bar according the real demand. Users can right click in this area to select the wanted tools(Normally not recommend to modify this area).

| ~ | Standard toolbar     |
|---|----------------------|
|   | Label toolbar        |
| - | Compile Toolbar      |
| ~ | PLC toolbar          |
| ~ | Ladder Chart Toolbar |
| ~ | SFC Toolbar          |
|   | Zoom Toolbar         |
| ~ | Toolbox              |
|   | Status Toolbar       |

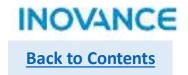

### PLC program executing cycle

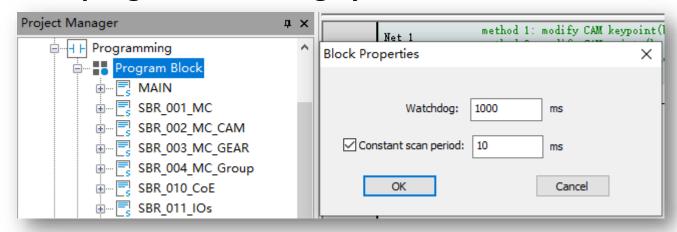

In the <Project Manager>—<Programming>, double click <Program Block> to get into project executing cycle setting view.

If <Constant scan period> not checked, the scan cycle decided by the real scan time

If <Constant scan period> checked, the scan cycle will follow the preset time, be noted while the real executing time greater than the preset constant time, the scan cycle will follow the real project executing time

<Watchdog> is used to monitoring the project executing, if the executing time over the watchdog time, the error will occur, in this case, please increase the watchdog time appropriately or check the program logic. If the program logic is complicated and need time to calculation, users can use the WDT instruction in the program to restore the monitoring time.

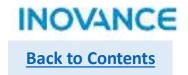

## Input filter Setting

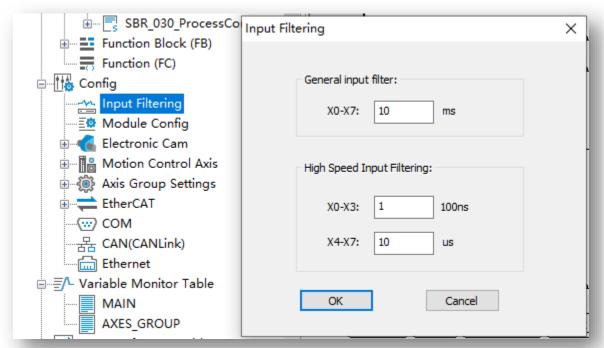

In the <Project Manager>—<Config>, double click <Input Filtering> to get into project input filter setting view.

While using external high speed input(encoder/or servo pulse feedback), the input frequency is high and the signal could not stable, in this case, users can adjust the input filter to filter the signal disturbance. (Usually use the default value.)

# **Module Configuration**

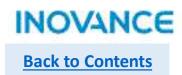

H5U support up to 16 local extension modules, the configuration diagram and the supported modules show as below:

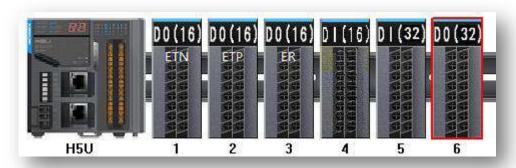

| Model type   | Description                                                 |
|--------------|-------------------------------------------------------------|
| GL10-0016ETN | 16 NPN output module                                        |
| GL10-0016ETP | 16 PNP output module                                        |
| GL10-0016ER  | 16 relay output module                                      |
| GL10-1600END | 16 source/sink input module                                 |
| GL10-3200END | 32 source/sink input module                                 |
| GL10-0032ETN | 32 NPN output module                                        |
| GL10-4DA     | 4 analog output module                                      |
| GL10-4AD     | 4 analog input module                                       |
| GL10-8TC     | 8 channels temperature detection module (thermocouple)      |
| GL10-4TC     | 4 channels temperature detection module(thermocouple)       |
| GL10-4PT     | 4 channels temperature detection module(thermal resistance) |

| ⊟ Module            |
|---------------------|
| GL10(AM600)-0016ETN |
| GL10(AM600)-0016ETP |
| GL10(AM600)-0016ER  |
| GL10(AM600)-1600END |
| GL10(AM600)-3200END |
| GL10(AM600)-0032ETN |
| GL10(AM600)-4DA     |
| GL10(AM600)-4AD     |
| GL10(AM600)-8TC     |
| GL10(AM600)-4TC     |
| GL10(AM600)-4PT     |

#### **Module Configuration**

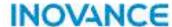

**Back to Contents** 

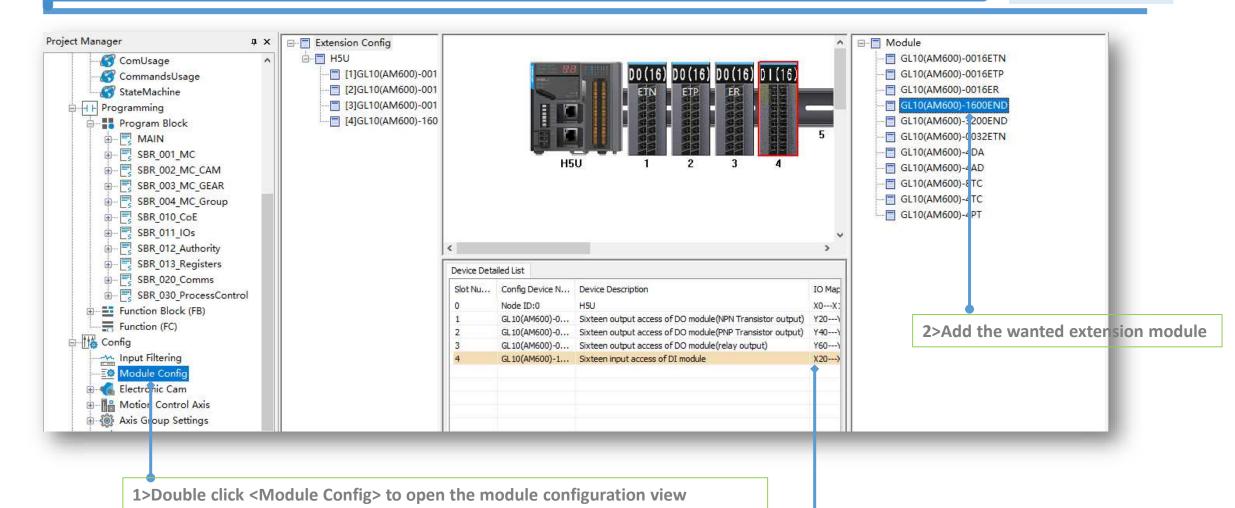

Take note that make sure the configuration extension modules are same with the real product(sequence, quantity, model type, etc.)

3>Click the corresponding extension module to get into dedicated module setting view(Next page)

## **Module Configuration**

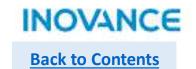

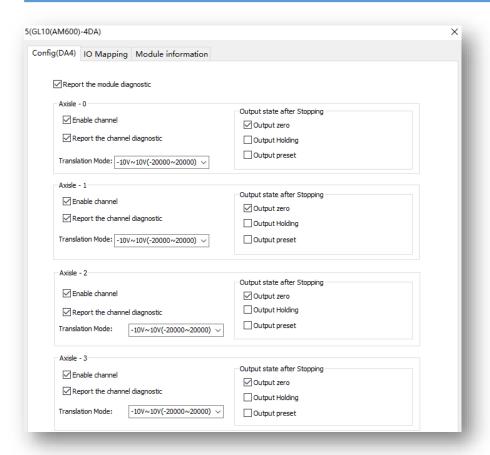

The parameters meaning please refer to the corresponding module's guidance.

Click <...> to assign the variable or soft element to extension module's input/output

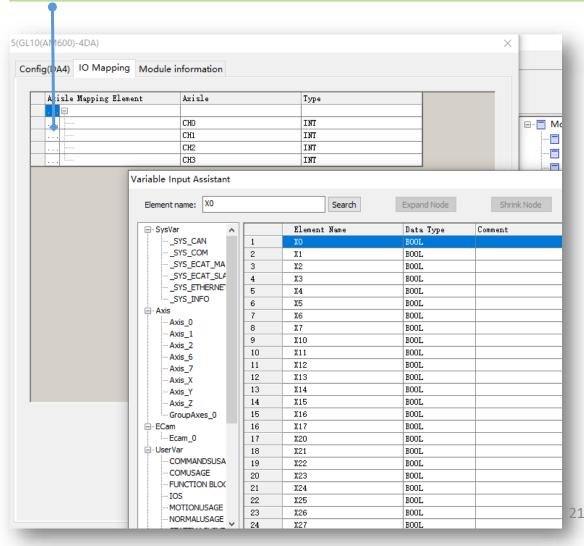

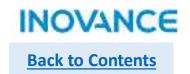

## Basic Settings

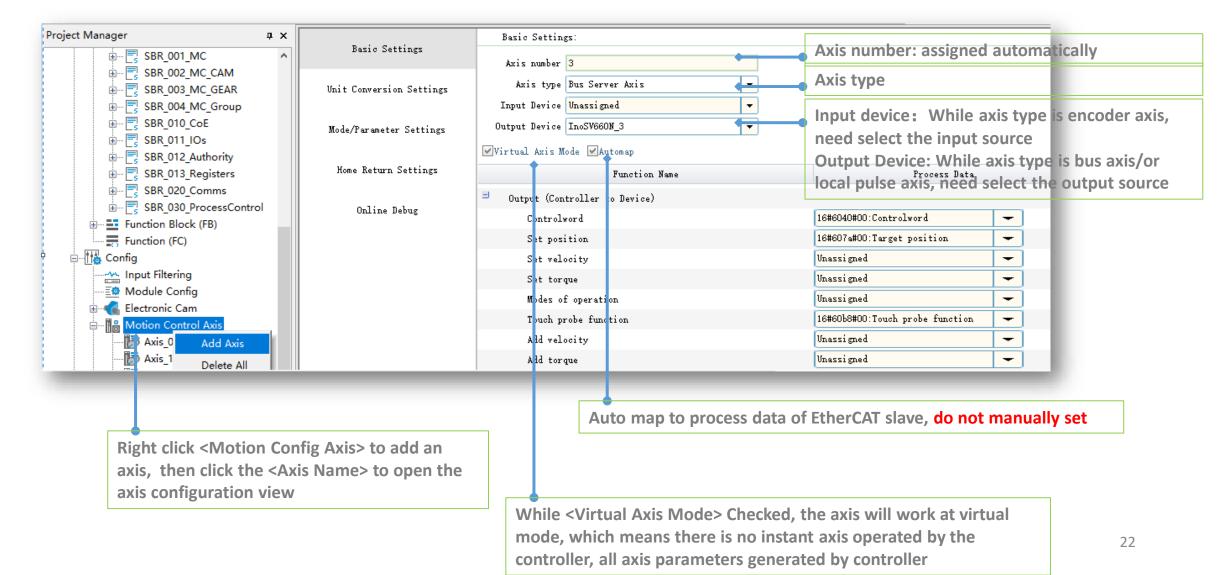

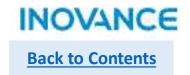

# Unit Conversation Setting

| Basic Settings           | Unit Conversion Settings:                                                                                                    |
|--------------------------|----------------------------------------------------------------------------------------------------|
| Unit Conversion Settings | Reverse Resolution of encoder                                                                                                    |
| Mode/Parameter Settings  | Number of pulses in one turn by motor/encoder: 16#100000 Instruction Pulse Decimal                                                                                             |
| Home Return Settings     | © Do not use gearbox  The amount of movement of the worktable in a circle: 1.0 Unit  Command unit in a circle                                                                  |
| Online Debug             | Pulse number =    Mumber of pulses rotated by motor/encoder[DINT]   *Moving distance(Unit)   Moving amount of worktable rotation[REAL]                                         |
|                          | Use gearbox                                                                                                    |
|                          | The amount of movement of the worktable in a circle: 1.0 Unit  Gear ratio molecule (number of teeth in (5) below): 1  Gear ratio denominator (number of teeth in (4) below): 1 |
|                          | Axis type is linear mode:    Number of pulses rotated by motor/encoder[DINT]*Numerator of gear ratio   Pulse number =                                                          |
| <                        | × ×                                                                                                    |

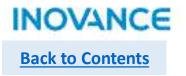

# Mode/Parameters Setting

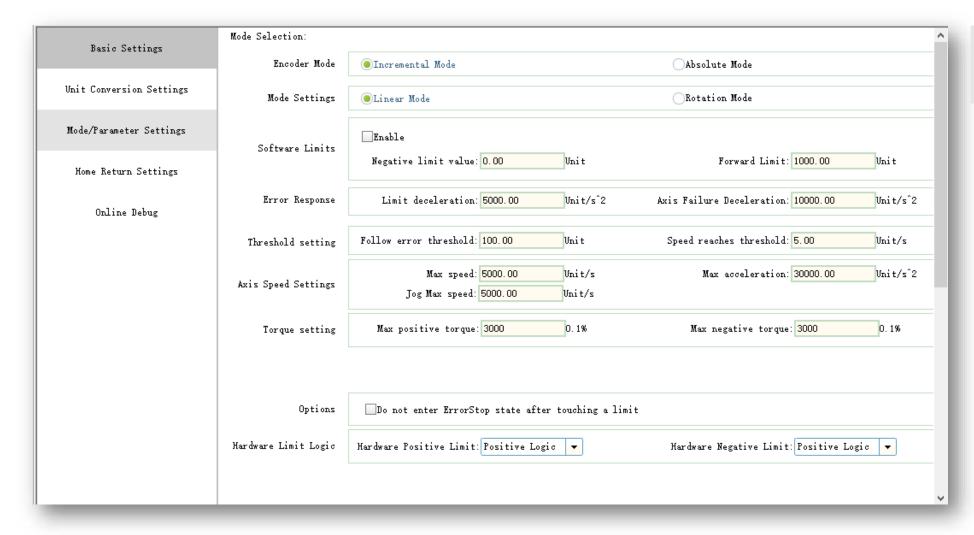

Set the encoder mode, drive working mode and velocity limit, etc.

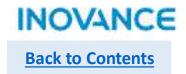

## Home Return Settings

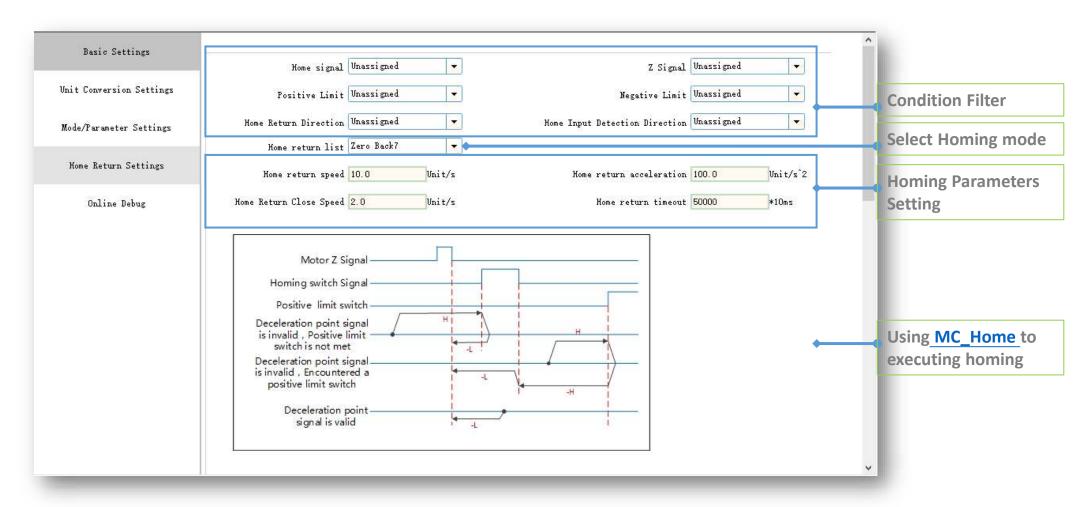

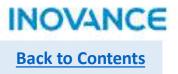

## Online Debug

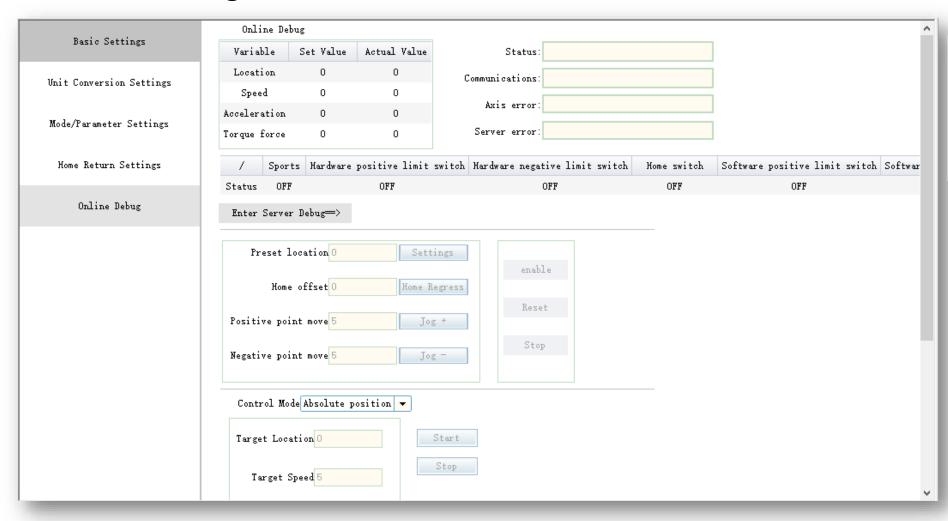

H5U support online debug without programming, it is a convenient function for machine commissioning stage.

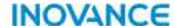

**Back to Contents** 

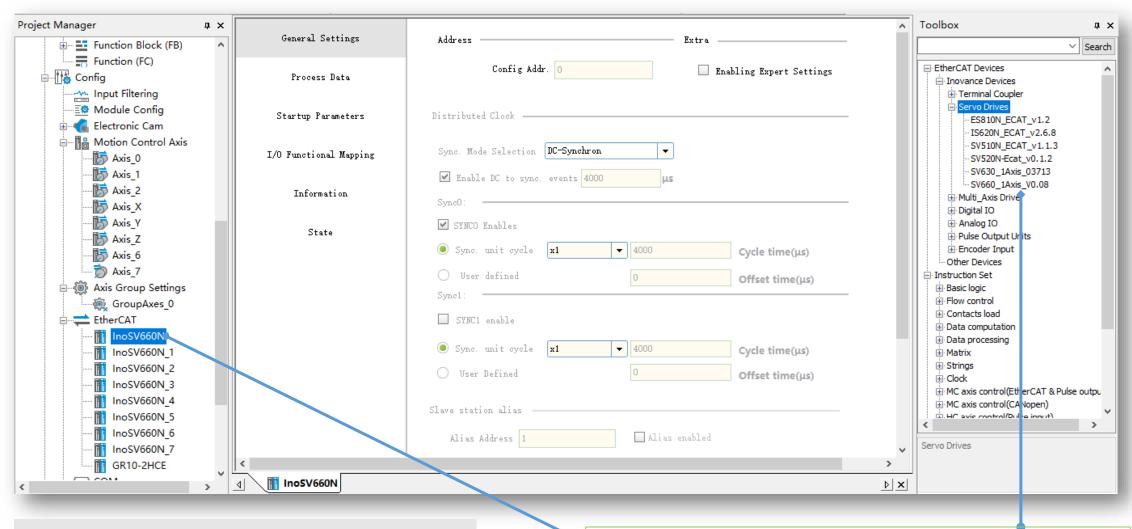

Be noted only when EtherCAT slaved added users can select corresponding <Bus Server Axis> \_<Output Device> in <Motion Controller Axis> configuration

Double click in the <Toolbox> to add the device to <EtherCAT>

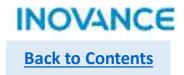

# EtherCAT Setting

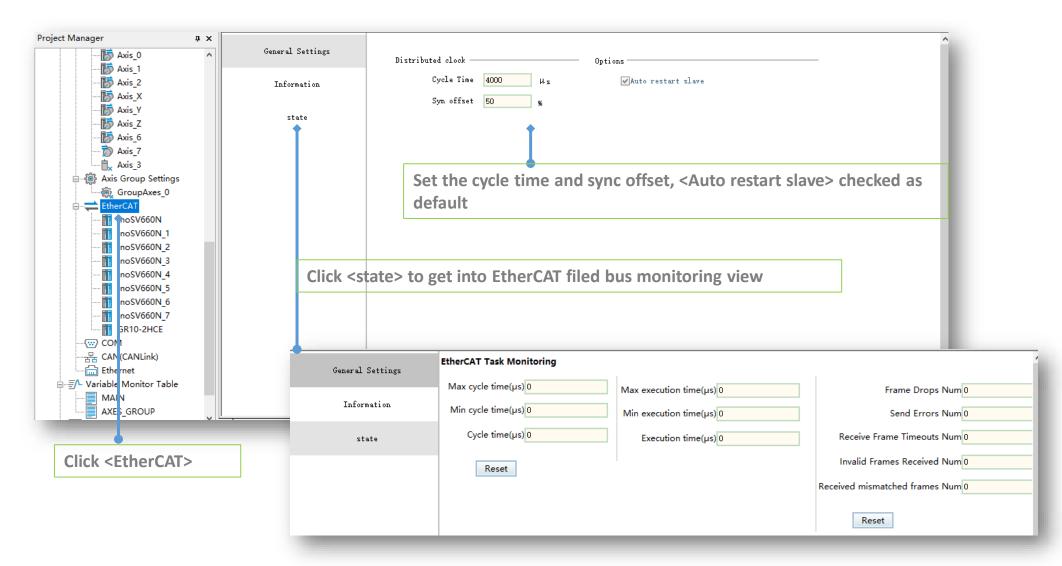

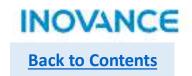

# General Setting

| Set the sync mode, sync cycle and alias slave address. Using the default setting in this page unless when users need to set the slave alias, check the <enabling expert="" settings:="" state<="" th=""  =""><th>General Settings</th><th>Address — Extra — —</th><th></th></enabling>                                                                                                    | General Settings       | Address — Extra — —                     |                                         |
|----------------------------------------------------------------------------------------------------|------------------------|-----------------------------------------|-----------------------------------------|
| Startup Parameters  I/O Functional Mapping  Information  Sync. Mode Salection DC-Synchron  Information  Sync. Wise defined  Sync. unit cycle   x1                                                                                                    | Process Data           | Config Addr. 0 Enabling Expert Settings | Set the sync mode, sync cycle and alias |
| Sync. Mode Selection                                                                                                    | Startup Parameters     | Distributed Clock                       | slave address. Using                    |
| Sync:  Sync:  Sync:  Sync:  Sync:  Sync:  Sync:  Sync:  User defined  Sync:  Sync:  Sy | I/O Functional Mapping | Sync. Mode Selection DC-Synchron        |                                         |
| Sync. unit cycle   x1   v   4000   Cycle time(µs)   Export Settings>  User defined   0   Offset time(µs)   Sync:                                                                                                    | Information            |                                         |                                         |
| User defined  Sync1:  Sync1 enable  Sync. unit cycle   x1   4000   Cycle time(µs)  User Defined  Offset time(µs)  Slave station alias  Alias Address   Alias enabled  Write site alias   1   Write to EFFERIM                                                                                                    | State                  |                                         |                                         |
| © Sync. unit cycle x1                                                                                                    |                        | Office time(ks)                         |                                         |
| User Defined  Offset time(μs)  Slave station alias  Alias Address 1                                                                                                    |                        | SYNC1 enable                            |                                         |
| Alias Address 1 Alias enabled  Write site alias 1 Write to FEPROM                                                                                                    |                        |                                         |                                         |
| Slave station alias Write site alias 1 Write to EFFROM                                                                                                    |                        | Slave station alias                     |                                         |
|                                                                                                    |                        |                                         | Slave station alias                     |
|                                                                                                    |                        | Write site alias 1 Write to EEPROM      | Alias Address 10 Alias enabled          |
| Write site alias 1 Write to EEPROM                                                                                                    |                        |                                         | Write site alias 1 Write to EEPROM      |

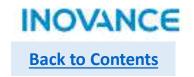

#### Process Data

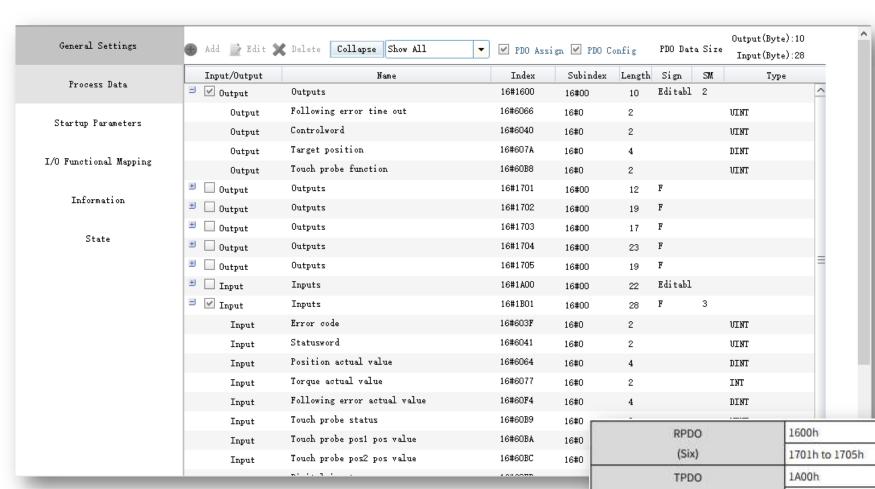

(Five)

1B01h to 0x1B04h

Set the RPDO(Output) and TPDO(Input) of the EtherCAT slave, while adding the slave there is default PDOs checked. Users can modify the OD in a PDO by real demand or select other pre-defined PDO. About the PDO specifications please refer to dedicated slave manual, for example, SV660N support 6 RPDO and 5 TPDO.

Variable mapping

Fixed mapping

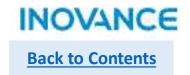

## Startup Parameters(SDO)

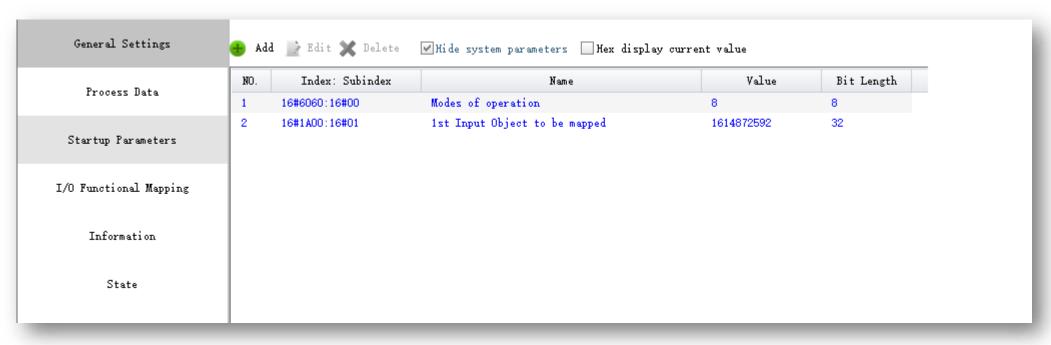

Set the SDO (service data object) data. These data will be written to slave in the fieldbus start process (pre-operational state), when the field bus running (OP state), these data will not update to slave unless using CoE command to read/write a certain object dictionary. Usually users can configure some initialization parameters which not need to modify many times like gear ratio, homing acceleration/deceleration velocity, etc. If not familiar with these operation, just leave it and use the default setting.

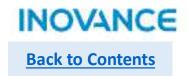

# I/O Functional Mapping

| General Settings       |                  |   |                              |           |           |
|------------------------|------------------|---|------------------------------|-----------|-----------|
| vener ar bettings      | Variable         | 2 | Channel                      | Type Curr | ent Value |
| Process Data           | <b>≉</b> _IQ10_0 |   | Controlword                  | UINT      |           |
|                        | <b>≉</b> _IQ10_1 |   | Target position              | DINT      |           |
| Startum Paramatars     | <b>≉</b> _IQ10_2 |   | Touch probe function         | UINT      |           |
| Startup Parameters     | <b>≉</b> _IQ10_3 |   | Physical outputs             | UDINT     |           |
| I/O Functional Mapping | □ _IQ10_4        |   | Error code                   | UINT      |           |
| 1/0 Punctional mapping | <b>≉</b> _IQ10_5 |   | Statusword                   | UINT      |           |
| Information            | 🎏 _IQ10_6        |   | Position actual value        | DINT      |           |
| Information            | 🎏 _IQ10_7        |   | Torque actual value          | INT       |           |
| State                  | <b>≉</b> _IQ10_8 |   | Following error actual value | DINT      |           |
|                        | 🎏 _IQ10_9        |   | Touch probe status           | UINT      |           |
|                        | 🎏 _IQ10_10       |   | Touch probe posi pos value   | DINT      |           |
|                        | 🎏 _IQ10_11       |   | Touch probe pos2 pos value   | DINT      |           |
|                        | 🎏 _IQ10_12       |   | Digital inputs               | UDINT     |           |
|                        |                  |   |                              |           |           |
|                        |                  |   |                              |           |           |

Map the process data to local variable, be noted if using an EtherCAT axis, these variables can only be operated by motion control blocks.

#### **Trace Function**

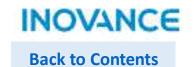

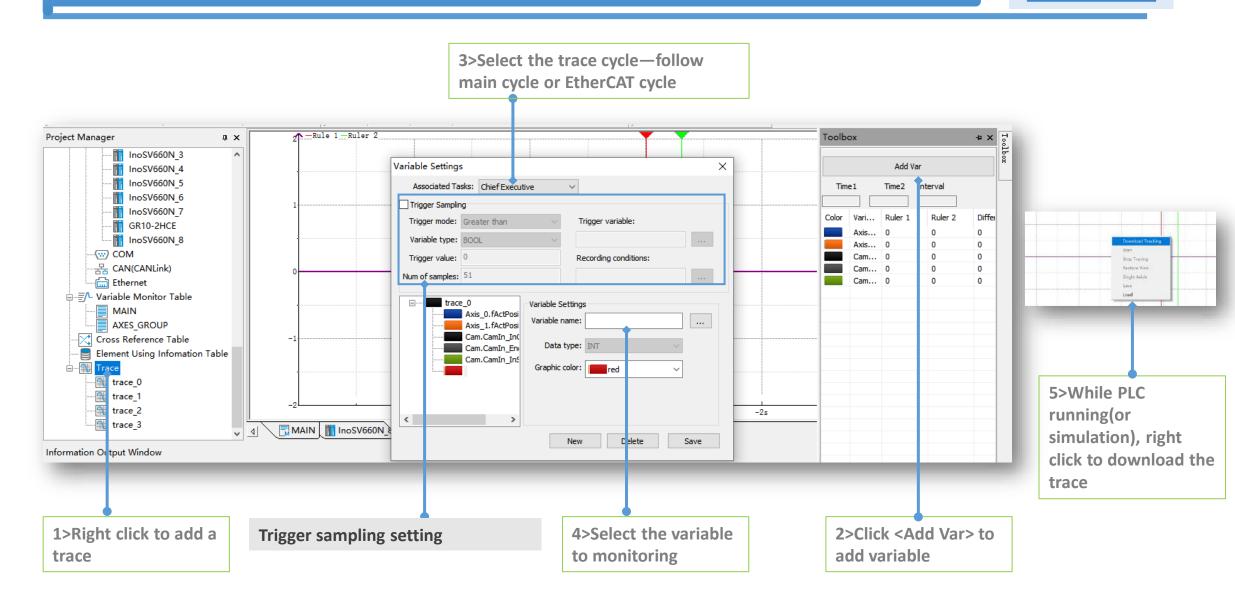

#### **Connection with PLC**

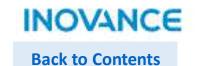

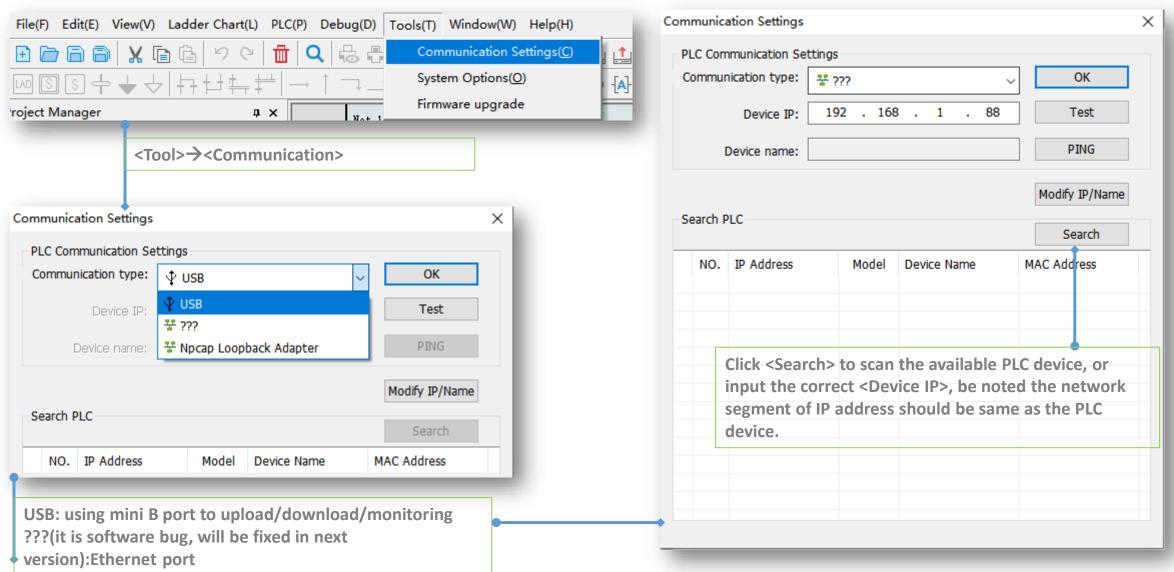

#### **Connection with PLC**

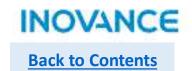

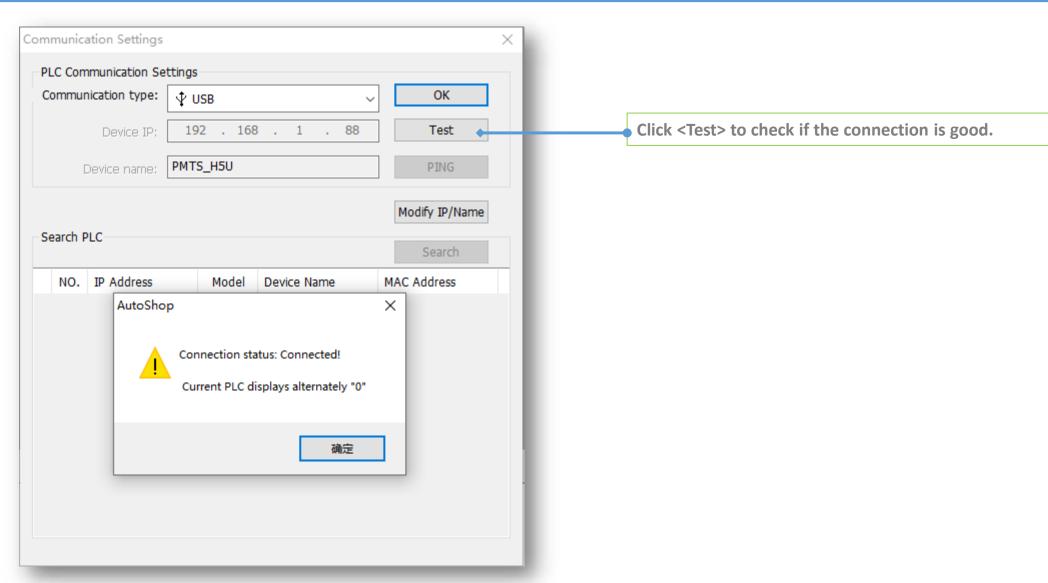

# **Programming Download & Upload**

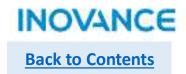

After connected well with PLC, select <PLC>→<Upload> or <Download> to upload/download program.

Take note:

Upload: get the program file from the H5U hardware

Download: download the program file to the H5U hardware.

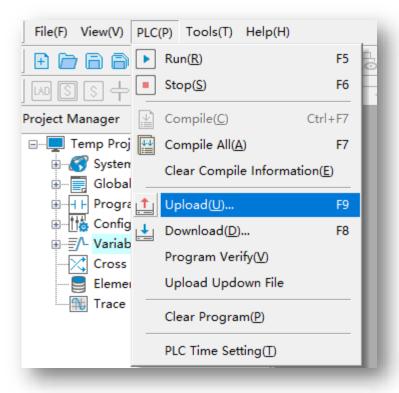

## **Programming Download & Upload**

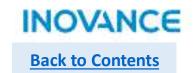

#### Download

Click the <Download>, users will see a pop up window show as below:

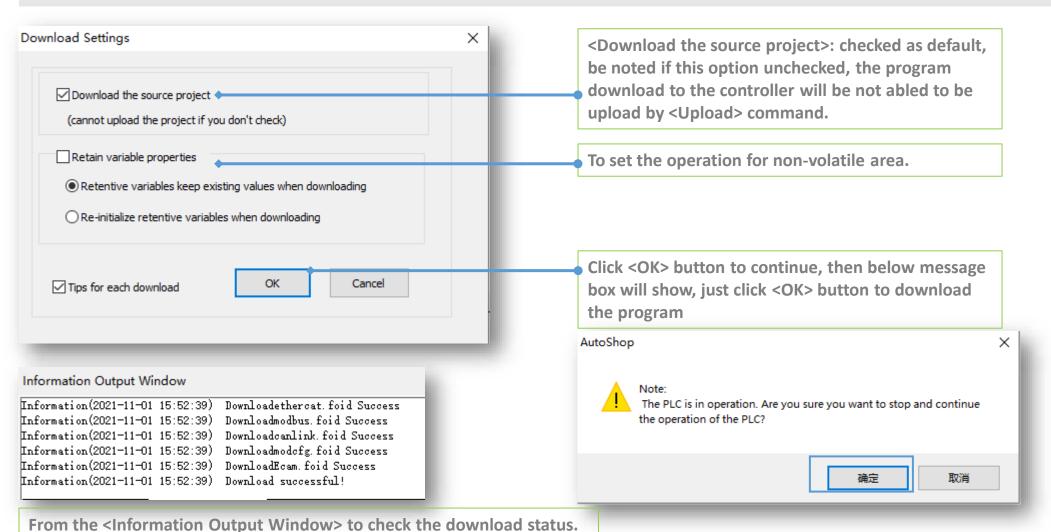

## **Programming Download & Upload**

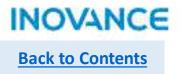

## Upload

Click the <Upload>, users will see a message box show as below, confirm this information, make sure the upload operation will not cover the existed valuable program (recommend to create an empty project first before to upload the program).

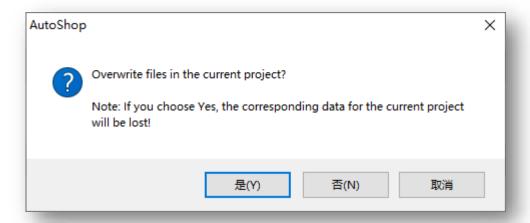

Click <Yes>, the program will be upload and cover the current project.

Take note, if the project in controller not select <Download the source project> while downloading, the project will not support to be upload!

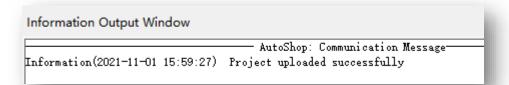

#### **Generate Download File**

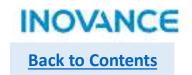

Download file is used to download H5U program without opening the project, there are 2 method to download the down file to PLC: >Using SD card to download the program >Using AutoShop to download the program

#### Generate down file

Open the project, select <File> -> <Generate Download File>, in the pop up window to set the down file properties.

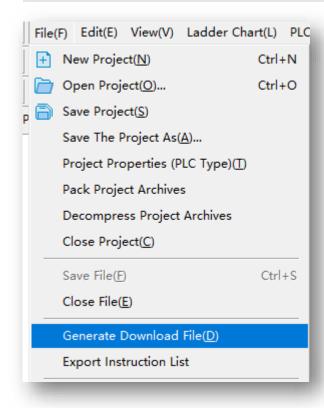

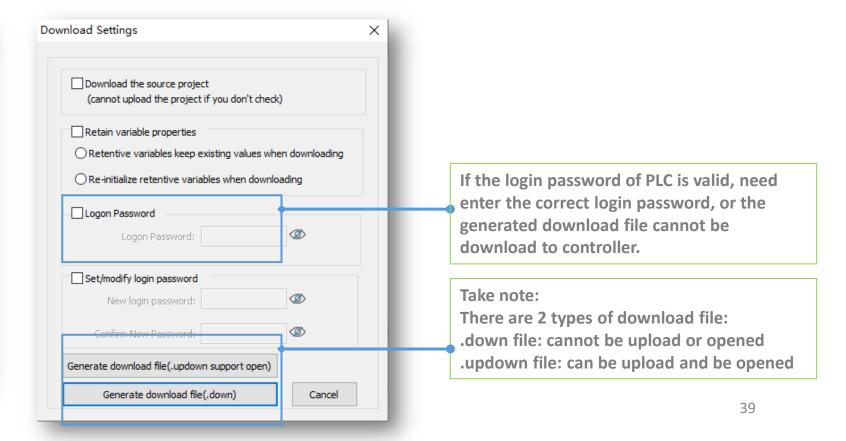

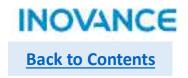

## Download .down/.updown file with SD

Put the generated download file to a SD card, then insert the SD card to H5U SD slot. Press the <MFK> key of H5U for 3 second to get into <SD> menu, then press <MFK> again to start the download process. The progress of downloading will show in the LED display(00~99), after downloading done, the LED display <PP>.

Take note: if the password not correct, the error <E5> will display.

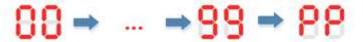

## > Download .down/.updown file with Autoshop

Open Autoshop (without project opened), select <PLC> → <Download>, in the pop up window select PLC model type, click <OK> button to download the project.

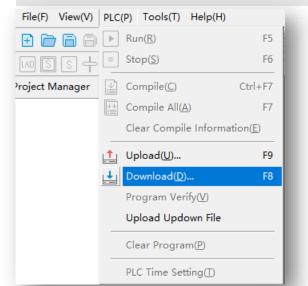

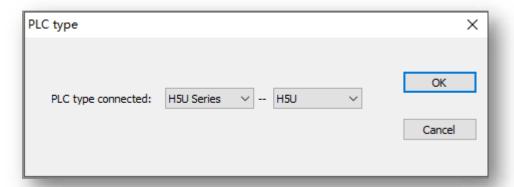

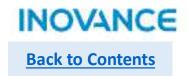

# Upload updown file with Autoshop

#### Select <PLC> → <Upload Updown File>

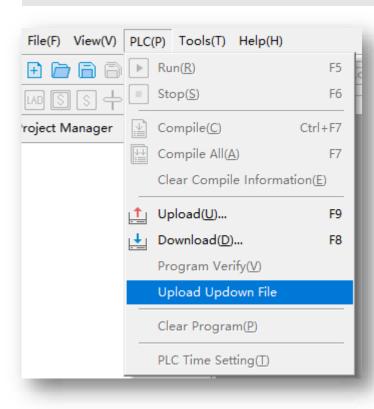

### **Pack Project Archives**

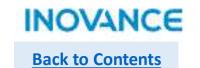

Pack project archives function is used to pack the whole project including program/configuration/library/EDS file/XML file etc. With the archived file, users can pass the complete project to their customers without passing EDS or XML files again.

In the <File> → <Pack Project Archives> to pack the current project, in the pop up window, user can select the files that need to be added into the packed archive file. Click <PACK> to continue, select save path then users can get an .hclib file.

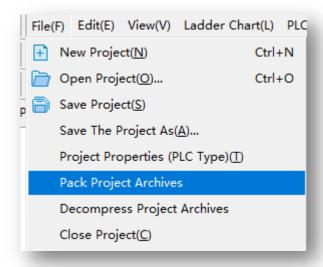

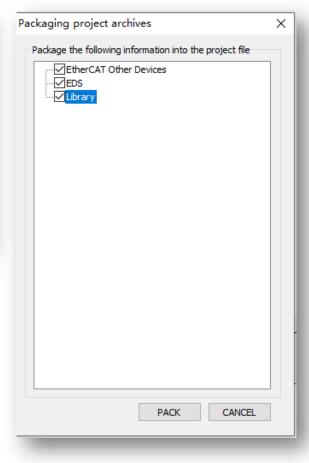

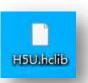

## **Pack Project Archives**

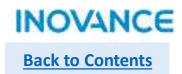

To decompress the packed file, select <File> → <Decompress Project Archives>.

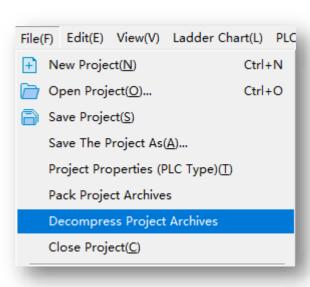

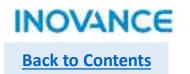

>Upgrade firmware with Authshop (Only support Ethernet connection)

## Upgrade firmware with Autoshop

Connect with PLC via Ethernet port, make sure the connection is good, then select <Tool> → <Firmware upgrade>

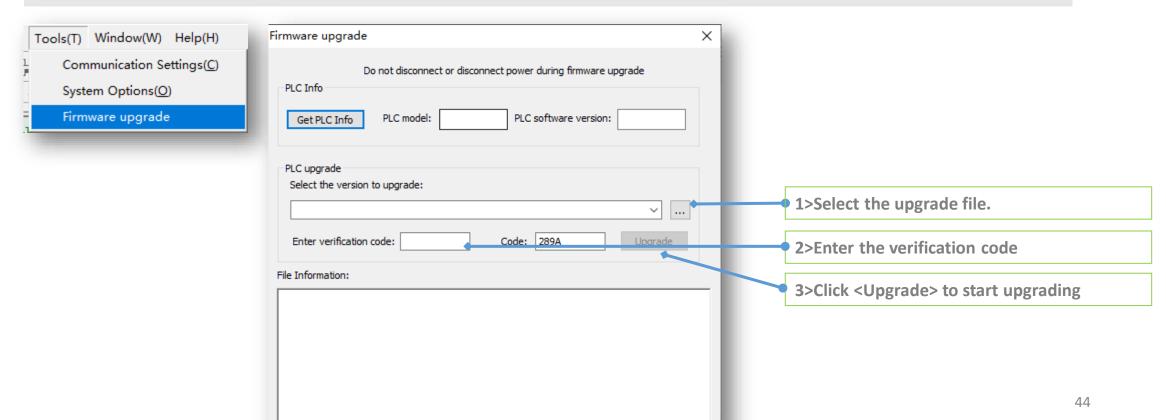

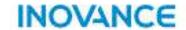

# **Data and Memory**

## **Memory Assignment**

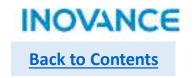

Soft Element Which can be used in program directly, no need to clarify/or define. X/Y/D/M/R, etc.

User Defined Variable 2MB

Before using this variable, users have to clarify/or define these variables i <Global Variable>. The basic data type:

BOOL/INT/DINT/REAL

ARRAY/POINTER/STRUCT

System Variable

Built in variable which used to get system info like: Time/IP/Communication State/Axis data

## Soft Element

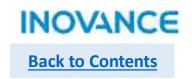

| Element | Description                | H3U                         | H5U               | Comparison                                   |
|---------|----------------------------|-----------------------------|-------------------|----------------------------------------------|
| X/Y     | Physical Input &<br>Output | X0~X377/Y0~Y377             | X0~X1777/Y0~Y1777 | IO range expend                              |
| М       | Auxiliary Contact          | M0~M7999                    | M0~M7999          | H5U: M0-M999 volatile<br>M1000 non volatile  |
| S       | Step Contact               | S0~S4095                    | S0~S4095          | H5U: S0-S999 volatile<br>S1000+ non volatile |
| В       | Auxiliary contact          |                             | B0~B32767         | H5U: B0-B999 volatile<br>B1000+ non volatile |
| D       | Word Register              | D0~D8000                    | D0~D8000          | H5U: D0-D999 volatile<br>D1000+ non volatile |
| R       | Work Register              | R0~R32767<br>(Non volatile) | R0~R32767         | H5U: R0-R999 volatile<br>R1000+ non volatile |
| W       | Word Register              |                             | W0~W32767         | H5U: W0-W999 volatile<br>W1000+ non volatile |

H5U have a extension of soft element compared with H3U. Besides, H5U don't allow users to modify the non-volatile area.

# Special(System) Soft Element

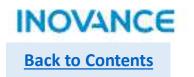

| Element | Description      | H3U         | H5U               | Comparison                                    |
|---------|------------------|-------------|-------------------|-----------------------------------------------|
| Z/V     | Address Register | Z0~Z7/V0~V7 |                   | H5U using pointer to achieve address function |
| М       | System Contact   | M8000 +     | Only keep partial | H5U: check next slide                         |
| D       | System Register  | D8000 +     |                   |                                               |
| SM/SD   | System Register  | System used |                   |                                               |

Compared with H3U, H5U delete most of the special registers;

For the information provided by special registers, H5U using system variable to get these information.

# Special(System) Soft Element

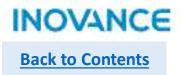

| Element | Function                                  |  |
|---------|-------------------------------------------|--|
| M8000   | Program running monitoring                |  |
| M8001   | Opposite status of M8000                  |  |
| M8002   | On in the first scan cycle of the program |  |
| M8003   | Opposite status of M8002                  |  |
| M8011   | 10ms cycle clock                          |  |
| M8012   | 100ms cycle clock                         |  |
| M8013   | 1S cycle clock                            |  |
| M8014   | 1Min cycle clock                          |  |

| Element | Function                                                                              |  |  |
|---------|---------------------------------------------------------------------------------------|--|--|
| M8020   | Operation zero flag                                                                   |  |  |
| M8021   | Operation borrow flag                                                                 |  |  |
| M8022   | Operation carry flag                                                                  |  |  |
| M8029   | Multi cycle instruction complete flag                                                 |  |  |
| M8040   | SFC control flag                                                                      |  |  |
| M8161   | OFF-16 bit mode, ON-8 bit mode Bit process mode of ASCII / HEX / CCD / LRC / CRC / RS |  |  |
| M8163   | BINDA output string last byte(00h or 20h)                                             |  |  |
| M8165   | SORT2 descending sort enable flag                                                     |  |  |
| M8168   | SMOV data format set, OFF-BCD mode, ON-HEX mode                                       |  |  |

## System Variable

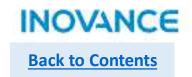

| System Variable   | Description                                                                               |  |
|-------------------|-------------------------------------------------------------------------------------------|--|
| _SYS_CAN          | CAN communication related info, like station number, baud rate, slave online status, etc. |  |
| _SYS_COM          | COM communication related info, like station number, baud rate, slave online status, etc. |  |
| _SYS_ECAT_MASTER  | EtherCAT Master info                                                                      |  |
| _SYS_ECAT_SLAVE   | EtherCAT Slave info                                                                       |  |
| _SYS_ENCODER_AXIS | External encoder info                                                                     |  |
| _SYS_ETHERNET     | Ethernet communication info, like IP, MAC, online status, error diagnosis, etc.           |  |
| _SYS_INFO         | PLC system info, like SN, firmware version, RTC, module diagnosis, system log, etc.       |  |

System variable is used to describe the system status.

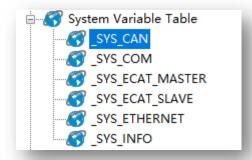

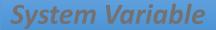

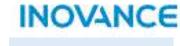

**Back to Contents** 

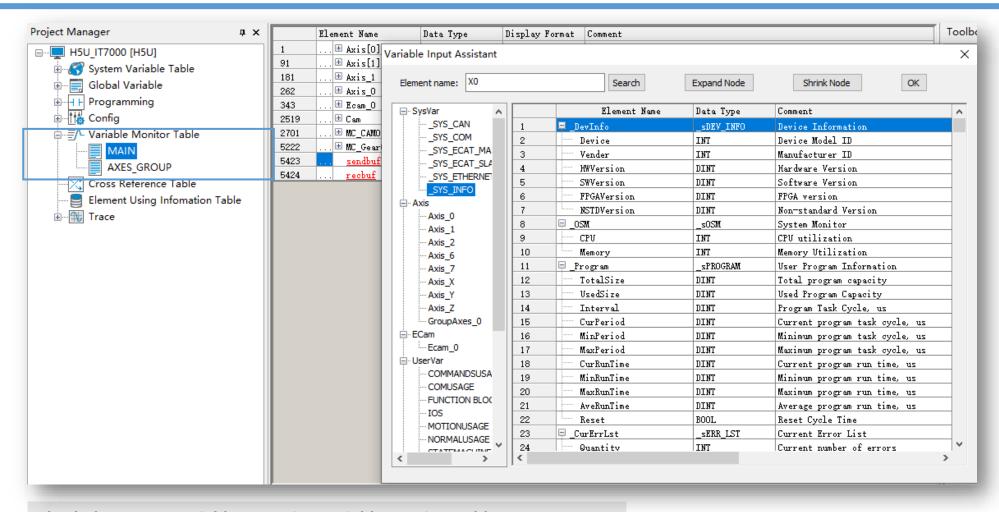

Check the system variable status in <Variable Monitor Table>.

## System Variable

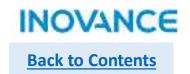

#### Program example: read RTC via system variable.

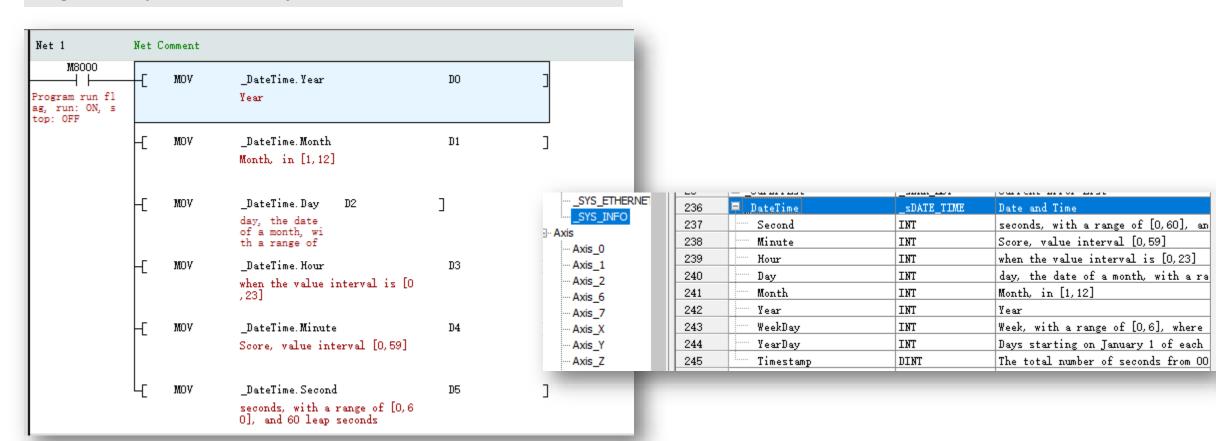

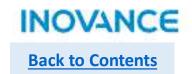

H5U provide 2M storage for user defined variable, and 256KB of the storage support non-volatile save.

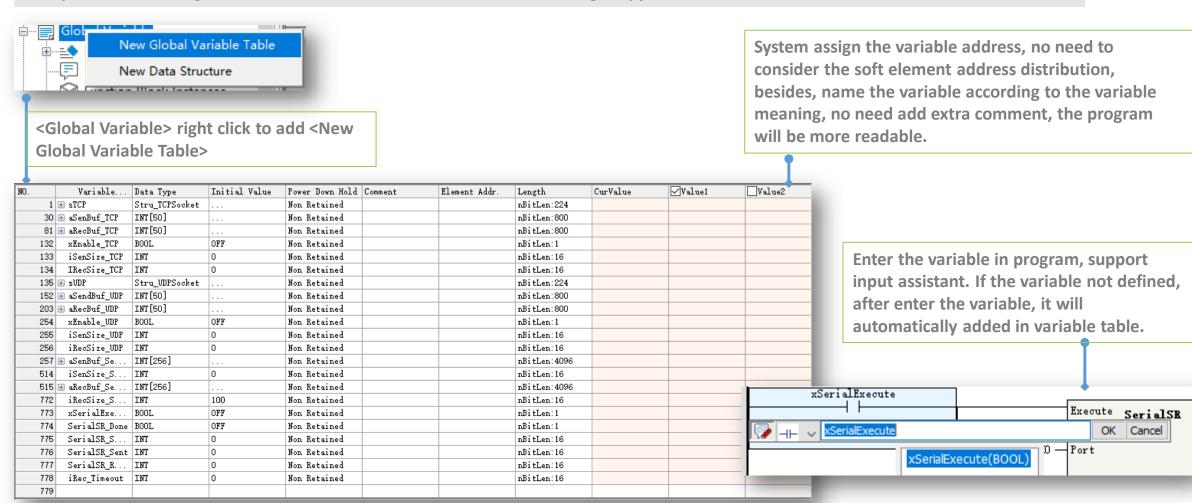

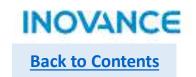

## Data Type

H5U support below data type:

**ARRAY** 

BOOL: 1 bit, 0 or 1

INT: 16 bit signed integer, take 2 byte DINT: 32 bit signed integer, take 4 byte REAL: 32 bit float number, take 4 byte

**POINTER:** point to address

**STRUCT** 

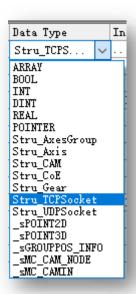

| NO. | Member name     | Data type |
|-----|-----------------|-----------|
| 1   | AxisID          | INT       |
| 2   | Enable          | BOOL      |
| 3   | MCPower_Status  | BOOL      |
| 4   | MCPower_Busy    | BOOL      |
| 5   | MCPower_Error   | BOOL      |
| 6   | MCPower_ErrorID | INT       |
| 7   | MCSetPos_Exe    | BOOL      |
| 8   | MCSetPos_Pos    | REAL      |
| 9   | MCSetPos_Mode   | INT       |
| 10  | MCSetPos_Done   | BOOL      |
| 11  | MCSetPos_Busy   | BOOL      |
| 12  | MCSetPos_Error  | BOOL      |
| 13  | MCSetPos_Err    | INT       |
| 14  | MCJog_Enable    | BOOL      |
| 15  | MCJog_FWD       | BOOL      |
| 16  | MCJog_BWD       | BOOL      |
| 17  | MCJog_VEL       | REAL      |
| 18  | MCJog_ACC       | REAL      |
| 19  | MCJog_DEC       | REAL      |
| 20  | MCJog_CurveType | INT       |
| 21  | MCJog_Busy      | BOOL      |
| 22  | MCJog_CMDAbo    | BOOL      |
| 23  | MCJog_Error     | BOOL      |
| 24  | MCJog_ErrorID   | INT       |
| 25  | MCMoveVel_Ex    | BOOL      |
| 26  | MCMoveVel_VEL   | REAL      |
| 27  | MCMoveVel_ACC   | REAL      |
| 28  | MCMoveVel_DEC   | REAL      |
| 29  | MCMoveVel_Cu    | INT       |
| 30  | MCMoveVel_In    | BOOL      |
| 31  | MCMoveVel_Busy  | BOOL      |
| 32  | MCMoveVel CM    | BOOT.     |

STRUCT include different sub item or object property.

| 1B | VAL                                           | PT_M  |        | POINTER | RULL   | Non Retained |
|----|-----------------------------------------------|-------|--------|---------|--------|--------------|
| 19 | VAR                                           | PT_D  |        | POINTER | KUL.I. | Non Retained |
| 20 | VAL                                           | PT_X  |        | POINTER | NULL   | Non Retained |
| Z1 | VAL                                           | PT_Y  |        | FOINTER | NULL   | Non Retained |
| 22 | VAIL                                          | PT_S  |        | POINTER | MIT    | Non Retained |
|    | Net 2                                         | Net C | omment |         |        | A-4          |
|    | M8000  Program run fl as, run: ON, s top: OFF | T     | PTGET  | PT_M    | WO     | ]            |
|    |                                               | -E    | PTGET  | PT_X    | ХO     | ]            |
|    |                                               | -[    | PTGET  | PT_Y    | ¥O     | ]            |
|    |                                               | -C    | PTGET  | PT_S    | S0     | 3            |
|    |                                               | -[    | PTGET  | PT_B    | BO     | 3            |

Point initial value is NULL, using PTGET instruction to get the point value—Point to a certain address.

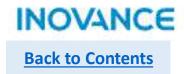

#### Work Area

Besides global variable, H5U also support create a variable in a function block, the difference show as below: Global variable: works in whole project, system variables and soft elements are global variable, users can invoke this variable at any place in program.

Local variable: works only in current function block, other program/or function block cannot using the variables.

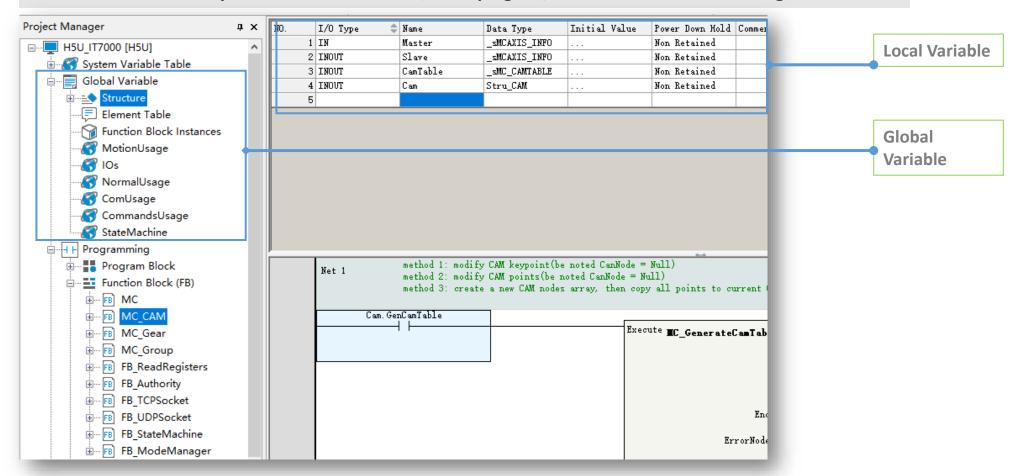

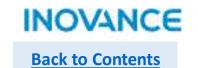

## > Array

Array is an ordered sequence of elements. All elements in a array are same data type. H5U support 1 dimension array.

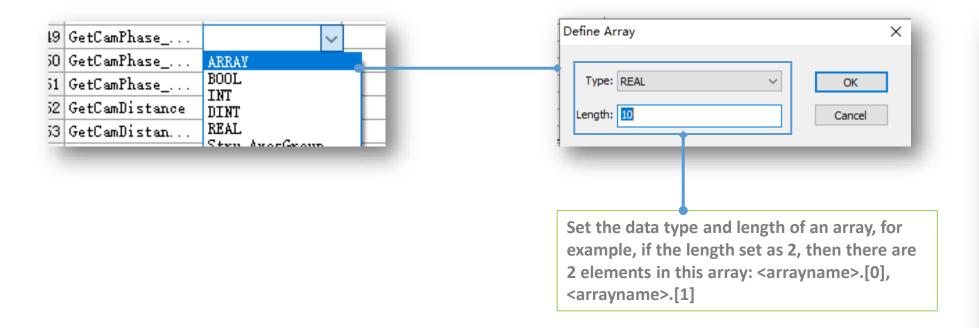

| Variab       | Data Type     |
|--------------|---------------|
|              |               |
| Axis         | Stru_Axis[31] |
| Axis[0]      | Stru_Axis     |
| Axis[1]      | Stru_Axis     |
| Axis[2]      | Stru_Axis     |
| ⊕ Axis[3]    | Stru_Axis     |
| + Axis[4]    | Stru_Axis     |
| ± Axis[5]    | Stru_Axis     |
| + Axis[6]    | Stru_Axis     |
| Axis[7]      | Stru_Axis     |
| - Axis[8]    | Stru_Axis     |
| - Axis[9]    | Stru_Axis     |
| - Axis[10]   | Stru_Axis     |
| ⊕ Axis[11]   | Stru_Axis     |
| - + Axis[12] | Stru_Axis     |
| - ⊕ Axis[13] | Stru_Axis     |
| ⊕ Axis[14]   | Stru_Axis     |
| ⊕ Axis[15]   | Stru_Axis     |
| ⊕ Axis[16]   | Stru_Axis     |
| ⊕ Axis[17]   | Stru_Axis     |
| ⊕ Axis[18]   | Stru_Axis     |
| # Axis[19]   | Stru_Axis     |
| - Axis[20]   | Stru_Axis     |
| - ⊕ Axis[21] | Stru_Axis     |
| ⊕ Axis[22]   | Stru_Axis     |
| ⊕ Axis[23]   | Stru_Axis     |
| ⊕ Axis[24]   | Stru_Axis     |
| ⊕ Axis[25]   | Stru_Axis     |
| ⊕ Axis[26]   | Stru_Axis     |
| ⊕ Axis[27]   | Stru_Axis     |
| - ± Axis[28] | Stru_Axis     |
| - Axis[29]   | Strn Axis     |

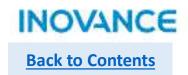

#### > Structure

Structure is a new data type composed of a batch of data. In most project, axis reference structure is normally used which include related operations and properties of an axis.

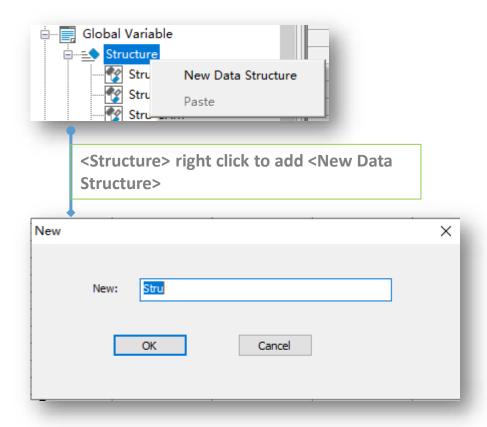

| 1   | ⊟ Axis  |                           | Stru_Axis[31] |          | F |
|-----|---------|---------------------------|---------------|----------|---|
| 2   | Axis[0] |                           | Stru_Axis     |          |   |
| 3   | -       | AxisID                    | INT           | 0        |   |
| 4   |         | Enable                    | BOOL          | OFF      |   |
| 5   |         | MCPower_Status            | BOOL          | OFF      |   |
| 6   |         | MCPower_Busy              | BOOL          | OFF      |   |
| 7   |         | MCPower_Error             | BOOL          | OFF      |   |
| 8   | -       | MCPower_ErrorID           | INT           | 0        |   |
| 9   |         | ${\tt MCSetPos\_Execute}$ | BOOL          | OFF      |   |
| l0  |         | MCSetPos_Posi             | REAL          | 0.000000 |   |
| l1  |         | MCSetPos_Mode             | INT           | 0        |   |
| 12  |         | MCSetPos_Done             | BOOL          | OFF      |   |
| l3  |         | MCSetPos_Busy             | BOOL          | OFF      |   |
| l 4 |         | MCSetPos_Error            | BOOL          | OFF      |   |
| l5  |         | ${\tt MCSetPos\_ErrorID}$ | INT           | 0        |   |
| 16  |         | MCJog_Enable              | BOOL          | OFF      |   |
| 17  | -       | MCJog_FWD                 | BOOL          | OFF      |   |
| 18  |         | MCJog_BWD                 | BOOL          | OFF      |   |
| 19  | -       | MCJog_VEL                 | REAL          | 1000.000 |   |
| 20  |         | MCJog_ACC                 | REAL          | 1000.000 |   |
| 21  |         | MCJog_DEC                 | REAL          | 1000.000 |   |
| 22  |         | MCJog_CurveType           | INT           | 0        |   |
| 23  |         | MCJog_Busy                | BOOL          | OFF      |   |
| 24  | -       | ${\tt MCJog\_CMDAborted}$ | BOOL          | OFF      |   |
| 25  |         | MCJog_Error               | BOOL          | OFF      |   |
| 26  |         | MCJog_ErrorID             | INT           | 0        |   |
| 27  |         | MCMoveVel_Exe             | BOOL          | OFF      |   |
| 28  |         | MCMoveVel_VEL             | REAL          | 1000.000 |   |
| 29  |         | MCMoveVel_ACC             | REAL          | 1000.000 |   |
| 30  |         | MCMoveVel_DEC             | REAL          | 1000.000 |   |
| 31  |         | MCMoveVel Cur             | ТИТ           | n        |   |

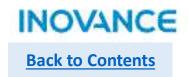

#### Pointer

Pointer is variable which used to store the internal memory address, to provide the method to operate variable address.

| VAR | PT_M | POINTER | ~ NU |
|-----|------|---------|------|
| VAR | PT_D | ARRAY   | 1    |
| VAR | PT_X | BOOL    | į    |
| VAR | PT_Y | DINT    | į    |
| VAR | PT_S | REAL    | i    |
| WAR | PT R | POINTER | i    |

|                            | PT operation instruction               |
|----------------------------|----------------------------------------|
| Instruction                | Description                            |
| PTGET                      | Get the address of pointer             |
| PTINC                      | Increase pointer address by 1          |
| PTDEC                      | Decrease pointer address by 1          |
| PTADD                      | Add pointer address by set offset      |
| PTSUB                      | Decrease pointer address by set offset |
| PT>、PT>=、PT<、PT<=、PT=、PT<> | PT variable address comparison         |

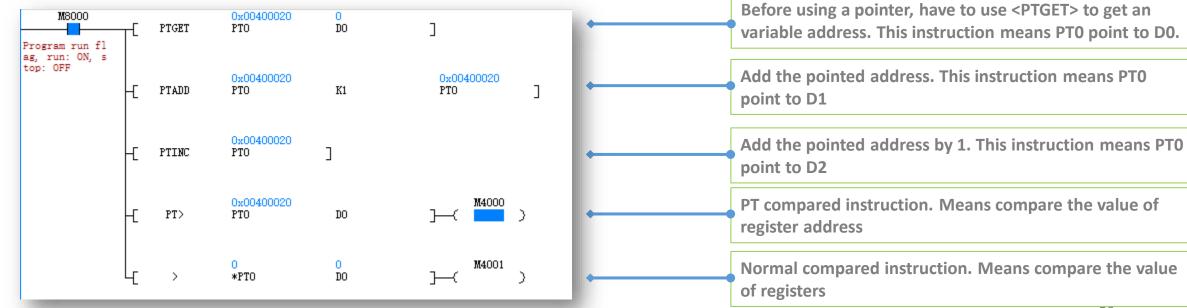

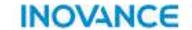

# Instruction Introduction

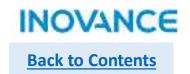

All available instructions can be found in <Toolbox> > <Instruction Set>, most of basic instruction and data processing instruction are same with H3U, for motion control or high speed IO instruction, H5U have totally different style (conform PLCopen, will be introduced in next chapters)

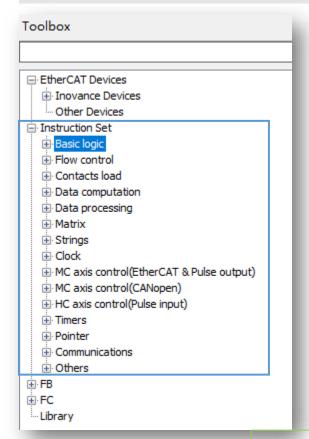

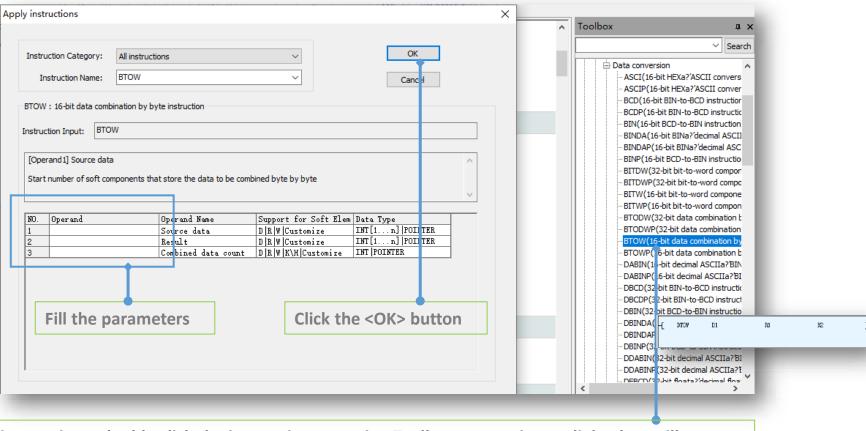

For basic instructions, double click the instruction name in <Toolbox>, an assistant dialog box will pop up, users can find the parameters definition and data type(range), and they can fill the parameters in this view, after that, click <OK> button, the complete instruction with parameters will be added to program

## **Program Logic**

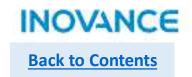

| Instruction | Function                                                |
|-------------|---------------------------------------------------------|
| LD          | Normally open contact                                   |
| LDI         | Normally close contact                                  |
| AND         | Serial connection of NO contact                         |
| ANI         | Serial connection of NC contact                         |
| OR          | Parallel connection of NO contact                       |
| ORI         | Parallel connection of NC contact                       |
| LDP         | Use of rising edge pulse                                |
| LDF         | Use of falling edge pulse                               |
| ANDP        | Serial connection for AND rising edge pulse detection   |
| ANDF        | Serial connection for AND falling edge pulse detection  |
| ORP         | Parallel connection for OR rising edge pulse detection  |
| ORF         | Parallel connection for OR falling edge pulse detection |
| MEP         | Circuit result rising edge detection                    |
| MEF         | Circuit result falling edge detection                   |

| Instruction | Function                    |
|-------------|-----------------------------|
| OUT         | Coil output                 |
| SET         | Set value for a coil        |
| RST         | Reset value for a coil      |
| ZSET        | Set value for multi coils   |
| ZRST        | Reset value for multi coils |
| PLS         | Rising edge detection       |
| PLF         | Falling edge detection      |
| ALT         | Alternate output            |
| INV         | Operation result inversion  |

#### Same with H3U

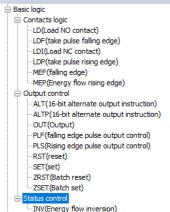

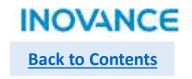

| Instruction | Function                       |
|-------------|--------------------------------|
| CALL        | Sub routine call               |
| CJ          | Conditional jump               |
| DI          | Interrupt Inhibit              |
| EI          | Interrupt enable               |
| FOR         | Start of a loop                |
| LBL         | Label instruction              |
| NEXT        | End of a loop                  |
| RET         | End of step ladder diagram     |
| SSRET       | Sub routine conditional return |
| STL         | Start of step ladder diagram   |
| WDT         | Monitoring timer reset         |

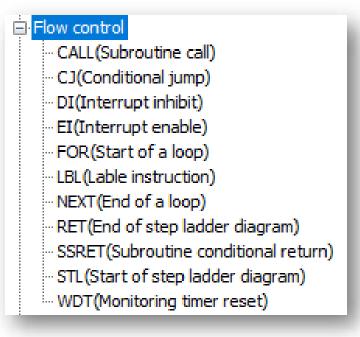

Same with H3U

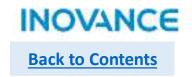

| Instruction | # or *              |
|-------------|---------------------|
| AND#        | =, >, <, <>, >=, <= |
| LD#         | =, >, <, <>, >=, <= |
| OR#         | =, >, <, <>, >=, <= |
| FLDD#       | =, >, <, <>, >=, <= |
| FANDD#      | =, >, <, <>, >=, <= |
| FORD#       | =, >, <, <>, >=, <= |
| LDZ#        | =, >, <, <>, >=, <= |
| ANDZ#       | =, >, <, <>, >=, <= |
| ORZ#        | =, >, <, <>, >=, <= |
| LD*         | &,  , ^             |
| AND*        | &,  , ^             |
| OR*         | &,  , ^             |

| operator | Description              |
|----------|--------------------------|
| =        | Equal to                 |
| >        | Greater than             |
| <        | Less than                |
| <>       | Not equal to             |
| >=       | Greater than or equal to |
| <=       | Less than or equal to    |
| &        | Logic AND operation      |
| I        | Logic OR operation       |
| ۸        | Logic XOR operation      |

Same with H3U

#### -- AND&(16-bit AND AND instruction)

- AND < (16-bit AND contact comparison LT instruction) -- AND <= (16-bit AND contact comparison LE Instruction) - AND <> (16-bit AND contact comparison NE instruction) - AND=(16-bit AND contact comparison EQ Instruction) - AND>(16-bit AND contact comparison GT instruction) -- AND>=(16-bit AND contact comparison GE instruction) - ANDD&(32-bit AND AND instruction) - ANDD < (32-bit AND contact comparison LT instruction) - ANDD <= (32-bit AND contact comparison LE Instruction) -- ANDD<>>(32-bit AND contact comparison NE instruction) - ANDD=(32-bit AND contact comparison EQ Instruction) - ANDD>(32-bit AND contact comparison GT instruction) - ANDD>=(32-bit AND contact comparison GE instruction) - ANDDZ < (32-bit absolute value < compared state contact in -- ANDDZ <= (32-bit absolute value < = compared state contain -- ANDDZ <> (32-bit absolute value < > compared state contain - ANDDZ = (32-bit absolute value = compared state contact in -- ANDDZ > (32-bit absolute value > compared state contact in - ANDDZ>=(32-bit absolute value > = compared state contain - ANDD^(32-bit AND XOR instruction) - ANDD (32-bit AND OR instruction) ANDZ<(16-bit absolute value < compared state contact inst

- ANDZ<=(16-bit absolute value < = compared state contact ANDZ<>(16-bit absolute value < > compared state contact

## **Data Computation**

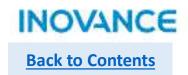

| Arithmetic | Function                            |
|------------|-------------------------------------|
| (D)ADD(P)  | Integer add function                |
| (D)SUB(P)  | Integer Subtraction function        |
| (D)MUL(P)  | Integer Multiplication function     |
| (D)DIV(P)  | Integer Division function           |
| (D)MOD(P)  | Integer Mod function(get remainder) |
| (D)EADD(P) | Float add function                  |
| (D)ESUB(P) | Float subtraction function          |
| (D)EMUL(P) | Float multiplication function       |
| (D)EDIV(P) | Float division function             |
| (D)INC(P)  | Add by 1                            |
| (D)DEC(P)  | Subtract by 1                       |

D means 32 bit instruction (without D means 16 bit instruction)

P means instruction works on rising edge

| Data Logic Operation  | Function                                    |
|-----------------------|---------------------------------------------|
| (D)WAND(P)            | Word logic AND operation                    |
| (D)WOR(P)             | Word logic OR operation                     |
| (D)WXOR(P)            | Word logic XOR operation                    |
| (D)NEG(P)             | Word Inverter operation                     |
| (D)ENEG(P)            | Float inverter operation(sign bit inverter) |
| Bit of Word Operation | Function                                    |
| (D)BLD                | Word bit normally open contact              |
| (D)BLDI               | Word bit normally close contact             |
| (D)BAND               | Word bit NO serial connection               |
| (D)BANDI              | Word bit NC serial connection               |
| (D)BOR                | Word bit logic OR operation(NO)             |
| (D)BORI               | Word bit logic OR operation(NC)             |
| (D)BOUT               | Word bit output                             |
| (D)BSET               | Word bit set value                          |
| (D)BRST               | Word bit reset value 64                     |

## **Data Computation**

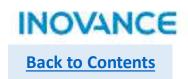

| Trigonometric | Function                 |
|---------------|--------------------------|
| (D)SIN(P)     | Sine                     |
| (D)TAN(P)     | Tangent                  |
| (D)COS(P)     | Cosine                   |
| (D)ASIN(P)    | Anti sine                |
| (D)ACOS(P)    | Anti cosine              |
| (D)ATAN(P)    | Anti tangent             |
| (D)RAD(P)     | Convert angle to radians |
| (D)DEG(P)     | Convert radians to angle |
| (D)SINH(P)    | Hyperbolic sine          |
| (D)COSH(P)    | Hyperbolic cosine        |
| (D)TANH(P)    | Hyperbolic tangent       |

D means 32 bit instruction (without D means 16 bit instruction)

P means instruction works on rising edge
\*Most instructions support add D prefix and/or P suffix,
some of them only support 1/or 2 format of them, details
please check in <Toolbox> of Autoshop.

| Table Operation     | Function                                 |
|---------------------|------------------------------------------|
| (D)WSUM(P)          | Calculate summary value                  |
| (DMEAN(P)           | Calculate mean value                     |
| (D)LIMIT(P)         | Output limit control                     |
| (D)BZAND(P)         | Output dead zone control                 |
| (D)ZONE(P)          | Output offset control                    |
| (D)SCL(P)           | Coordinates according to given curve     |
| (D)SCL2(P)          | Coordinates according to given curve     |
| Exponent arithmetic | Function                                 |
| (D)EXP(P)           | Exponential operation base on e(2.71828) |
| (DLOG(P)            | Logarithm operation base on 10           |
| (D)LOGE(P)          | Logarithm operation base on e(2.71828)   |
| (D)ESQR(P)          | Square root of binary float data         |
| (D)SQR(P)           | Square root operation                    |
| (D)POW(P)           | Pow operation                            |

## **Data Processing**

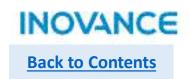

| Data Conversion | Function                            |
|-----------------|-------------------------------------|
| (D)INT(P)       | Float to integer                    |
| (D)BCD(P)       | BIN data to BCD data                |
| (D)BIN(P)       | BCD data to BIN data                |
| (D)FLT(P)       | BIN integer to BIN float            |
| (D)EBCD(P)      | BIN float to DEC float              |
| (D)EBIN(P)      | DEC float to BIN float              |
| (D)DABIN(P)     | DEC ASCII to BIN                    |
| (D)BINDA(P)     | BIN to DEC ASCII                    |
| (D)WTOB(P)      | Word divided by byte                |
| (D)BITW(P)      | Bit element assignment word element |
| (D)BTOW(P)      | Combination of byte to word         |

| Data Conversion | Function                                             |
|-----------------|------------------------------------------------------|
| (D)WBIT(P)      | Word element assignment bit element                  |
| (D)WTODW(P)     | 16 bit word to 32 bit double word                    |
| (D)DWTOW(P)     | 32 bit double word to 16 bit word                    |
| (D)MCPY(P)      | Data Copy(memory copy)                               |
| (D)MSET(P)      | Data set(memory set)                                 |
| (D)UNI(P)       | Combination of lower 4-bit of continuous 16 bit data |
| (D)DIS(P)       | Word divided by 4-bit                                |
| (D)ASCI(P)      | HEX to ASCII                                         |
| (D)HEX(P)       | ASCII to HEX                                         |

D means 32 bit instruction (without D means 16 bit instruction)

P means instruction works on rising edge

## **Data Processing**

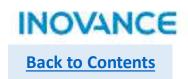

| Data Transmission | Function                                |
|-------------------|-----------------------------------------|
| (D)MOV(P)         | Data assignment                         |
| (D)EMOV(P)        | BIN float data assignment               |
| (D)BMOV(P)        | Data batch assignment                   |
| (D)SMOV(P)        | Bit data transmission                   |
| (D)FMOV(P)        | Data assignment to multi registers      |
| (D)CML(P)         | Data inverter via bit then transmission |
| (D)CMP(P)         | Data comparison output                  |
| (D)ECMP(P)        | Float data comparison output            |
| (D)ZCP(P)         | Regional comparison                     |
| (D)EZCP(P)        | Float data regional comparison          |

| Table Operation | Function                     |
|-----------------|------------------------------|
| (D)SER(P)       | Data search                  |
| (D)FDEL(P)      | Delete table data            |
| (D)FINS(P)      | Insert data to table         |
| (D)POP(P)       | Read the latest data of SFWR |

D means 32 bit instruction (without D means 16 bit instruction)

P means instruction works on rising edge

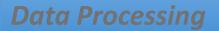

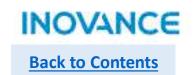

| Data Shift | Function                                                              |
|------------|-----------------------------------------------------------------------|
| (D)ROR(P)  | Data right shift by bit                                               |
| (D)ROL(P)  | Data left shift by bit                                                |
| (D)RCR(P)  | Data right shift by bit(with carry flag M8022)                        |
| (D)RCL(P)  | Data left shit by bit(with carry flag M8022)                          |
| (D)SFTR(P) | Data right shift by multi bits(high bits replaced by specified data)  |
| (D)SFTL(P) | Data left shift by multi bits(low bits replaced by specified data)    |
| (D)WSFR(P) | Data right shit by multi words(high words replaced by specified data) |
| (D)WSFL(P) | Data left shift by multi words(low words replaced by specified data)  |
| (D)SFWR(P) | FIFO write data                                                       |
| (DSFRD(P)  | FIFO read data                                                        |

D means 32 bit instruction (without D means 16 bit instruction)

P means instruction works on rising edge

| Data Shift  | Function                                                              |
|-------------|-----------------------------------------------------------------------|
| (D)SFR(P)   | Data right shift by bit(with carry flag M8022, high bit(s) discarded) |
| (D)SFL(P)   | Data left shift(with carry flag M8022,low bit(s) discarded)           |
| Others      | Function                                                              |
| (D)SWAP(P)  | High byte and low byte exchange                                       |
| (D)BON(P)   | Word data bit status to control other bit status                      |
| (D)SUM(P)   | Calculate quantities of '1' in a BIN data                             |
| (D)RAND(P)  | Generate rand data within a range                                     |
| (D)XCH(P)   | Word registers data exchange                                          |
| (D)ABS(P)   | Integer absolute value calculation                                    |
| (D)EABS(P)  | Float absolute value calculation                                      |
| (D)EFMOV(P) | Multi float data transmission                                         |
| (D)CCD(P)   | Summation check                                                       |
| (DCRC(P)    | Cyclical redundancy check                                             |
| (D)LRC(P)   | Longitudinal redundancy check                                         |

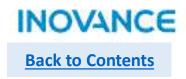

| Data Shift   | Function                                  |
|--------------|-------------------------------------------|
| (D)BK+(P)    | Data block add operation                  |
| (D)BK-(P)    | Data block subtract operation             |
| (D)MAND(P)   | Matrix AND operation                      |
| (D)MOR(P)    | Matrix OR operation                       |
| (D)MXNR(P)   | Matrix XNR operation                      |
| (D)MXOR(P)   | Matrix XOR operation                      |
| (D)MINV(P)   | Matrix INV operation                      |
| (D)BLCMP#(P) | Matrix comparison(#: =, >, <. <>, <=, >=) |

D means 32 bit instruction (without D means 16 bit instruction)

P means instruction works on rising edge

## **String Processing**

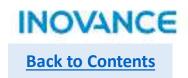

| String Processing | Function                                                              |
|-------------------|-----------------------------------------------------------------------|
| (D)STR(P)         | Integer convert to string(ASCII)                                      |
| (D)STRMOV(P)      | Assignment string directly                                            |
| (D)VAL(P)         | String(ASCII) convert to integer                                      |
| (D)ESTR(P)        | Float convert to string(ASCII)                                        |
| (D)EVAL(P)        | String(ASCII) to float                                                |
| (D)\$ADD(P)       | Contact string                                                        |
| (D)LEN(P)         | Calculate bytes of string                                             |
| (D)INSTR(P)       | Retrieve given string in an existed string                            |
| (D)RIGHT(P)       | Take out given length string from an existed string (from right side) |
| (DLEFT(P)         | Take out given length string from an existed string (from left side)  |

| String Processing | Function                                                                |
|-------------------|-------------------------------------------------------------------------|
| (D)MIDW(P)        | Replace specified string with specified string                          |
| (D)MIDR(P)        | Take out given length string form an existed string (from any position) |
| (D)\$MOV(P)       | String transmission                                                     |

D means 32 bit instruction (without D means 16 bit instruction)

P means instruction works on rising edge

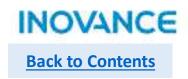

| String Processing | Function                                            |
|-------------------|-----------------------------------------------------|
| (D)TCMP(P)        | Compared dedicated time with RTC                    |
| (D)TZCP(P)        | Compared dedicated time range with RTC              |
| (D)TADD(P)        | Time add operation                                  |
| (D)TSUB(P)        | Time subtract operation                             |
| (D)HTOS(P)        | Convert 'hh:mm:ss' to second format                 |
| (D)STOH(P)        | Convert second format to 'hh:mm:ss'                 |
| (D)TRD(P)         | Read RTC(year/month/day/hour/minute/second/ week)   |
| (D)TWR(P)         | Refresh RTC with given time                         |
| (D)HOUR(P)        | Time record, while up to pre-set time, output valid |

D means 32 bit instruction (without D means 16 bit instruction)

P means instruction works on rising edge

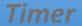

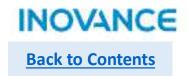

| String Processing | Function                |
|-------------------|-------------------------|
| (D)TPR(P)         | Normal timer            |
| (D)TONR(P)        | On delay timer          |
| (D)TOFR(P)        | Off delay timer         |
| (D)TACR(P)        | Time accumulation timer |

D means 32 bit instruction (without D means 16 bit instruction)

P means instruction works on rising edge

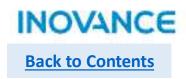

| String Processing | Function                                            |
|-------------------|-----------------------------------------------------|
| (D)PTGET(P)       | Get the address of pointer                          |
| (D)PTINC(P)       | Increase pointer address by 1                       |
| (D)PTDEC(P)       | Decrease pointer address by 1                       |
| (D)PTADD(P)       | Add pointer address by set offset                   |
| (D)PTSUB(P)       | Decrease pointer address by set offset              |
| (D)PTSET(P)       | Point to set length variable by bit                 |
| (D)PTMOV(P)       | Pointer variable assignment                         |
| (D)PT#(P)         | PT variable address comparison(#: >, >=, <>, <, <=) |

D means 32 bit instruction (without D means 16 bit instruction)

P means instruction works on rising edge

\*Most instructions support add D prefix and/or P suffix, some of them only support 1/or 2 format of them, details please check in <Toolbox> of Autoshop.

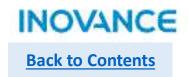

| String Processing | Function                         |
|-------------------|----------------------------------|
| SerialSR          | Serial free protocol instruction |
| TCP_Listen        | TCP socket listen                |
| TCP_Accept        | TCP socket accept                |
| TCP_Connect       | TCP socket connect               |
| TCP_Close         | TCP socket close                 |
| TCP_Send          | TCP socket send                  |
| TCP_Receive       | TCP socket receive               |
| UDP_Bind          | UDP socket bind                  |
| UDP_Receive       | UDP socket receive               |
| UDP_Send          | UDP socket send                  |

| String Processing      | Function          |
|------------------------|-------------------|
| ETC_ReadParameter_CoE  | SDO read via CoE  |
| ETC_WriteParameter_CoE | SDO write via CoE |

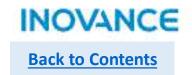

## > SerialSR

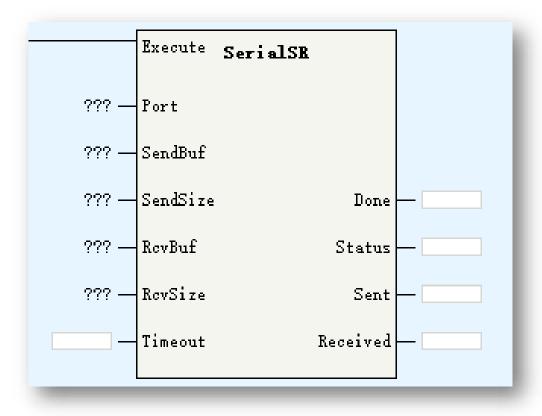

| Parameters | Description              |
|------------|--------------------------|
| Port       | Port number              |
| SendBuf    | Send data buffer area    |
| SendSize   | Send byte size           |
| RcvBuf     | Receive data buffer area |
| RcvSize    | Receive byte size        |
| Timeout    | Receive timeout          |
| Done       | Communication done       |
| Status     | Command Status           |
| Sent       | Sent data size(Byte)     |
| Received   | Receive data size(Byte)  |

SerialSR is used for serial free communication.

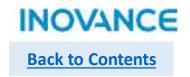

### > SerialSR

Port: H5U only have 1 serial port, default as 0, no need to modify.

SendBuf: array type data, specified the send data store area

SendSize: specified send data size

RcvBuf: array type data, specified the receive data store area

RcvSize: specified receive size data

Timeout: limit for summary of send time and receive time, if there is no feedback data frame within timeout, the <Status> will

display the abnormal status

**Done: communication complete** 

Status: 0-empty, 1-reserved, 2-send, 3-receive 16-Done, 32-send abnormal, 48-receive abnormal, 64-Other abnormal

Sent: sent data size

Received: received data size

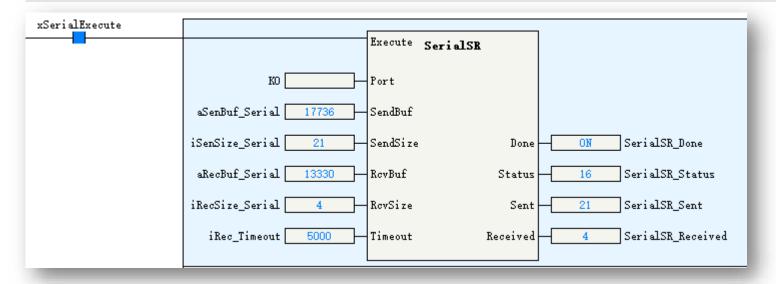

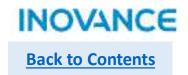

# > SerialSR

#### The sequence diagram:

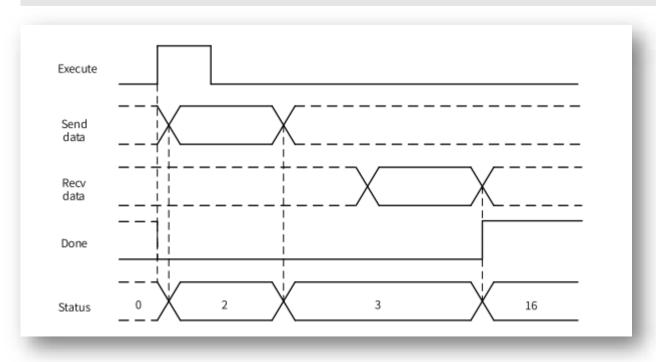

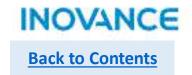

### Socket Communication

Socket is the port used for dual direction communication.

H5U support TCP socket(connection oriented) and UDP socket (non connection oriented), the communication logic show as below:

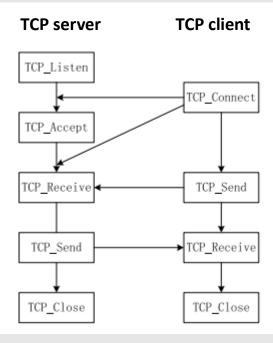

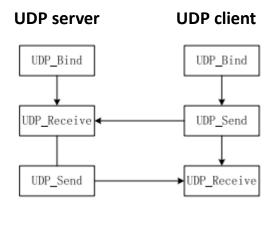

TCP is transmission control protocol, UDP is user data protocol, they are both the transmission layer protocol of OSI communication prototype.

The difference is TCP protocol need built a connection before communication but UDP no need built the connection. TCP is reliable communication on connection mechanism normally used in the scenario that need keep the data accuracy. UDP is not reliable communication, which means UDP no need concern about the content of data message and no demand for check if receiver already got the data, it has simple data process and fast speed, normally used in the scenario that need the real-time ability.

78

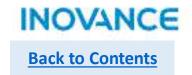

# > TCP\_Listen

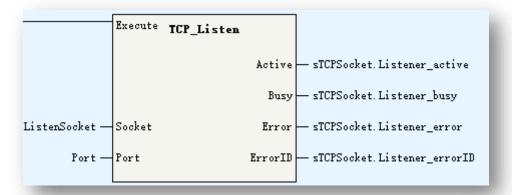

| Parameters | Description                                                                                                    |
|------------|----------------------------------------------------------------------------------------------------|
| Socket     | Socket. Currently don't support _sSocket data type, users can use an INT[20] as socket, take note this parameters is an input/output type data |
| Port       | The listen port of H5U *Don't use 23/12939/12940/502, this port used by system                                                                 |
| Active     | Socket active status                                                                                                    |

TCP server have to listen the specified port to wait the connection request from client, while the server receive the connection request, need use TCP\_Accept to built the connection with client.

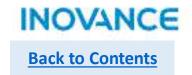

## > TCP\_Accept

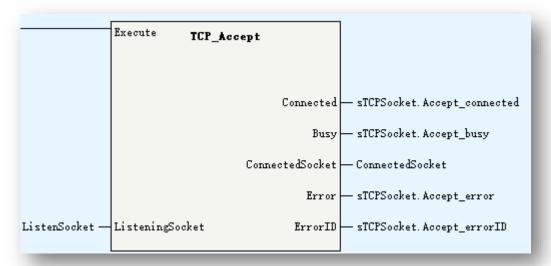

| Parameters      | Description                                                                                                    |
|-----------------|----------------------------------------------------------------------------------------------------|
| ListeningSocket | Socket. Currently don't support _sSocket data type, users can use an INT[20] as socket, take note this parameters is an input/output type data |
| Connected       | The listen port of H5U *Don't use 23/12939/12940/502, this port used by system                                                                 |
| ConnectedSocket | Connected Socket. Data transmission will base on this socket                                                                                   |

TCP\_Accept used to accept the connection request from client and build a connection socket while controller used as TCP socket server, the data transmission will base on this <ConnectedSocket>.

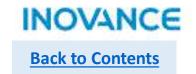

### TCP\_Connected

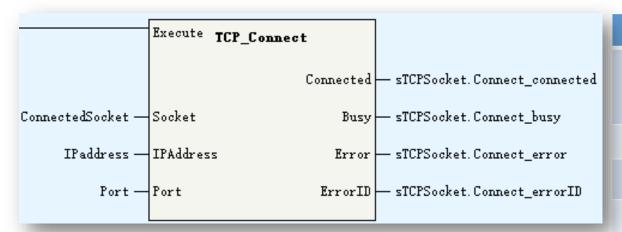

| Parameters | Description                                                                                                    |
|------------|----------------------------------------------------------------------------------------------------|
| Socket     | Socket. Currently don't support _sSocket data type, users can use an INT[20] as socket, take note this parameters is an input/output type data |
| IPaddress  | Server IP address                                                                                                    |
| Port       | Connected port                                                                                                    |
| Connected  | Connected                                                                                                    |

TCP\_Connect used to connect the specified port of server while controller used as TCP socket client, if the connection built, <Connected> will be valid. After that, user can use TCP\_Send and TCP\_Receive to send or receive data. Take note, while TCP client send connection request to server, and there is no response from server after 127 second, the connection operation is failed.

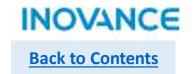

# > TCP\_Close

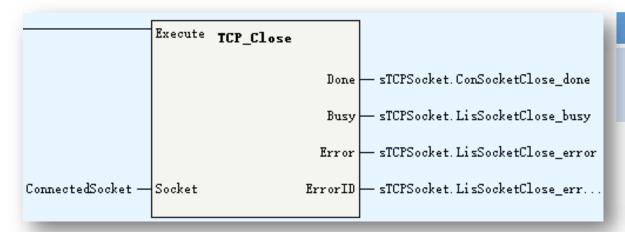

| Parameters | Description                                                                                                    |
|------------|----------------------------------------------------------------------------------------------------|
| Socket     | Socket. Currently don't support _sSocket data type, users can use an INT[20] as socket, take note this parameters is an input/output type data |

TCP\_Close is used to close the connection or listening after communication done.

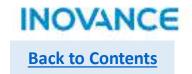

# > TCP\_Send

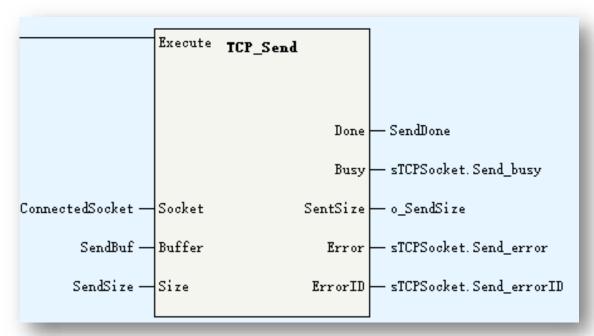

| Parameters | Description                                                                                                    |
|------------|----------------------------------------------------------------------------------------------------|
| Socket     | Socket. Currently don't support _sSocket data type, users can use an INT[20] as socket, take note this parameters is an input/output type data |
| Buffer     | Send buffer                                                                                                    |
| Size       | Receive data size                                                                                                    |
| SentSize   | Sent data size                                                                                                    |

TCP\_Send used to send data to server/client while the connection is built. Take note the <Size> have to be less than <Buffer> size.

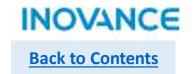

# > TCP\_Receive

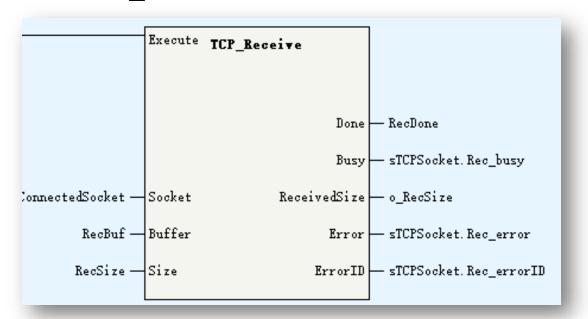

| Parameters   | Description                                                                                                    |
|--------------|----------------------------------------------------------------------------------------------------|
| Socket       | Socket. Currently don't support _sSocket data type, users can use an INT[20] as socket, take note this parameters is an input/output type data |
| Buffer       | Receive buffer                                                                                                    |
| Size         | Receive data size                                                                                                    |
| ReceivedSize | Received data size                                                                                                    |

TCP\_Receive used to receive data from server/client while the connection is built. Take note the <Size> have to be less than <Buffer> size.

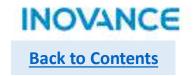

### > TCP socket test

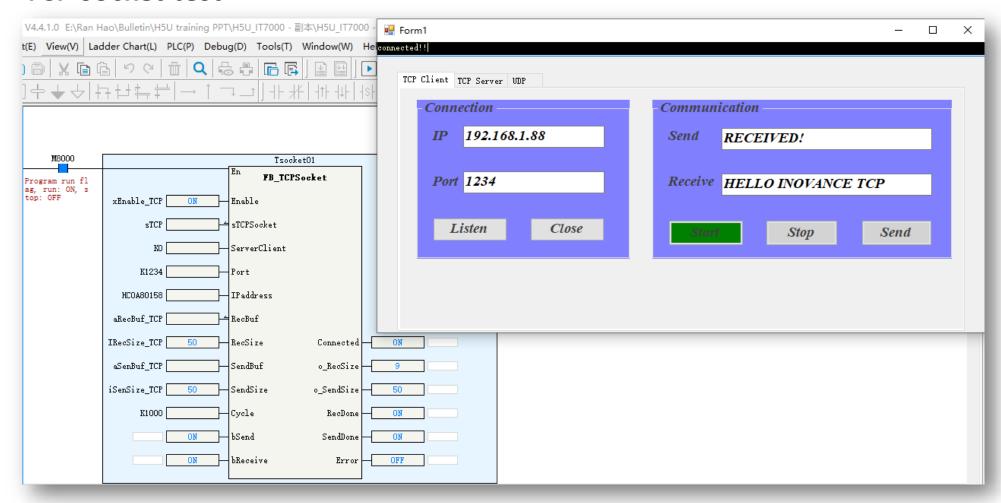

For more details refer the application example.

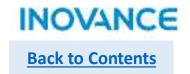

# UDP\_Bind

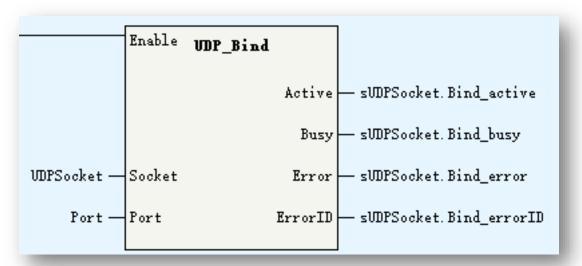

| Parameters | Description                                                                                                    |
|------------|----------------------------------------------------------------------------------------------------|
| Socket     | Socket. Currently don't support _sSocket data type, users can use an INT[20] as socket, take note this parameters is an input/output type data |
| Port       | UDP port                                                                                                    |

UDP\_Bind is used to bind UDP socket to local port.

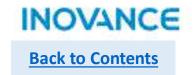

# UDP\_Receive

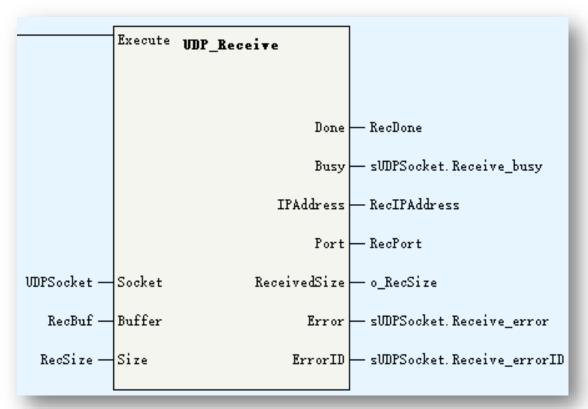

| Parameters   | Description                                                                                                    |
|--------------|----------------------------------------------------------------------------------------------------|
| Socket       | Socket. Currently don't support _sSocket data type, users can use an INT[20] as socket, take note this parameters is an input/output type data |
| Buffer       | Receive buffer                                                                                                    |
| Size         | Receive size                                                                                                    |
| IPAddress    | IP address                                                                                                    |
| Port         | UDP port                                                                                                    |
| ReceivedSize | Received size                                                                                                    |

UDP\_Receive used to receive data.

Take note the <Size> have to be less than <Buffer> size.

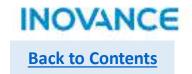

## UDP\_Send

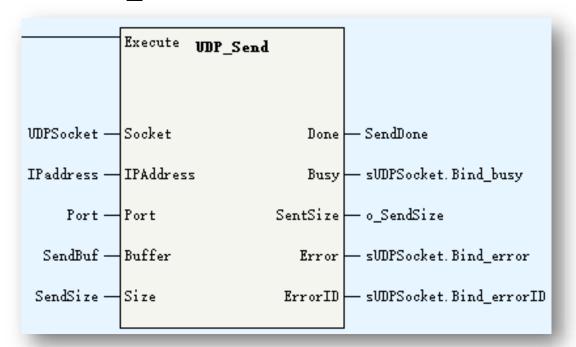

| Parameters | Description                                                                                                    |
|------------|----------------------------------------------------------------------------------------------------|
| Socket     | Socket. Currently don't support _sSocket data type, users can use an INT[20] as socket, take note this parameters is an input/output type data |
| IPAddress  | IP address                                                                                                    |
| Port       | UDP port                                                                                                    |
| Buffer     | Send buffer                                                                                                    |
| Size       | Send size                                                                                                    |
| SentSize   | Sent data size                                                                                                    |

UDP\_Send used to send data.

Take note the <Size> have to be less than <Buffer> size.

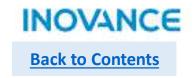

### UDP socket test

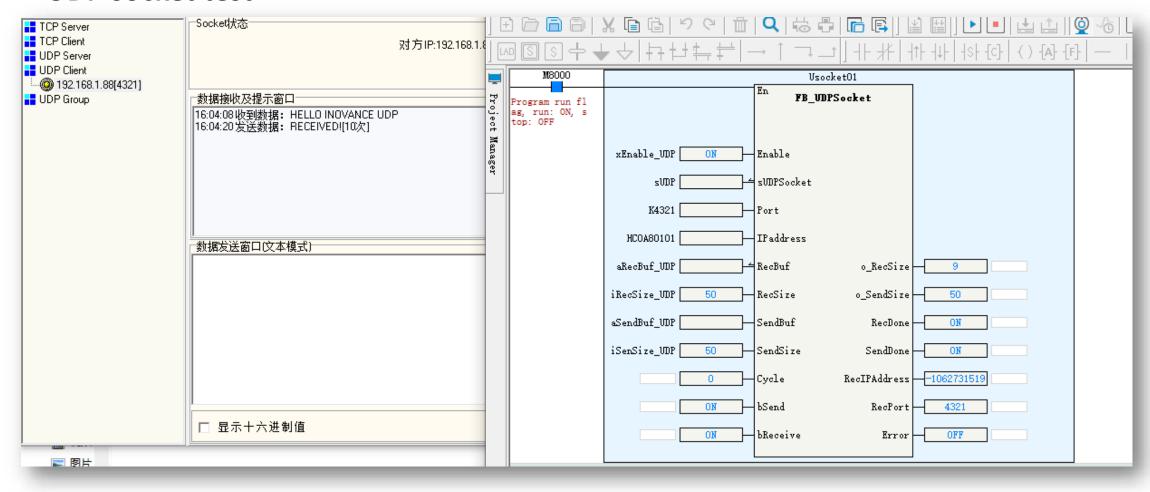

For more details refer the application example.

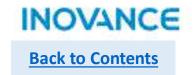

## > ETC\_ReadParameter\_CoE

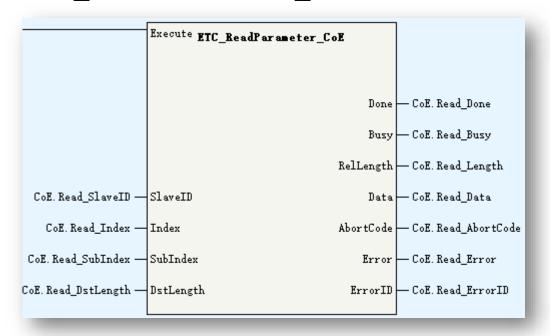

| Parameters | Description                           |
|------------|---------------------------------------|
| SlaveID    | Slave sequence address                |
| Index      | Object dictionary index               |
| SubIndex   | Object dictionary sub index           |
| DstLength  | Read length(byte)                     |
| RelLength  | Actual read length                    |
| Data       | Read data                             |
| AbortCode  | Abort code while failed to read slave |

ETC\_ReadParameter\_CoE is used to read slave parameters via CoE.

<SlaveID> specified the slave,

<Index> and <SubIndex> used to specified the object dictionary address which wanted read,

<DstLength> specified the wanted read data length, the unit is byte.

#### Take note:

If master is failed to read slave, there will be an <AbortCode>, users can check the <AbortCode> to find the fault reason.

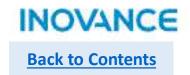

### > ETC\_WriteParameter\_CoE

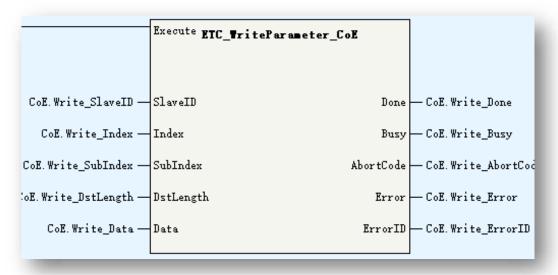

| Parameters | Description                            |
|------------|----------------------------------------|
| SlaveID    | Slave sequence address                 |
| Index      | Object dictionary index                |
| SubIndex   | Object dictionary sub index            |
| DstLength  | Write length(byte)                     |
| Data       | Write data                             |
| AbortCode  | Abort code while failed to write slave |

ETC WriteParameter CoE is used to write slave parameters via CoE.

<SlaveID> specified the slave,

<Index> and <SubIndex> used to specified the object dictionary address which wanted read,

<DstLength> specified the wanted write data length, the unit is byte.

#### Take note:

If master is failed to write slave, there will be an <AbortCode>, users can check the <AbortCode> to find the fault reason.

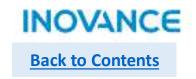

# > SDO abort code

| Abort code             | Description                                                                |
|------------------------|----------------------------------------------------------------------------|
| 0503 0000h             | Toggle bit not alternated.                                                 |
| 0504 0000h             | SDO protocol timed out.                                                    |
| 0504 0001 <sub>h</sub> | Client/server command specifier not valid or unknown.                      |
| 0504 0002 <sub>h</sub> | Invalid block size (block mode only).                                      |
| 0504 0003h             | Invalid sequence number (block mode only).                                 |
| 0504 0004h             | CRC error (block mode only).                                               |
| 0504 0005h             | Out of memory.                                                             |
| 0601 0000 <sub>h</sub> | Unsupported access to an object.                                           |
| 0601 0001 <sub>h</sub> | Attempt to read a write only object.                                       |
| 0601 0002h             | Attempt to write a read only object.                                       |
| 0602 0000h             | Object does not exist in the object dictionary.                            |
| 0604 0041 <sub>h</sub> | Object cannot be mapped to the PDO.                                        |
| 0604 0042 <sub>h</sub> | The number and length of the objects to be mapped would exceed PDO length. |
| 0604 0043h             | General parameter incompatibility reason.                                  |
| 0604 0047 <sub>h</sub> | General internal incompatibility in the device.                            |
| 0606 0000h             | Access failed due to an hardware error.                                    |
| 0607 0010 <sub>h</sub> | Data type does not match, length of service parameter does not match       |
| 0607 0012 <sub>h</sub> | Data type does not match, length of service parameter too high             |
| 0607 0013h             | Data type does not match, length of service parameter too low              |
| 0609 0011ь             | Sub-index does not exist.                                                  |

| Abort code             | Description                                                                                                    |
|------------------------|----------------------------------------------------------------------------------------------------|
| 0609 0030 <sub>h</sub> | Invalid value for parameter (download only).                                                                                                    |
| 0609 0031h             | Value of parameter written too high (download only).                                                                                                    |
| 0609 0032h             | Value of parameter written too low (download only).                                                                                                    |
| 0609 0036 <sub>h</sub> | Maximum value is less than minimum value.                                                                                                    |
| 060A 0023 <sub>h</sub> | Resource not available: SDO connection                                                                                                    |
| 0800 0000h             | General error                                                                                                    |
| 0800 0020h             | Data cannot be transferred or stored to the application.                                                                                                    |
| 0800 0021h             | Data cannot be transferred or stored to the application because of local control.                                                                                            |
| 0800 0022 <sub>h</sub> | Data cannot be transferred or stored to the application because of the present device state.                                                                                 |
| 0800 0023h             | Object dictionary dynamic generation fails or no object dictionary is present (e.g. object dictionary is generated from file and generation fails because of an file error). |
| 0800 0024h             | No data available                                                                                                    |

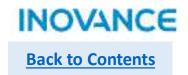

# > ETC\_RestartMaster

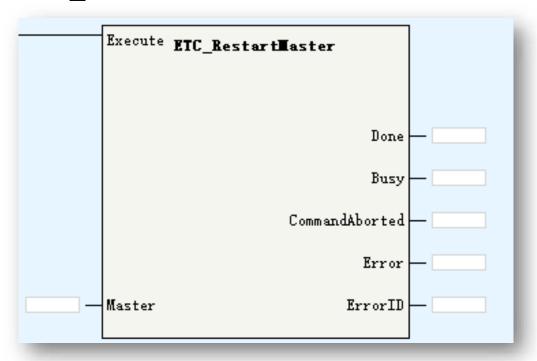

| Parameters | Description     |
|------------|-----------------|
| Master     | EtherCAT master |

ETC\_RestartMaster is used to restart EtherCAT master.

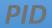

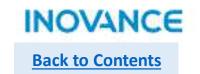

| String Processing | Function        |
|-------------------|-----------------|
| PID               | PID instruction |

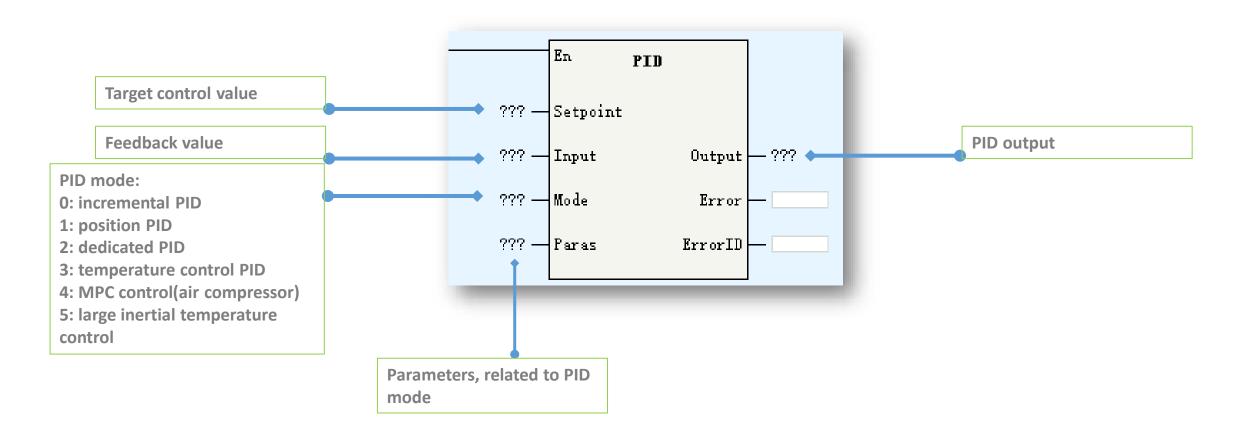

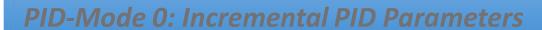

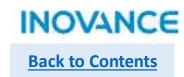

|                                                                                                    | Address           | Function                                              | Description                                                                                                    |
|----------------------------------------------------------------------------------------------------|-------------------|-------------------------------------------------------|----------------------------------------------------------------------------------------------------|
|                                                                                                    | S4(start address) | Capture time(TS)                                      | 1~32767ms, need over than PLC scan cycle                                                                                                    |
|                                                                                                    | S4+1              | Action direction(ACT)                                 | Bit 0: 0=positive action, 1=negative action Bit 1: 0=input variation alarm invalid, 1=input variation alarm valid Bit2:0=output variation alarm invalid, 1=output variation alarm valid Bit3: reserved Bit4: 0=auto tune invalid, 1=auto tune valid(currently not support) Bit5: output up/down limit, 0=invalid, 1=valid Bit6~15: reserved Be noted: don't let bit5 and bit2 ON at the same time |
|                                                                                                    | S4+2              | Input filter time( $\alpha$ )                         | 0~99%, 0=no input filter                                                                                                    |
|                                                                                                    | S4+3              | Proportion gain(Kp)                                   | 1~32767%                                                                                                    |
|                                                                                                    | S4+4              | Integration time(T1)                                  | 0~32767(*100ms), 0=no integration                                                                                                    |
|                                                                                                    | S4+5              | Differentiation gain(KD)                              | $0^{\sim}100\%$ , $0 = \text{no differentiation}$                                                                                                    |
|                                                                                                    | S4+6              | Differentiation time                                  | 0~32767(*10ms), 0=no differentiation                                                                                                    |
|                                                                                                    | S4+(7~19)         | Internal usage                                        | Clear before first executing PID                                                                                                    |
| While <act> Bit1=1, Bit2=1 or Bit5=1, S4+(20~24) will be used, the definition show as below:</act> |                   | 1+(20~24) will be used, the definition show as below: |                                                                                                    |
|                                                                                                    | S4+20             | Input increase variation alarm value                  | 0~32767, valid while <act> Bit1=1</act>                                                                                                    |
|                                                                                                    | S4+21             | Input decrease variation alarm value                  | 0~32767, valid while <act> Bit1=1</act>                                                                                                    |
|                                                                                                    | S4+22             | Output increase variation(or up limit) alarm value    | $0^{32767}$ , valid while <act> Bit2=1, Bit5=0 /-32768<math>^{32767}</math>, output up limit while <act> bit1=0, bit5=1</act></act>                                                                                                    |
|                                                                                                    | S4+23             | Output decrease variation(or low limit) alarm value   | $0^{\sim}32767$ , valid while <act> Bit2=1, Bit5=0 /-32768<math>^{\sim}32767</math>, output up limit while <act> bit1=0, bit5=1</act></act>                                                                                                    |
|                                                                                                    | S4+24             | Alarm output                                          | Bit0 input increase variation overflow, Bit1 input decrease variation overflow Bit2 output increase variation overflow, Bit3 output decrease variation overflow                                                                                                    |
|                                                                                                    | S4+25             | Internal usage                                        |                                                                                                    |

## PID-Mode 1: Position PID Parameters

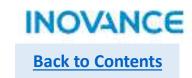

| Address           | Function                  | Description                                                                                     |
|-------------------|---------------------------|-------------------------------------------------------------------------------------------------|
| S4(start address) | Capture time(TS)          | 1~32767ms, default 10                                                                           |
| S4+1              | Control mode              | 0:positive 1:negative                                                                           |
| S4+2              | Proportion gain(Kp1)      | 0~32767%                                                                                        |
| S4+3              | Integration gain(Ki1)     | 0~32767%                                                                                        |
| S4+4              | Differentiation gain(Kd1) | 0~32767%                                                                                        |
| S4+5              | Deviation dead zone       | $0^{\sim}32767$ , $0$ =invalid, while deviation less than set value, recognize deviation as $0$ |
| S4+6              | Output up limit           | -32768~32767                                                                                    |
| S4+7              | Output low limit          | -32768~32767                                                                                    |
| S4+8              | Integration up limit      | -32768~32767                                                                                    |
| S4+9              | Integration low limit     | -32768~32767                                                                                    |
| S4+10/11          | Accumulative integration  | 32bit float                                                                                     |
| S4+12             | Internal usage            | Last time output                                                                                |
| S4+13             | Kp2                       | 0~32767%                                                                                        |
| S4+14             | Ki2                       | 0~32767%                                                                                        |
| S4+15             | Kd2                       | 0~32767%                                                                                        |
| S4+16             | Gain exchange condition   | 0: invalid(S4-17~19 not work) 1: according to deviation 2: customized                           |
| S4+17             | Deviation low limit E1    | -32768~32767                                                                                    |
| S4+18             | Deviation up limit E2     | -32768~32767                                                                                    |
| S4+19             | Customized gain exchange  | -32768~32767                                                                                    |
| S4+20~26          | Internal usage            |                                                                                                 |

## PID-Mode 1: Position PID Parameters

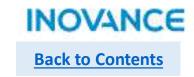

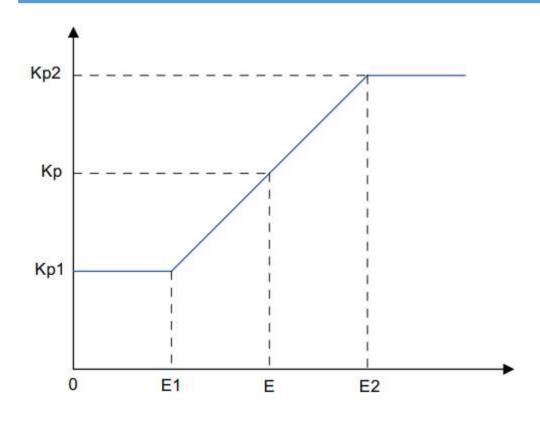

| Gain exchange principle(proportion gain as example):                      |  |  |
|---------------------------------------------------------------------------|--|--|
| While E<=E1, Kp=Kp1;                                                      |  |  |
| While E1 <e<e2, (e2-e1);<="" (kp2-kp1)*(e-e1)="" kp="Kp1+" td=""></e<e2,> |  |  |
| While E>=E2, Kp=Kp2;                                                      |  |  |
|                                                                           |  |  |
| *While S4+16=0, no gain exchange                                          |  |  |
| S4+16=1, E= Sv-Pv                                                         |  |  |
| S4+16=2, E=S4+19                                                          |  |  |
|                                                                           |  |  |

| Par | Description        |
|-----|--------------------|
| Kp1 | S4+2               |
| Kp2 | S4+13              |
| E1  | S4+17              |
| E2  | S4+18              |
| E   | Exchange reference |

# PID-Mode 3: Temperature control PID Parameters

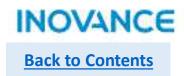

| Address           | Function               | Description                                                                                                    |
|-------------------|------------------------|----------------------------------------------------------------------------------------------------|
| S4(start address) | Capture time(TS)       | 1~32767ms, need over than PLC scan cycle                                                                                                    |
| S4+1              | Control mode           | Bit0: 0:positive 1:negative Bit4: 0=auto tune invalid 1= auto tune, reset after auto tune done                                                                                                    |
| S4+2              | Auto tune mode         | <ul><li>0: common mode, appropriate overshoot</li><li>1: slow mode, small overshoot, but slow temperature increment</li><li>2: fast mode, fast temperature increment, but large overshoot</li></ul> |
| \$4+3             | Proportion band        | 1~32767, proportion band lower, proportion effect stronger. Auto tune will generate proportion band                                                                                                 |
| S4+4              | Integration time       | 1~32767, 0=no integration, auto tune will generate integration time                                                                                                    |
| S4+5              | Differentiation time   | 1~32767, 0=no differentiation, auto tune will generate differentiation                                                                                                    |
| S4+6              | Output up limit        | -32768~32767                                                                                                    |
| S4+7              | Output low limit       | -32768~32767                                                                                                    |
| S4+8              | Reserved               |                                                                                                    |
| S4+9              | Proportion output      | Current proportion calculation output                                                                                                    |
| S4+10             | Integration output     | Current integration proportion calculation output                                                                                                    |
| S4+11             | Differentiation output | Current differentiation calculation output                                                                                                    |
| S4+12~19          | Internal usage         |                                                                                                    |

Compared with H3U, H5U have different command format(H3U using ladder whereas H5U using function block), except this, H5U parameters setting almost same as H3U.

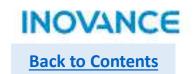

| Basic Motion Control  | Function                 |
|-----------------------|--------------------------|
| MC_Power              | Axis enable control      |
| MC_Reset              | Axis error reset         |
| MC_ReadStatus         | Read axis status         |
| MC_ReadAxisError      | Read axis error          |
| MC_ReadDigitalInput   | Read drive digital input |
| MC_ReadActualPosition | Read actual position     |
| MC_ReadActualVelocity | Read actual velocity     |
| MC_ReadActualTorque   | Read actual torque       |
| MC_SetPosition        | Set axis position        |
| MC_TouchProbe         | Touch probe function     |
| MC_MoveRelative       | Axis position relatively |
| MC_MoveAbsolute       | Axis position absolutely |
| MC_MoveVelocity       | Axis speed command       |
| MC_Jog                | Axis jog command         |
| MC_TorqueControl      | Axis torque control      |
| MC_Home               | Axis homing              |

| Basic Motion Control | Function                                                                   |
|----------------------|----------------------------------------------------------------------------|
| MC_Stop              | Axis stop                                                                  |
| MC_Halt              | Axis pause                                                                 |
| MC_ImmediateStop     | Axis emergency stop                                                        |
| MC_MoveFeed          | Axis interruption position                                                 |
| MC_MoveBuffer        | Multi position command                                                     |
| MC_MoveSuperImposed  | Axis position superimposed command                                         |
| MC_MoveVelocityCSV   | CSV velocity control(with PWM function)                                    |
| MC_SyncMoveVelocity  | CSV velocity control(with PWN function, without acceleration/deceleration) |
| MC_SyncTorqueControl | Sync torque control                                                        |

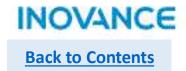

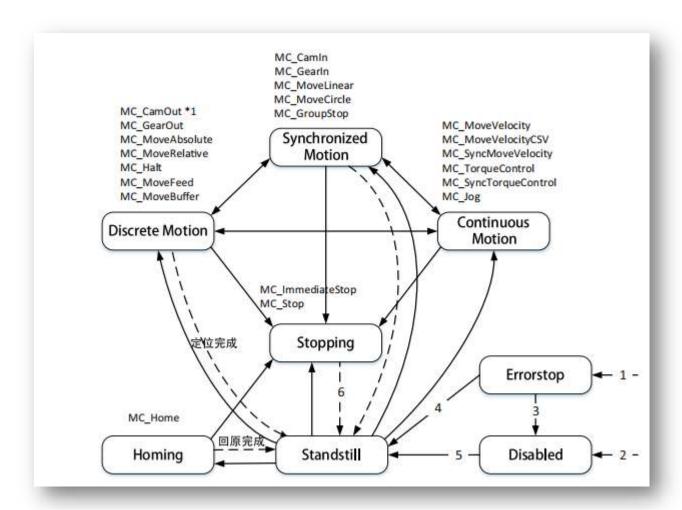

H5U manage axis based on PLCopen state machine.

The state switch conditions show as below:
While axis error detected
While axis no error and MC\_Power.Enable=OFF
While using MC\_Reset and MC\_Power.Status=OFF
While using MC\_Reset and MC\_Power.Status=ON
While MC\_Power.Enable=ON and
MC\_Power.Status=ON
While MC\_Stop(MC\_ImmediateStop).Done=ON and
MC\_Stop(MC\_ImmediateStop).Execute=OFF

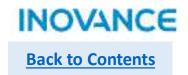

## MC\_Power

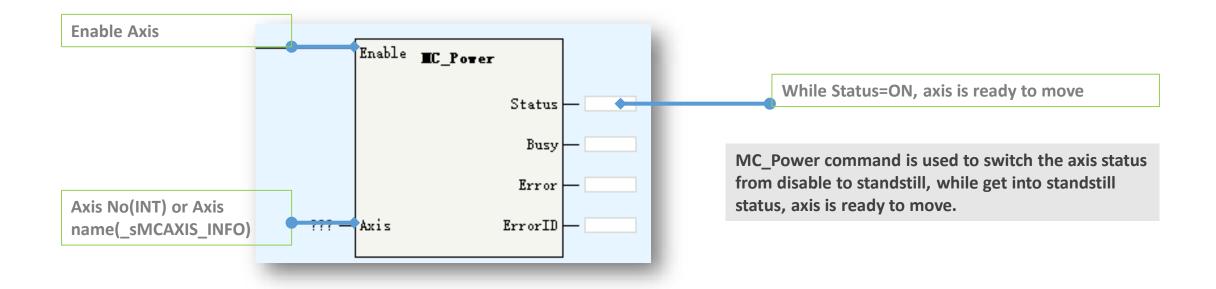

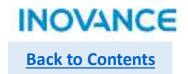

## MC\_Reset

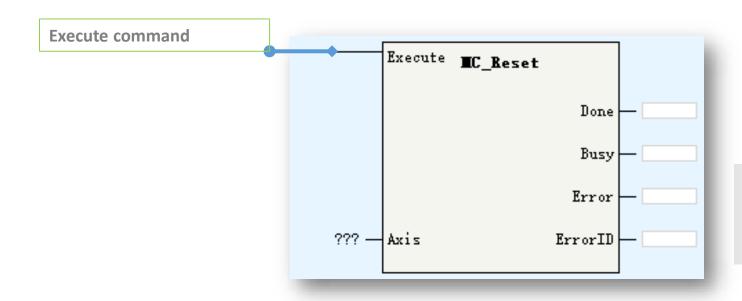

After MC\_Reset.Done, axis get into disabled or standstill state.

Be noted if using MC\_Reset while there is no error of axis, this function block will have an error.

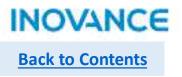

## MC\_ReadStatus

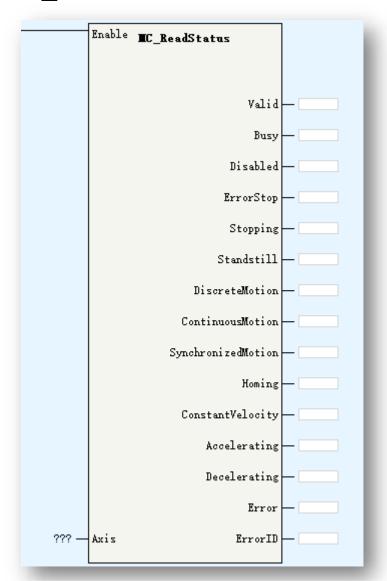

While Enable=ON, this block will read axis PLCopen state and accelerating/decelerating state.

In torque control mode, ConstantVelocity/Accelerating/Decelerating will be off.

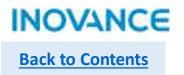

## MC\_ReadAxisError

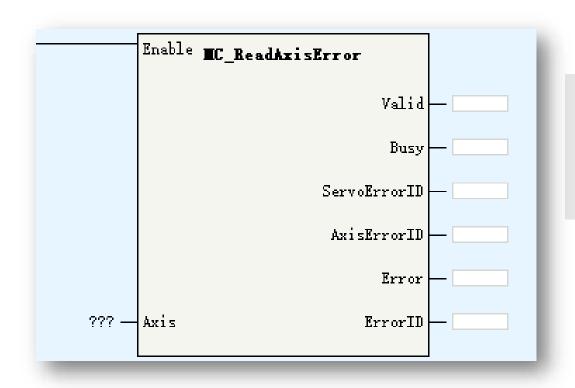

While Enable=ON, if the axis existed and there is no configuration error, <Valid> will be ON. <AxisErrorID> is used to show the error code, users can find the error information according to the error code(while <AxisErrorID>=0, there is no error). <ServoErrorID> display the value of 0x603F(while 0x603F configured in PDO, or <ServoErrorID> will display 0)

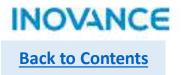

# MC\_ReadDigitalInput

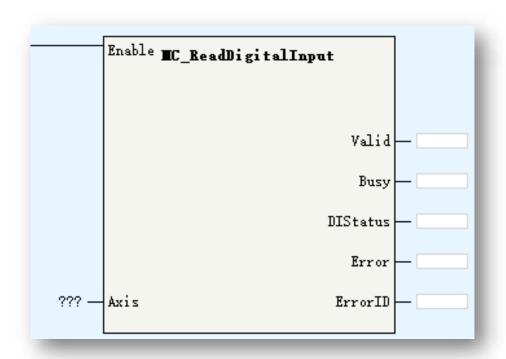

Read the digital input status of axis.

While Enable=ON, if the EtherCAT axis or pulse axis positive limit/or negative limit enabled, the <Valid>=ON.

While using with EtherCAT axis, need configure 0x60FD in PDO.

Details for input definition please find corresponding servo manual.

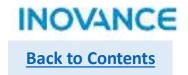

- MC\_ReadActualPosition
- MC\_ReadActualTorque
- MC\_ReadActualVelocity

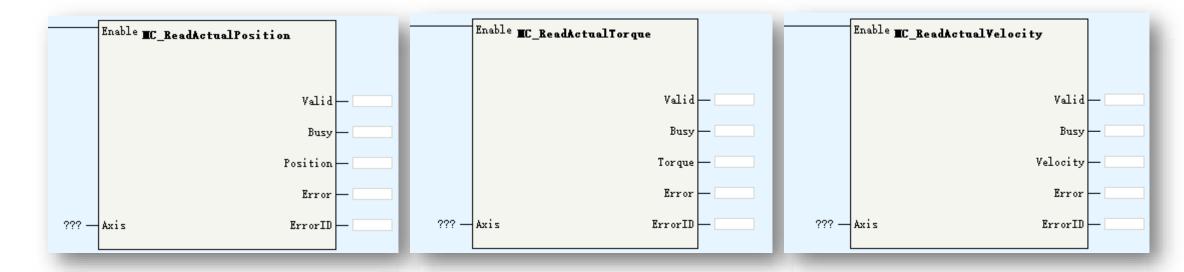

While Enable = ON,

For MC\_ReadActualPosition, if 0x6064 configured in PDO, Valid=ON;

For MC ReadActualTorque, if 0x6077 configured in PDO, Valid =ON;

For MC\_ReadActualVelocity, if 0x606C configured in PDO, Valid =ON;

These FBs are used to read axis real time velocity/position/torque, besides, users can also read the axis structure directly to get this value by using \_sMCAXIS\_INFO.dActPosition/\_sMCAXIS\_INFO.dActVelocity/\_sMCAXIS\_INFO.dActTorque

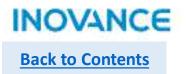

## MC\_SetPosition

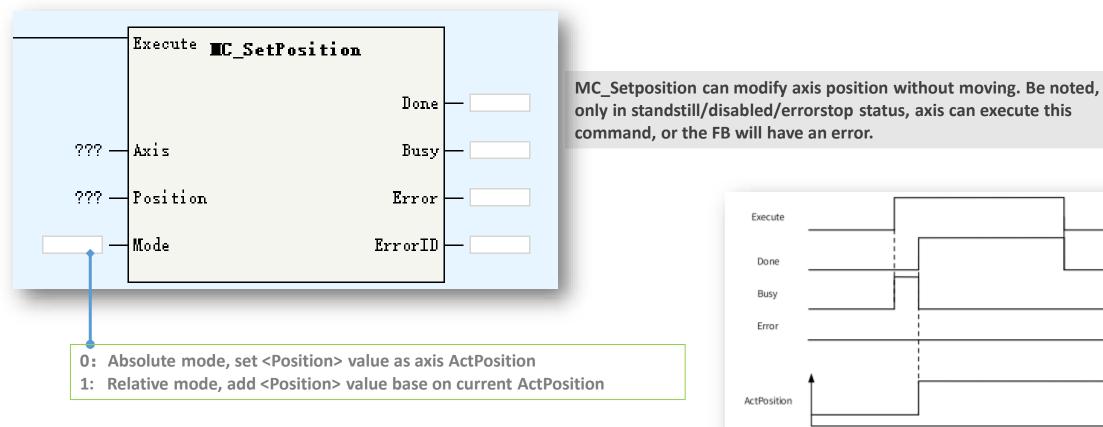

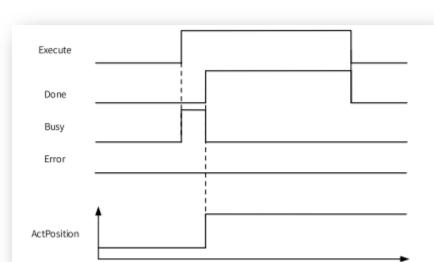

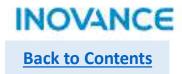

## MC\_TouchProbe

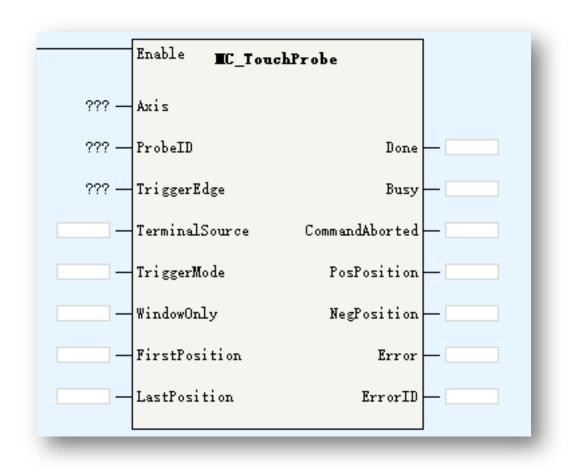

| Parameters     | Description                                                                                                    |
|----------------|----------------------------------------------------------------------------------------------------|
| Axis           | Axis ID/Axis name                                                                                                    |
| ProbeID        | 0: TP1 1:TP2                                                                                                    |
| TriggerEdge    | 0: rising edge 1:falling edge 2:both of rising and falling edge                                                                                                    |
| TerminalSource | TP trigger source: 0:DI 1:encoder Z signal                                                                                                    |
| TriggerMode    | 0: single 1: continuous                                                                                                    |
| WindowOnly     | <ul> <li>0: disabled window function, detect TP signal in any position</li> <li>1: enable window function, detect TP signal in <firstposition, lastposition=""> range</firstposition,></li> </ul> |
| FirstPosition  | TP window start position                                                                                                    |
| LastPosition   | TP window last position                                                                                                    |
| PosPosition    | Positive(rising edge) latch value                                                                                                    |
| NegPosition    | Negative(falling edge) latch value                                                                                                    |

Touch probe FB is used to read the locked position value of servo while signal triggered without software delay, which means the latch position will not impacted by EtherCAT cycle and data transmission time.

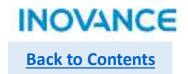

### MC\_TouchProbe

While using local pulse axis, need configure the touch probe input in axis configuration view. While using field bus axis, need select touch probe related PDO in EtherCAT slave configuration.

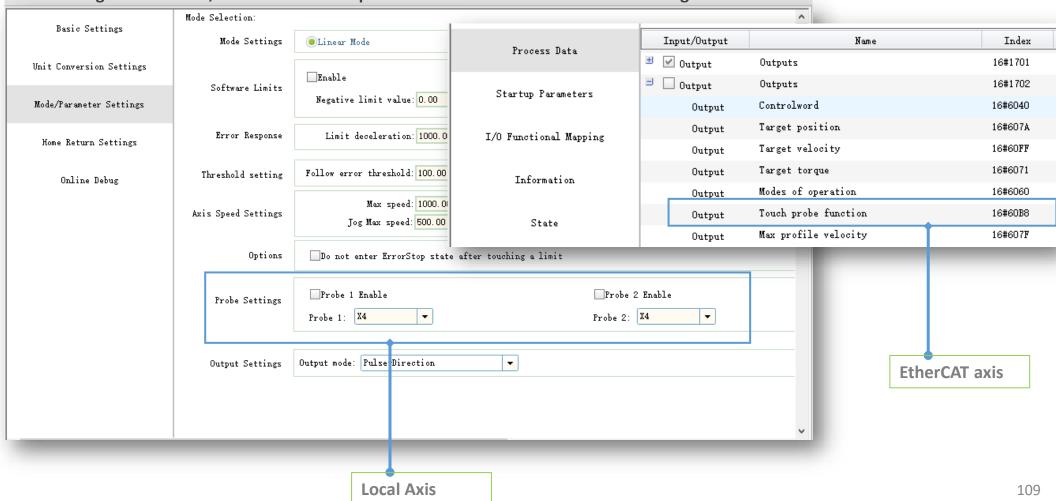

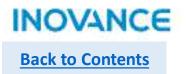

### MC\_TouchProbe

While <Enable>=ON(rising edge), FB will lock the input parameters.

If <WindowOnly>=OFF, the window detection function will not work, the touch probe in full position range.

If <WindowOnly>=ON, the window detection function will be enabled, in this case:

While axis is in linear mode, only when the touch probe triggered in <FirstPosition> and <LastPosition> range, the position value will be latched.

While axis is in rotation mode, firstly do modulo operation to the <FirstPosition> and <LastPosition> based on the rotation cycle. For example, if <FirstPosition> is set as 540, the rotation cycle is 360, then the <540 Mod 360> = 180. After modulo operation, we get the modulo value FirstPosition\_P and LastPosition\_P.

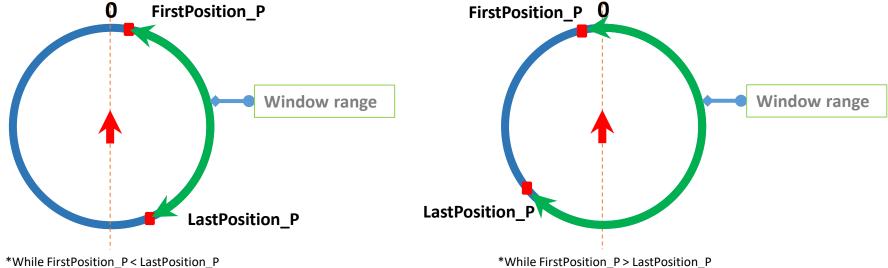

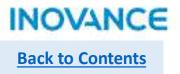

## MC\_MoveRelative

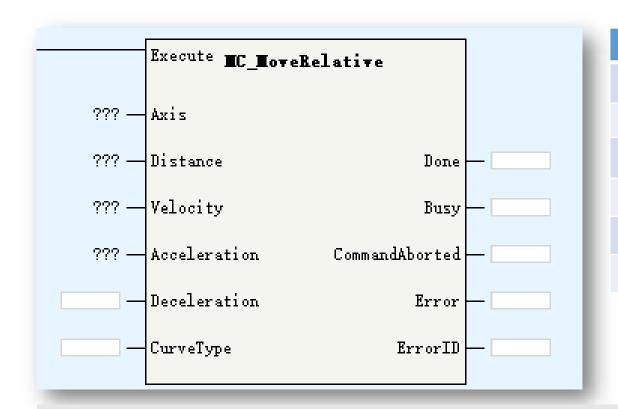

| Parameters   | Description                                   |
|--------------|-----------------------------------------------|
| Axis         | Axis ID/Axis name                             |
| Distance     | Moving distance                               |
| Velocity     | Moving velocity                               |
| Acceleration | Acceleration                                  |
| Deceleration | Deceleration                                  |
| CurveType    | Velocity ACC/DEC curve: 0: T curve 1: S curve |

This command works while axis in standstill/discretemotion/continousmotion status, after executing this command, axis get into discretemotion status.

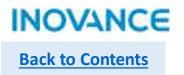

## MC\_MoveVelocity

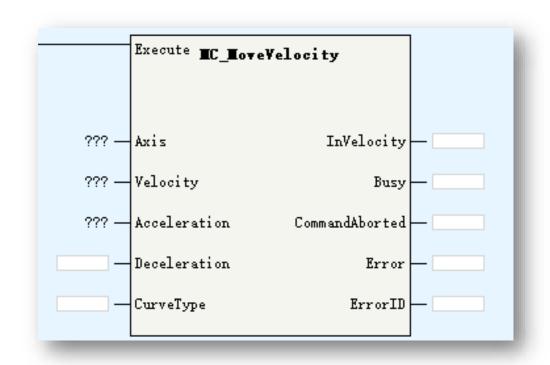

| Parameters   | Description                                   |
|--------------|-----------------------------------------------|
| Axis         | Axis ID/Axis name                             |
| Velocity     | Target velocity                               |
| Acceleration | Acceleration                                  |
| Deceleration | Deceleration                                  |
| CurveType    | Velocity ACC/DEC curve: 0: T curve 1: S curve |
| InVelocity   | Up to target velocity                         |

This command works while axis in standstill/discretemotion/continousmotion status, after executing this command, axis get into continousmotion status.

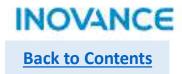

## MC\_MoveAbsolute

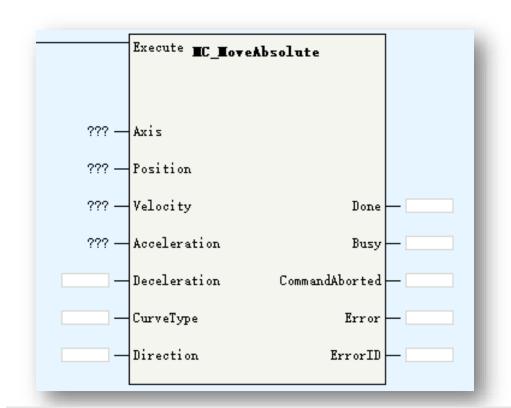

| Parameters   | Description                                                                          |
|--------------|--------------------------------------------------------------------------------------|
| Axis         | Axis ID/Axis name                                                                    |
| Position     | Target position                                                                      |
| Velocity     | Target velocity                                                                      |
| Acceleration | Acceleration                                                                         |
| Deceleration | Deceleration                                                                         |
| CurveType    | Velocity ACC/DEC curve: 0: T curve 1: S curve                                        |
| Direction    | Only works in rotation mode 0: positive 1: negative 2: shortest 3: current direction |

This command works while axis in standstill/discretemotion/continousmotion status, after executing this command, axis get into discretemotion status.

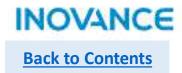

# MC\_Jog

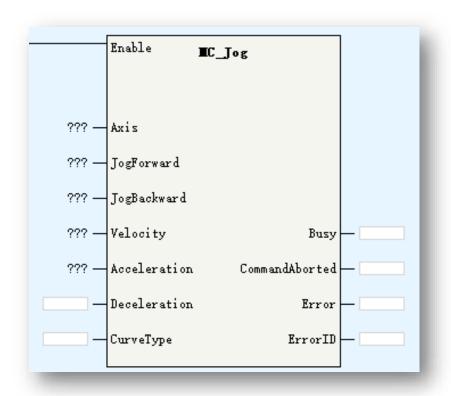

| Parameters   | Description                                   |
|--------------|-----------------------------------------------|
| Axis         | Axis ID/Axis name                             |
| JogForward   | Moving forward                                |
| JogBackward  | Moving backward                               |
| Velocity     | Target velocity                               |
| Acceleration | Acceleration                                  |
| Deceleration | Deceleration                                  |
| CurveType    | Velocity ACC/DEC curve: 0: T curve 1: S curve |

This command works while axis in standstill/discretemotion/continousmotion status, after executing this command, axis get into continousmotion status. While JogForward and JogBackward enabled at the same time, the FB will report an error, but axis will not get into errorstop status.

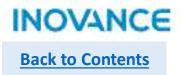

# MC\_TorqueControl

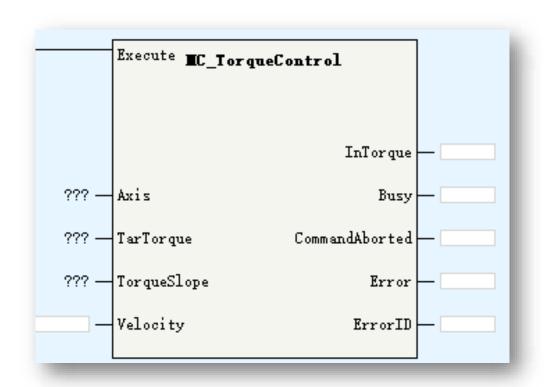

| Parameters  | Description                                                            |
|-------------|------------------------------------------------------------------------|
| Axis        | Axis ID/Axis name                                                      |
| TarTorque   | Target torque(unit 1%)                                                 |
| TorqueSlope | Torque slope(unit 1%)                                                  |
| Velocity    | Limit velocity                                                         |
| InTorque    | While difference of target torque and set torque in 5%, InTorque valid |

This command works while axis in standstill/discretemotion/continousmotion status, after executing this command, axis get into continousmotion status.

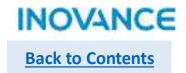

## MC\_Home

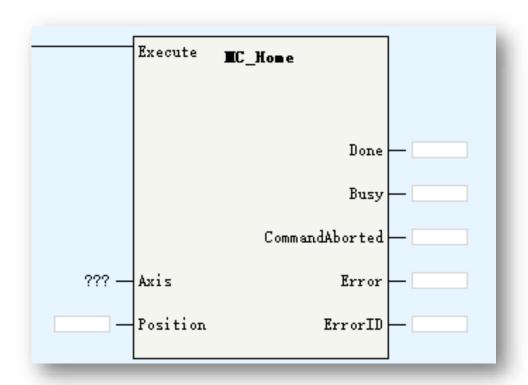

| Parameters | Description       |
|------------|-------------------|
| Axis       | Axis ID/Axis name |
| Position   | Origin offset     |

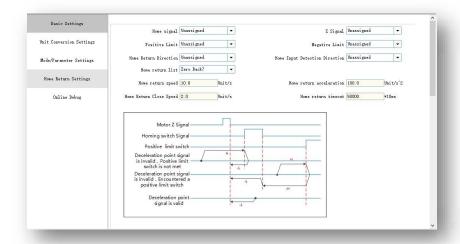

This command works while axis in standstill status, after executing this command, axis get into homing status. Homing related parameters set in axis configuration. While axis in virtual mode, the homing method is CIA402 No. 35.

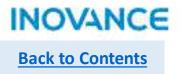

# > MC\_Stop

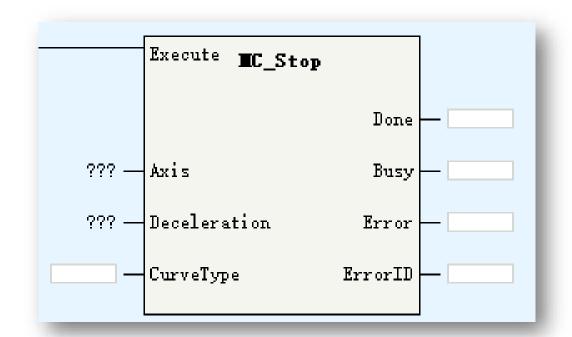

| Parameters   | Description                                   |
|--------------|-----------------------------------------------|
| Axis         | Axis ID/Axis name                             |
| Deceleration | Stop deceleration                             |
| CurveType    | Velocity ACC/DEC curve: 0: T curve 1: S curve |

After executing MC\_Stop, axis get into stopping state.

While stopping complete, <Done> signal valid,

if execute is ON, axis is still in stopping state, IF Execute is OFF, axis get into standstill state.

This command can be aborted by MC\_ImmediateStop, while aborted, there is FB error 9142 occur.

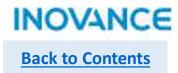

## > MC\_Halt

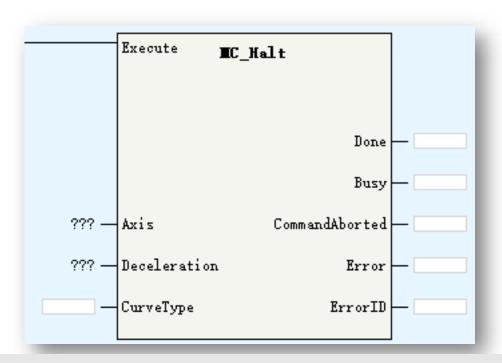

| Parameters   | Description                                   |
|--------------|-----------------------------------------------|
| Axis         | Axis ID/Axis name                             |
| Deceleration | Stop deceleration                             |
| CurveType    | Velocity ACC/DEC curve: 0: T curve 1: S curve |

MC\_Halt is used to pause an axis motion.

After executing MC\_Halt, axis get into discrete motion state. This command can be aborted by MC\_Stop/MC\_immediateStop and other motion control FBs.

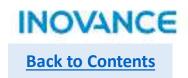

# MC\_MoveFeed

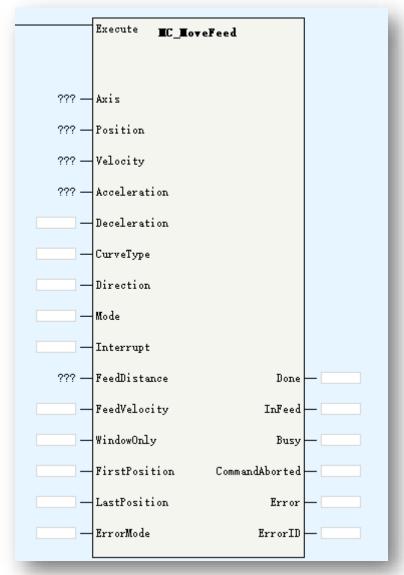

| Parameters    | Description                                                                                                    |
|---------------|----------------------------------------------------------------------------------------------------|
| Axis          | Axis ID/Axis name                                                                                                    |
| Position      | Target position                                                                                                    |
| Velocity      | Target velocity                                                                                                    |
| Acceleration  | Acceleration                                                                                                    |
| Deceleration  | Deceleration                                                                                                    |
| CurveType     | Velocity ACC/DEC curve: 0: T curve 1: S curve                                                                                                    |
| Direction     | Rotation mode absolute position direction: 0:pos 1:neg 2:shortest 3:current                                                                                                 |
| Mode          | 0:abs 1:rel 2:vel                                                                                                    |
| Interrupt     | 0:TP1 1:TP2                                                                                                    |
| FeedDistance  | Position after interruption signal triggered: Positive value means move current direction a certain distance, negative value means move revert direction a certain distance |
| FeedVelocity  | Velocity after interruption signal triggered                                                                                                    |
| WindowOnly    | Window function: 0:disabled 1:enabled                                                                                                    |
| FirstPosition | Interruption window start position                                                                                                    |
| LastPosition  | Interruption window end position                                                                                                    |
| ErrorMode     | While up to <position>, if there is no interruption signal detected: 0:no error 1:error</position>                                                                          |
| InFeed        | Interruption signal valid                                                                                                    |

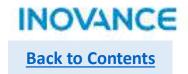

## MC\_MoveFeed

MC\_MoveFeed is used to move a certain distance according to interruption signal in a moving process.

Before the interruption signal triggered, axis move according to the parameters

<Position>/<Velocity>/<Acceleration>/<Deceleration>/<Mod e>, while the interruption signal triggered, axis move relatively according to the parameters <FeedPosition>/<FeedVelocity>.

Be noted if there is no interruption signal triggered during this process, the FB will report an error according to the parameters <ErrorMode>. The output parameter <Infeed> will indicate is there an interruption signal during this process.

While executing this command, axis get into discrete motion status, can be aborted by other motion FBs according to PLCopen state machine.

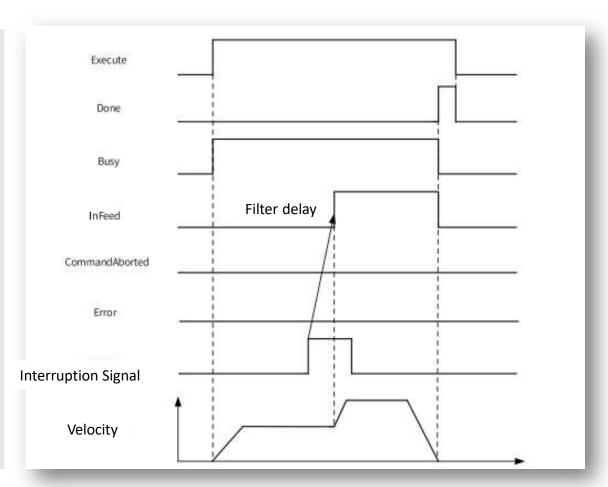

Relative/Absolute mode, interruption signal triggered

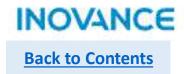

# > MC\_MoveBuffer

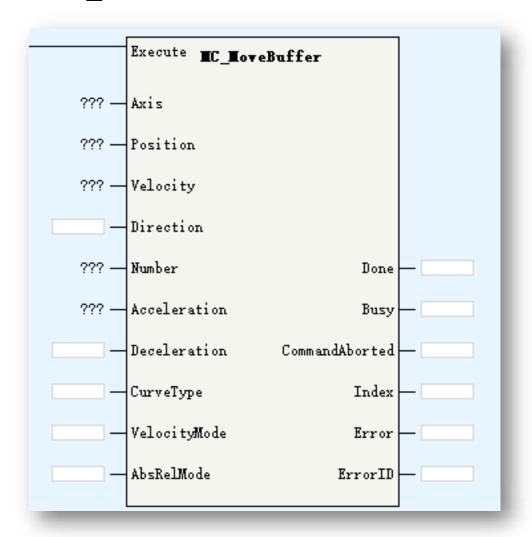

| Parameters   | Description                                                                                     |
|--------------|-------------------------------------------------------------------------------------------------|
| Axis         | Axis ID/Axis name                                                                               |
| Position     | Target position                                                                                 |
| Velocity     | Target velocity                                                                                 |
| Direction    | Rotation mode absolute position direction:<br>0:pos 1:neg 2:shortest 3:current                  |
| Number       | Buffer data quantity(up to 16)                                                                  |
| Acceleration | Acceleration                                                                                    |
| Deceleration | Deceleration                                                                                    |
| CurveType    | Velocity ACC/DEC curve: 0: T curve 1: S curve                                                   |
| VelocityMode | 0: decrease to 0 then get into next position stage 1: keep current speed to get into next stage |
| AbsRelMode   | 0:abs 1:rel                                                                                     |
| Index        | Index of current position stage                                                                 |

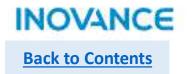

# MC\_MoveBuffer

MC\_MoveBuffer is used for multi-position function. It can support up to 16 position segment.

Be noted the <Position>/<Velocity>/<Direction> are array type parameters, the length is depend on the buffer <Number>. The first position segment parameters is <Position>[0]/<Velocity>[0]/<Direction>[0], and so on for other segments.

This command works while axis in standstill/discrete motion/continuous motion status.

While executing this command, axis get into discrete motion status, can be aborted by other motion FBs according to PLCopen state machine.

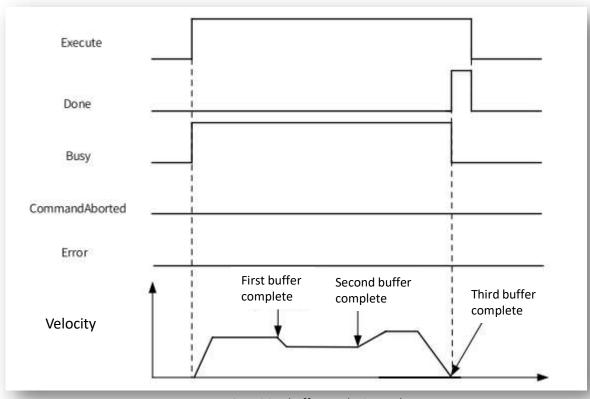

3 position buffers, VelocityMode = 1

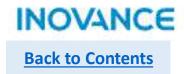

## MC\_MoveSuperImposed

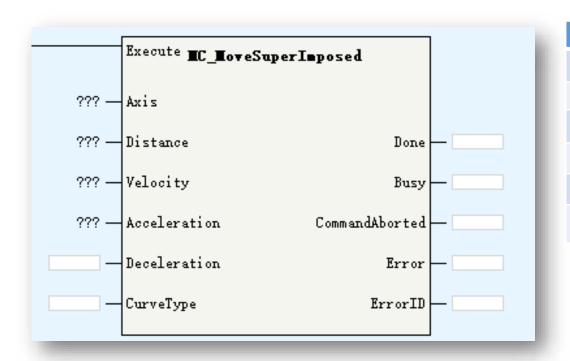

| Parameters   | Description                           |
|--------------|---------------------------------------|
| Axis         | Axis ID/Axis name                     |
| Distance     | Compensation position                 |
| Velocity     | Target velocity                       |
| Acceleration | Acceleration                          |
| Deceleration | Deceleration                          |
| CurveType    | Velocity ACC/DEC curve:<br>0: T curve |

MC\_MoveSuperImposed is used to superimposed a distance based on current motion.

Not work when MC\_Halt, axes group commands are using.

Works only in CSP mode.

Applicable to CAM/GEAR command. MC\_CamOut/MC\_GearOut can stop this command.

After executing this command, axis get into discrete motion, can be aborted by other motion FBs.

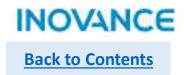

# MC\_MoveVelocityCSV

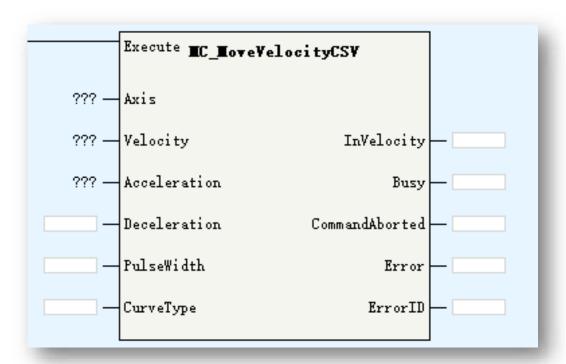

| Parameters   | Description                                  |
|--------------|----------------------------------------------|
| Axis         | Axis ID/Axis name                            |
| Velocity     | Target velocity                              |
| Acceleration | Acceleration                                 |
| Deceleration | Deceleration                                 |
| PulseWidth   | Pulse width, unit: 0.01%                     |
| CurveType    | Velocity ACC/DEC curve: 0: T curve 1:S curve |
| InVelocity   | Get into target velocity                     |

This command control axis in CSV mode.

While using with EtherCAT axis, same function with MC\_MoveVelocity.

While using with pulse control axis, this FB can control hardware to output PWM curve, the <PulseWidth> is used to control the output pulse width.

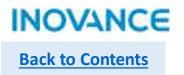

## MC\_SyncMoveVelocity

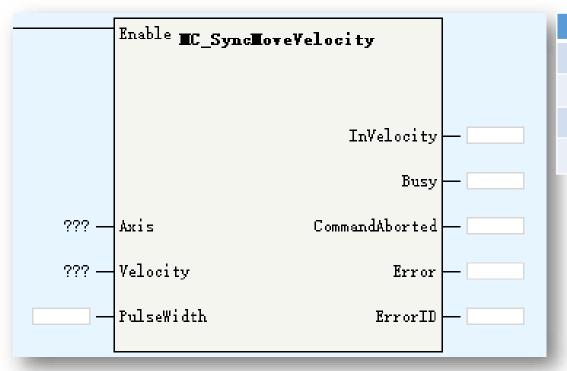

| Parameters | Description              |
|------------|--------------------------|
| Axis       | Axis ID/Axis name        |
| Velocity   | Target velocity          |
| PulseWidth | Pulse width, unit: 0.01% |
| InVelocity | Get into target velocity |

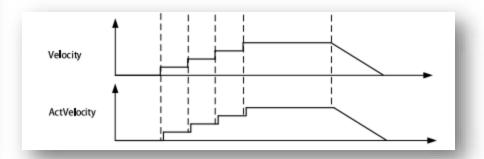

This command control axis in CSV mode.

Almost same with MC\_MoveVelocityCSV, the difference is this command have no acceleration and deceleration.

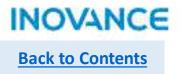

# MC\_SyncTorqueControl

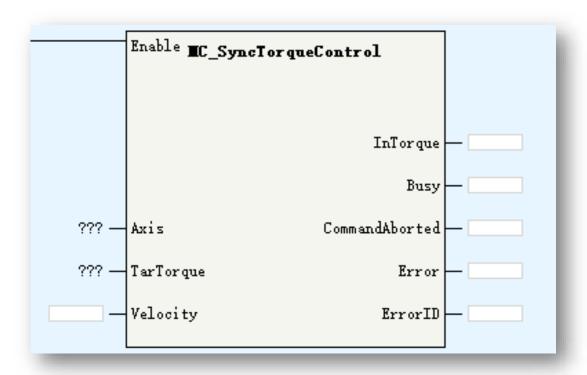

| Parameters | Description            |
|------------|------------------------|
| Axis       | Axis ID/Axis name      |
| TarTorque  | Target torque(1%)      |
| Velocity   | Velocity limit         |
| InTorque   | Get into target torque |

Work in CST mode.
Same with MC\_TorqueControl.

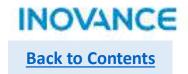

## MC\_SetAxisConfigPara

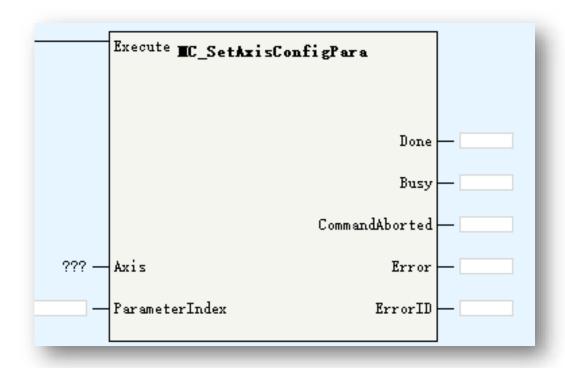

| Parameters     | Description                                                                                                    |
|----------------|----------------------------------------------------------------------------------------------------|
| Axis           | Axis ID/Axis name                                                                                                    |
| ParameterIndex | -1: All parameters valid, works on disabled state  0: All parameters invalid  100: Modify gear ratio  200: Modify pos/neg software limit  300:modify linear/rotation mode  400: modify encoder mode  500:modify homing mode  600: modify hardware limit and origin signal  700: modify pulse output format  800: modify revert setting  900: modify virtual axis mode  1000: modify touch probe signal  1100: modify software limit variable |

This command is used to modify axis configuration parameters.

Parameters modifications may cause the position mutation, please execute homing operation after modifying these parameters if necessary.

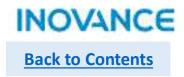

# MC\_SetAxisConfigPara

| ParameterIndex | Description                                                                                                    | Work state          |
|----------------|----------------------------------------------------------------------------------------------------|---------------------|
| 100            | Gear ratio: dPulsePreCycle: pulse of 1 revolution fDistancePreCycle: displacement of workbench per round dNumerator: gear ratio numerator dDenominator: gear ratio denominator                                                                                                    | Disabled            |
| 200            | bSoftLimitEnable: enable software limit<br>fPLimit: positive limit value (linear mode)<br>fNLimit: negative limit value (linear mode)                                                                                                    | Disabled/Standstill |
| 300            | iLineRotateMode: 0-linear mode 1-rotation mode fRotation: cycle of rotation mode                                                                                                    | Disabled            |
| 400            | iEncoderMode: 0-absolute 1-relative                                                                                                    | Disabled            |
| 500            | fHomeMethod: homing method fHomeVelocity: homing velocity fHomeApproachVelocity: homing approach velocity fHomeAcceleration :homing acceleration dHomeTimeOut: homing timeout dHomePositionMode: homing position mode selection                                                                                                    | Disabled/Standstill |
| 600            | bPLimitTerminalPolarity: positive limit polarity: OFF-positive ON-negative bNLimitTerminalPolarity: negative limit polarity: OFF-positive ON-negative bHomeTerminalPolarity: origin point polarity: OFF-positive ON-negative dPLimitTerminalID: positive limit signal ID(Modbus address) dNLimitTerminalID negative limit signal ID(Modbus address) dHomeTerminalID origin signal ID(Modbus address) | Disabled            |
| 700            | iPulseMethod: pulse output format 3-AB phase 4-pulse + direction 5-CW/CCW                                                                                                    | Disabled            |
| 800            | bDirection: OFF-positive ON-Negative                                                                                                    | Disabled            |

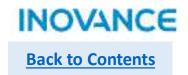

# MC\_SetAxisConfigPara

| ParameterIndex | Description                                                                                                    | Work state                                                              |
|----------------|----------------------------------------------------------------------------------------------------|-------------------------------------------------------------------------|
| 900            | bVirtualMode: OFF-virtual mode invalid ON-virtual mode valid                                                                                                    | Disabled                                                                |
| 1000           | dTouchProbeID1: touch probe 1 ID<br>dTouchProbeID2: touch probe 2 ID                                                                                                    | Disabled                                                                |
| 1100           | fLimitDeceleration fErrorStopDeceleration fFollowErrorWindow fInvelocityWindow fMaxVelocity fMaxJogVelocity fMaxAcc fMaxPTorque fMaxNTorque bEtherErrorStop: get into <errorstop> state while axis in error: OFF-invalid ON-valid</errorstop> | Disabled/Standstill                                                     |
|                | M8000  Program run fl as, run: ON, s                                                                                                    | MOV K1 Axis_O.sConfig.iLineRotateMode ] Linear / rotary mode selectio n |

Modify axis linear/rotation mode configuration in program. All these configuration parameters are in the structure \_scfgAxis. User can access these parameters by <AxisName>.sConfig.<ParameterName>.

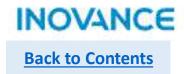

# MC\_FollowVelocity

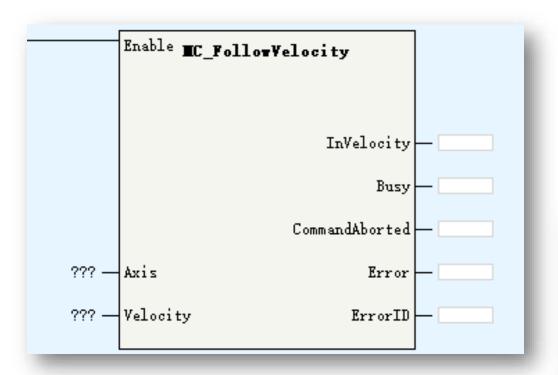

| Parameters | Description            |
|------------|------------------------|
| Axis       | Axis ID/Axis name      |
| TarTorque  | Target torque(1%)      |
| Velocity   | Velocity limit         |
| InTorque   | Get into target torque |

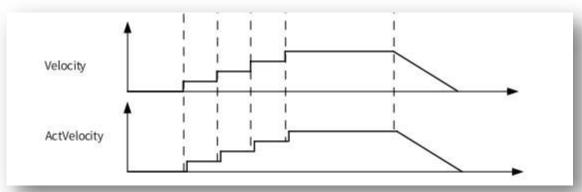

This command almost same with MC\_SyncVelocity.

The difference is this command works in CSP mode, can used with the MC\_SuperImposed.

While <Enable> =ON, the modification of <Velocity will effect immediately without acceleration/deceleration delay.

While executing this command, axis get into synchronized motion state.

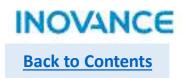

| CAM and GEAR           | Function                         |
|------------------------|----------------------------------|
| MC_CamIn               | Enable CAM                       |
| MC_CamOut              | Disable CAM                      |
| MC_GetCamTablePhase    | Get CAM phase(master position)   |
| MC_GetCamTableDistance | Get CAM distance(slave position) |
| MC_GearIn              | Enable GEAR                      |
| MC_GearOut             | Disable GEAR                     |
| MC_Phasing             | Master phase offset              |
| MC_SaveCamTable        | Save CAM table                   |
| MC_GenerateCamTable    | Update CAM table                 |
| MC_DigitalCamSwitch    | CAM tappet function              |

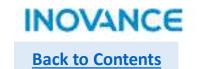

# MC\_CamIn

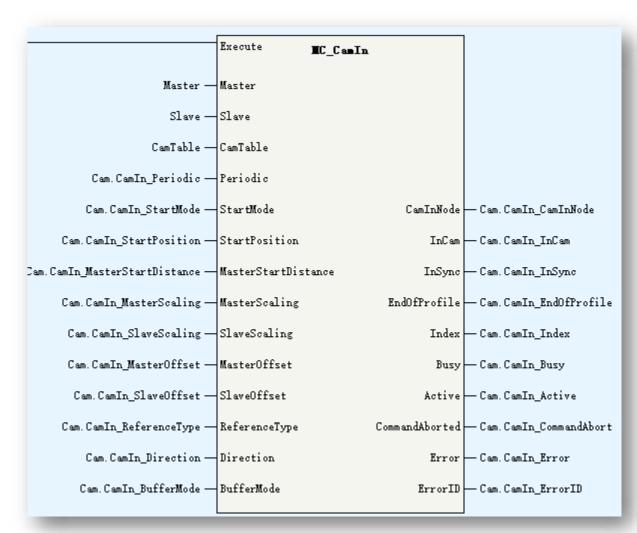

| Parameters          | Description                                                                                                    |
|---------------------|----------------------------------------------------------------------------------------------------|
| Master              | Master axis: support EtherCAT axis, pulse control axis, Fieldbus encoder axis and local encoder axis           |
| Slave               | Slave axis: support EtherCAT axis and pulse control axis                                                       |
| CamTable            | Cam table selection                                                                                            |
| Periodic            | CAM cycle mode:<br>0:periodic<br>Other: specified certain cycle numbers                                        |
| StartMode           | Master distance mode:<br>0:abs 1:rel 2:immediate                                                               |
| StartPosition       | Start position of CAM table                                                                                    |
| MasterStartDistance | Master start distance                                                                                          |
| MasterScaling       | Master scale factor                                                                                            |
| SlaveScaling        | Slave scale factor                                                                                             |
| MasterOffset        | Master offset                                                                                                  |
| SlaveOffset         | Slave offset                                                                                                   |
| ReferenceType       | Reference position: 0: last cycle set position 1: current cycle set position 2:current cycle feedback position |

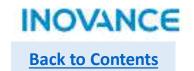

# MC\_CamIn

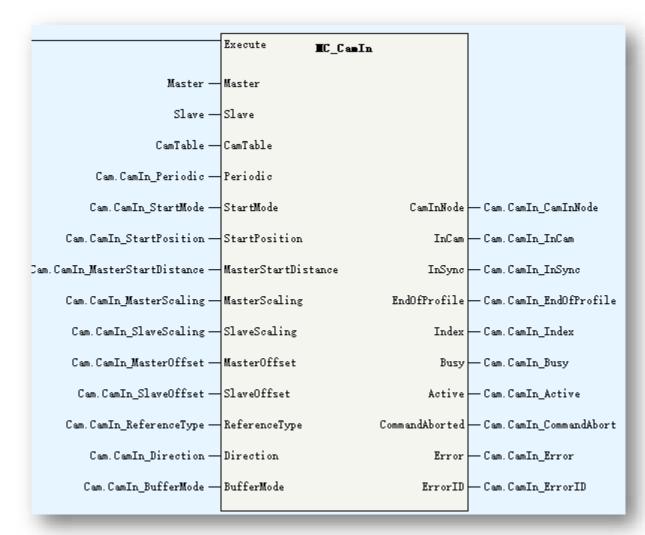

| Parameters   | Description                                     |
|--------------|-------------------------------------------------|
| Direction    | 0:positive<br>1:negative<br>2:none              |
| BufferMode   | 0:wait last motion complete<br>Others: reserved |
| CamInNode    | Camin node(data structure)                      |
| InCam        | In CAM motion                                   |
| InSync       | In sync motion                                  |
| EndOfProfile | CAM cycle complete                              |
| Index        | Index                                           |
| Active       | FB executing                                    |

MC\_CamIn command can start from standstill, discrete motion, continuous motion and synchronized motion state.

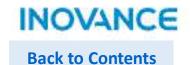

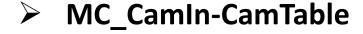

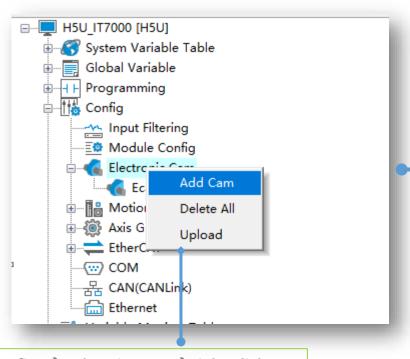

<Config>→<ElectricCam>→right click
<Add Cam> to add a CAM table.
AutoShop support up to 16 CAM tables,
and the H5U PLC support up to 8 CAM
running at the same time. Each CAM
table support 361 key points

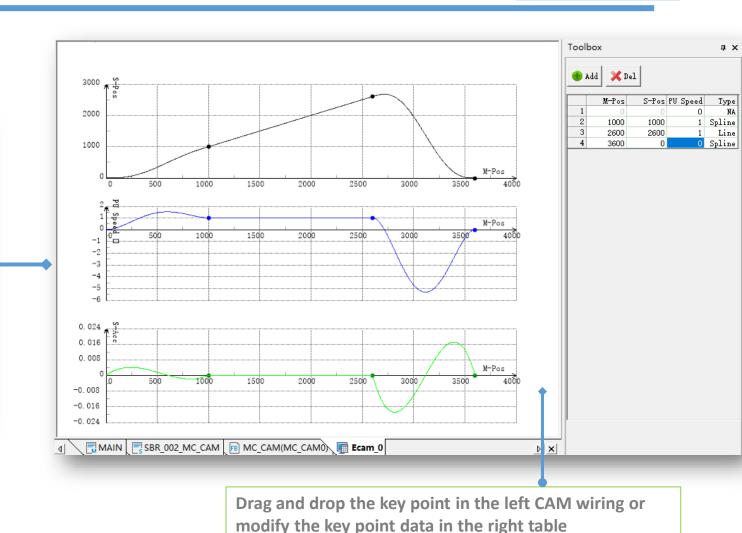

CAM table is data collection of master position and slave distance. It describe the position relation ship between master and slave. In a CAM motion, controller calculate the slave position according to the CAM table. CAM table can only created by configuration.

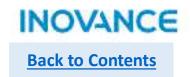

## MC\_CamIn-CamTable Operation

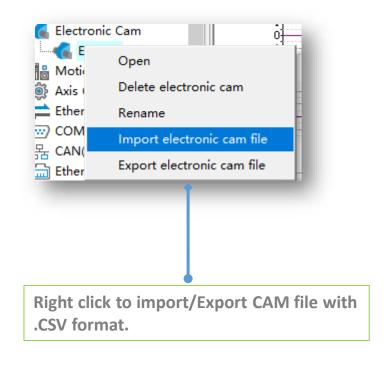

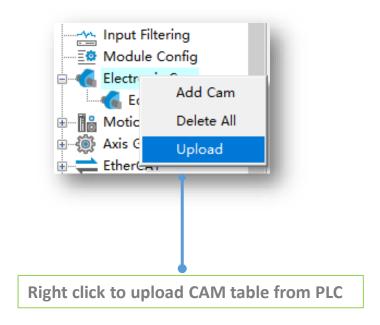

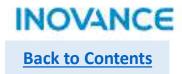

### MC\_CamIn-StartMode

StartMode=2, CAM start immediately.

From below trace curve, while CamIn enabled, slave get into CAM motion(at this time, slave position is decided by master position, and slave is in synchronized state), at the same time, slave start to move according to CAM table relationship(Insync signal) without delay.

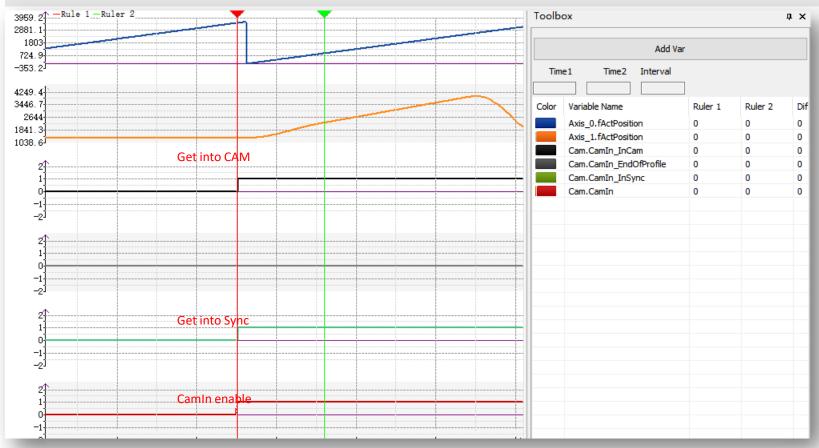

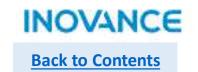

### MC\_CamIn-StartMode

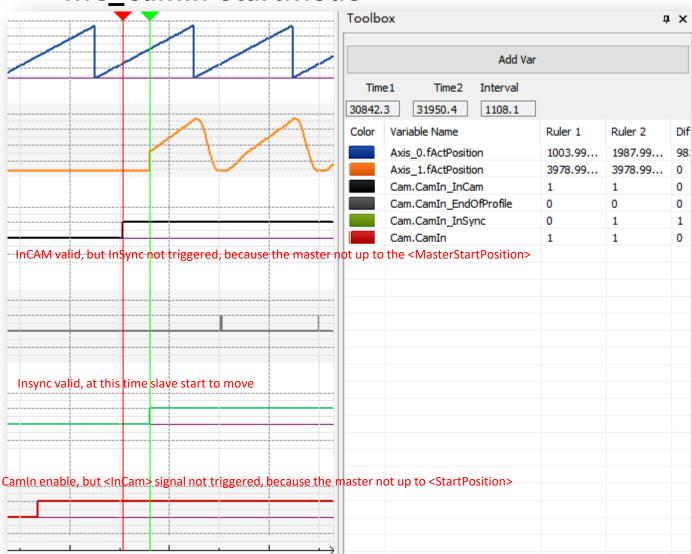

StartMode=0(absolute), CAM start in a specified position. To understand this function, there are 2 parameters need to clarify:

StartPosition: while master position up to startPosition, get into CAM. Be noted <Get into CAM> not mean the slave have to move, it means the slave already create CAM relationship with master.

MasterStartPosition: While master position up to MasterStartPosition, get into Sync. <Get into Sync> means the slave will motion with master according to CAM table(master position).

See left trace curve.

While talking about <StartPosition> and

<MasterStartPosition>, the value is affected by the <StartMode>, while StartMode=0, the real value:

StartPosition=<StartPosition>

MasterStartPosition=<MasterStartPosition>

While StartMode=1, the real value:

StartPosition=<StartPosition>

MasterStartPosition=<StartPosition> +

<MasterStartPosition>

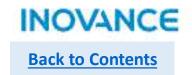

### MC\_CamIn-StartMode

Below is the parameters of the former curve, you can see the <InCam> and <InSync> triggered in master position 1000 and 2000:

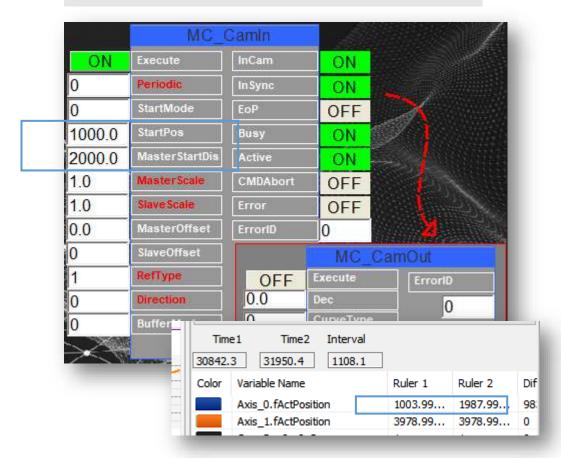

If we modify the StartMode=1(relative), other parameters not change, the effect show as below, the <InCam> and <InSync> triggered in master position 1000 and 3000(1000+2000)

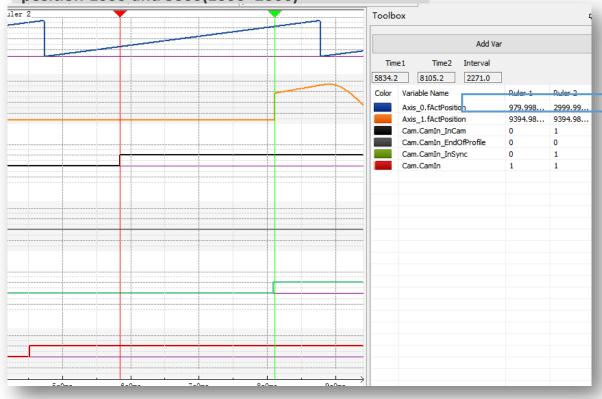

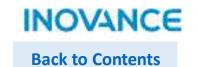

# MC\_CamIn-StartMode

Be noted while <InCam> position(StartPosition) and <InSync> position(MasterStartPosition) is different, there could be a position jump of slave. If don't want this jump, please make sure the StartPosition=MasterStartPosition(in other word, the <InCam> and <InSync> triggered at the same time). For example, while StartMode=0(absolute) and StartPostion = MasterStartPosition=1000, the effect show as right, the slave position no jump(right image, yellow curve).

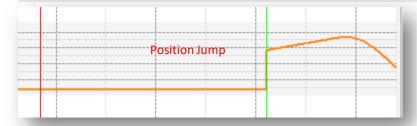

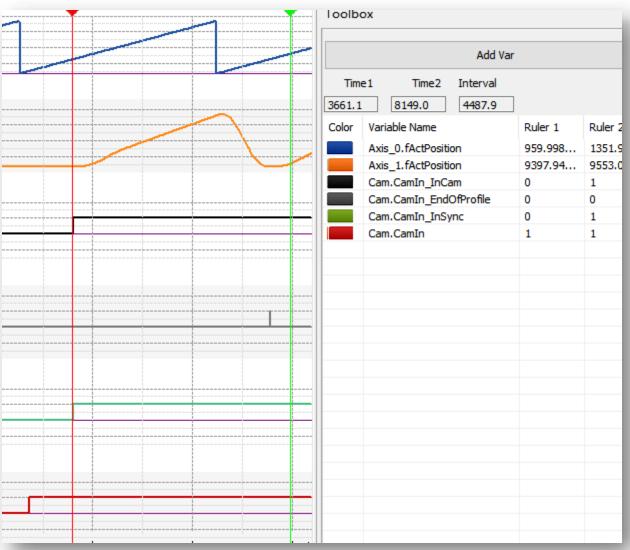

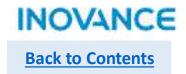

# > MC\_CamIn-Periodic

While Periodic=0, slave axis execute CAM motion repeatedly. <EndofProfile> will triggered and be valid for one cycle time while CAM cycle complete.

While Periodic=N(N>0), axis execute CAM motion N times. <EndofProfile> will triggered and be valid for one cycle time while CAM cycle complete. At the last CAM cycle, <EndOfProfile> will keep valid if Execute is ON.

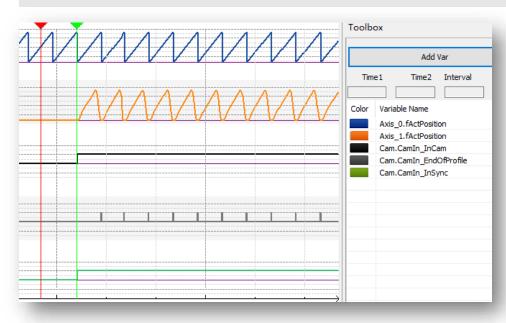

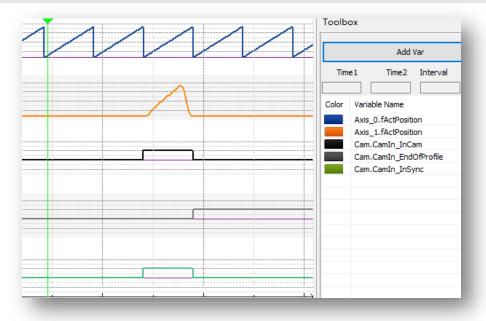

Periodic=0 Periodic=1

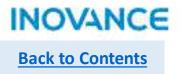

# > MC\_CamIn-Scale

Scale is used to scale up and down the master position and slave position. The parameter <MasterScaling> and <SlaveScaling> used to set the ratio.

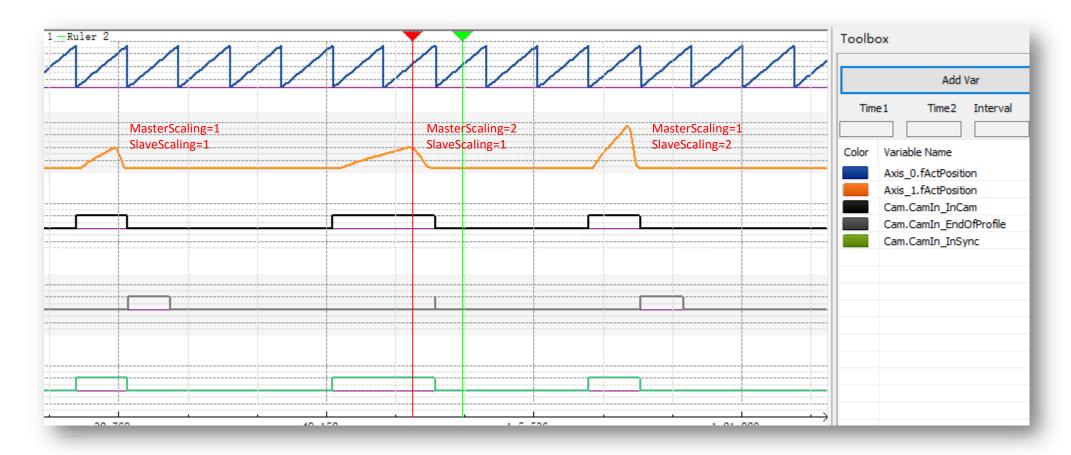

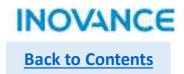

# > MC\_CamIn-Offset

Offset is used to set offset distance for master position and slave position. The parameter <MasterOffset> and <SlaveOffset> used to set the value.

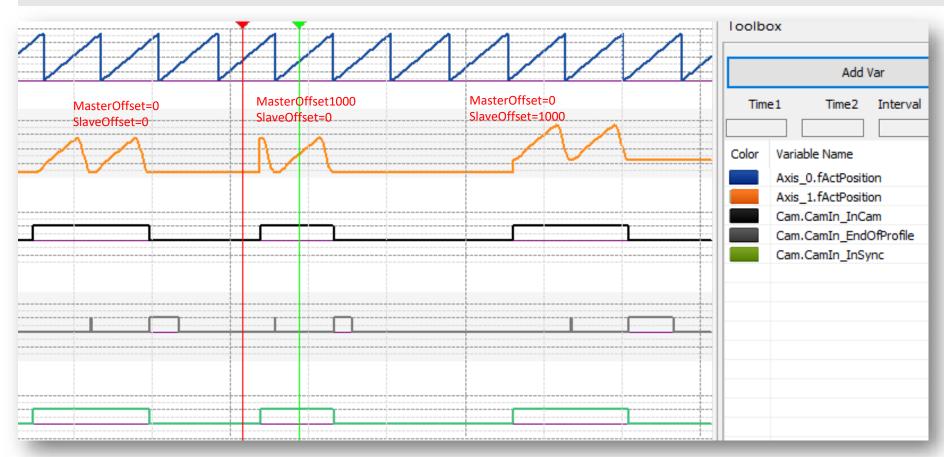

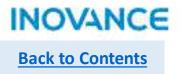

# MC\_CamIn-Direction

Only when master motion direction same as <Direction>, the slave CAM motion can be enabled. If the master motion direction reversed, the slave will stop motion, until master restore the former direction and position, the slave will continue to move. If there is no specified direction(Direction=2), CAM support move in both direction.

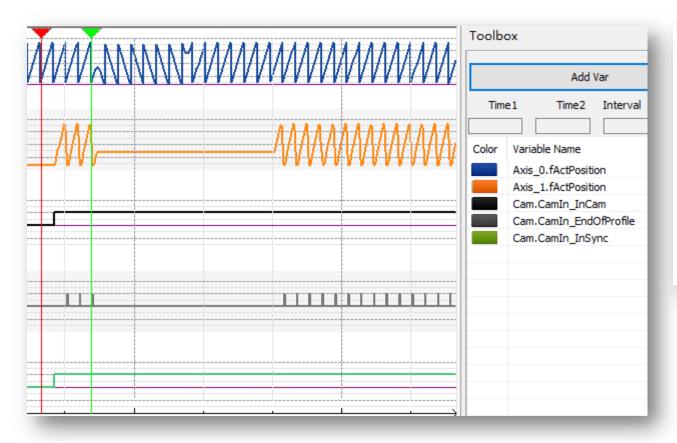

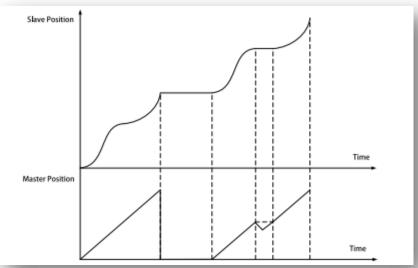

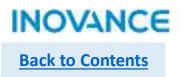

### MC\_CamIn-Restart and Multi-Start

Re-execute MC\_CamIn during FB busy period, <Periodic>/<MasterScaling>/<SlaveScaling>/<ReferenceType>/<Direction> will be refresh and valid in next CAM cycle.

Multi execute MC\_CamIn command, the second command busy signal will be valid, but active will not be triggered immediately, need wait the current running CAM cycle complete, the new command active become valid. Then, the second CAM will work and <Periodic>/<MasterScaling>/<SlaveScaling>/<ReferenceType>/<Direction> parameters will follow the newer command.

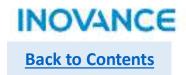

#### MC\_CamOut

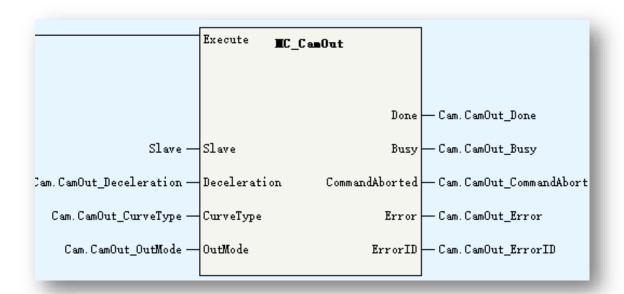

| Parameters   | Description                                                                   |
|--------------|-------------------------------------------------------------------------------|
| Slave        | Slave Axis Name                                                               |
| Deceleration | Deceleration                                                                  |
| CurveType    | Velocity ACC/DEC curve:<br>0: T curve                                         |
| OutMode      | 0: deceleration to stop 1: after current CAM cycle complete, stop immediately |

MC\_CamOut is used to release the CAM motion of slave.

If OutMode=0, while execute this FB, slave axis will get into continuous motion and deceleration to stop(standstill)

If OutMode=1, while execute this FB, slave will still in CAM motion(synchronized motion state) until current CAM cycle complete, after that, slave stop immediately.

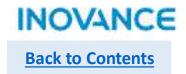

## MC\_GetCamTablePhase

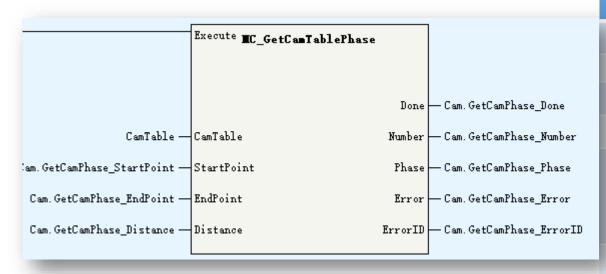

| Parameters | Description                                                                                                    |
|------------|----------------------------------------------------------------------------------------------------|
| CamTable   | Cam table                                                                                                    |
| StartPoint | Start Point (_sMC_CAM_NODE)                                                                                    |
| EndPoint   | End Point (_sMC_CAM_NODE)                                                                                      |
| Distance   | Slave position in CAM                                                                                          |
| Number     | Corresponding master position -1: infinite same position 0:None Greater than 0: the actual position quantities |
| Phase      | The actual master position(array)                                                                              |
|            |                                                                                                    |

MC\_GetCamTablePhase is used to calculate the master position according to slave position within 2 CAM key points(sMC\_CAM\_NODE).

| sMC_CAM_Node | Description                                                |
|--------------|------------------------------------------------------------|
| fPhase       | Master phase                                               |
| fDistance    | Slave distance                                             |
| fVel         | Connection velocity                                        |
| fAcc         | Connection acceleration(reserved)                          |
| iCurve       | Curve Type<br>0: reserved<br>1: linear<br>2: quintic curve |

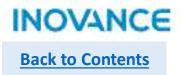

## MC\_GetCamTableDistance

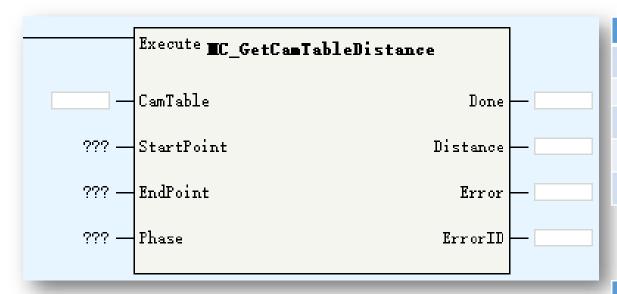

| Parameters | Description                 |
|------------|-----------------------------|
| CamTable   | Cam table                   |
| StartPoint | Start Point (_sMC_CAM_NODE) |
| EndPoint   | End Point (_sMC_CAM_NODE)   |
| Phase      | Master position in CAM      |
| Distance   | Slave position in CAM       |

MC\_GetCamTableDistance is used to calculate the slave position according to master position within 2 CAM key points(sMC\_CAM\_NODE).

| sMC_CAM_Node | Description                                                |
|--------------|------------------------------------------------------------|
| fPhase       | Master phase                                               |
| fDistance    | Slave distance                                             |
| fVel         | Connection velocity                                        |
| fAcc         | Connection acceleration(reserved)                          |
| iCurve       | Curve Type<br>0: reserved<br>1: linear<br>2: quintic curve |

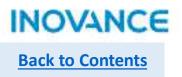

### MC\_SaveCamTable

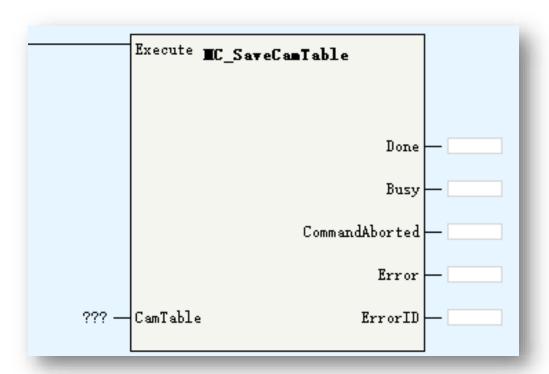

MC\_SaveCamTable is used to save the specified CAM table to flash. Be noted while this command executing, cannot power off the controller, or the CAM data will lost.

| Parameters | Description |
|------------|-------------|
| CamTable   | Cam table   |

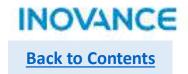

## MC\_GenerateCamTable

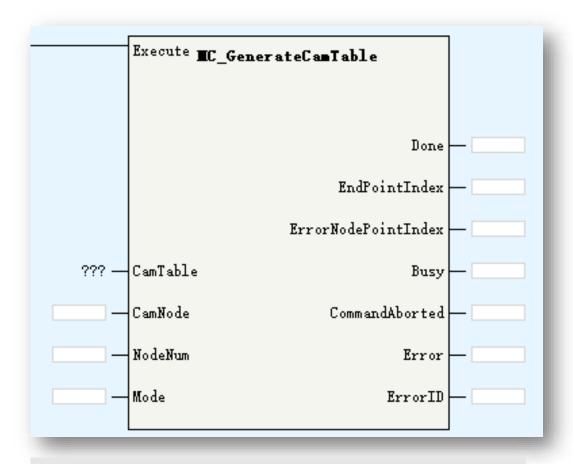

MC\_GenerateCamTable is used to update the specified CAM table data according to <CamNode> and <NodeNum>, the updated CAM table will effect in next CAM cycle.

| Parameters          | Description                                                                                       |
|---------------------|---------------------------------------------------------------------------------------------------|
| CamTable            | Cam table                                                                                         |
| CamNode             | CAM node array (_sMC_CAM_NODE)                                                                    |
| NodeNum             | CAM node number, 2~361. While this parameter is empty, using the mode number of current CAM table |
| Mode                | 0: valid in next CAM cycle                                                                        |
| EndPointIndex       | End point index                                                                                   |
| ErrorNodePointIndex | Error point index                                                                                 |

| sMC_CAM_Node | Description                                                |
|--------------|------------------------------------------------------------|
| fPhase       | Master phase                                               |
| fDistance    | Slave distance                                             |
| fVel         | Connection velocity                                        |
| fAcc         | Connection acceleration(reserved)                          |
| iCurve       | Curve Type<br>0: reserved<br>1: linear<br>2: quintic curve |

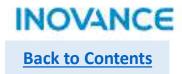

#### MC\_GenerateCamTable-CamNode

<CamNode> is used to specify if the new CAM point array will be used. While <CamNode> is empty, the former CAM point array will be used and user only modify the key points value. While <CamPoint> is not empty(and range is 2~361), the new CAM point array will be used and users have to set all key points value.

Below table show the process while <CamNode> is empty:

| Master | Slave |
|--------|-------|
| 0      | 0     |
| 500    | 500   |
| 2600   | 2600  |
| 3600   | 0     |

Modify key point(s) in same node array

| Master | Slave |
|--------|-------|
| 0      | 0     |
| 1000   | 1000  |
| 2600   | 2600  |
| 3600   | 0     |

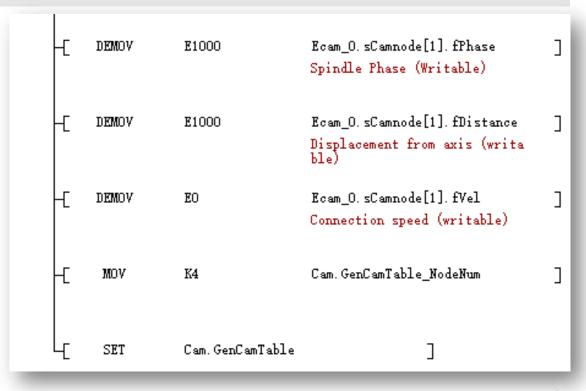

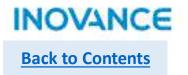

## MC\_GenerateCamTable-CamNode

Below table show the process while <CamNode> is not empty:

| Master | Slave |
|--------|-------|
| 0      | 0     |
| 500    | 500   |
| 2600   | 2600  |
| 3600   | 0     |

Create a new node array

| Slave |
|-------|
| 0     |
| 500   |
| 1000  |
| 2600  |
| 3000  |
| 3200  |
| 0     |
|       |

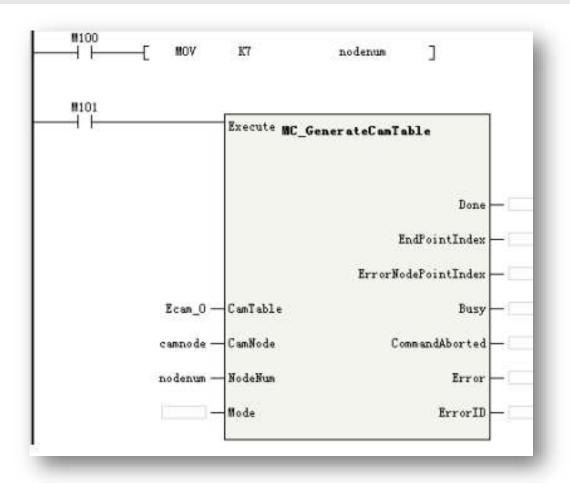

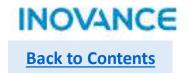

## MC\_DigitalCamSwitch

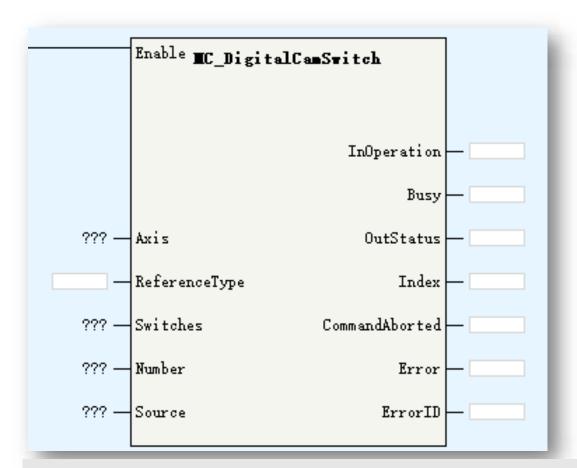

| Parameters    | Description                                                                                                    |
|---------------|----------------------------------------------------------------------------------------------------|
| Axis          | Axis ID/Axis name                                                                                                    |
| ReferenceType | Reference position:  0: last cycle set position  1: current cycle set position  2:current cycle feedback position  3: while <axis> as CAM slave, the master position</axis> |
| Switches      | Tappet switch(_sMC_DigitalSwitch[132])                                                                                                    |
| Number        | Tappet switch number                                                                                                    |
| Source        | Tappet source:<br>0~13 is the physical output<br>1000~1007 is the virtual output                                                                                            |
| InOperation   | In tappet                                                                                                    |
| OutStatus     | Out status                                                                                                    |
| Index         | Index of comparison point to be executed, $0^{\sim}31$                                                                                                    |

MC\_DigitalCamSwitch used to reality CAM tappet function. The <Switch> used to set the configuration of tappet switch and the <Source> used to set the output tappet signal.

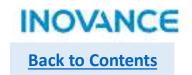

## MC\_DigitalCamSwitch

| _sMC_DigitalSwitch | Description                                                                                             |
|--------------------|----------------------------------------------------------------------------------------------------|
| fPosition          | Start absolute position of tappet valid range                                                           |
| iMode              | Switch mode:<br>0: disabled<br>1: position type<br>2: time type                                         |
| iDirection         | Master direction 0:positive 1:negative 2:none                                                           |
| fParameter         | Positon type: end position of tappet valid range Time type: time(ms) for output valid, not over 10000ms |

| fPosition | iMode | iDirection | fParameter |
|-----------|-------|------------|------------|
| 500       | 1     | 0          | 1000       |
| 1100      | 1     | 0          | 1300       |
| 1500      | 1     | 0          | 2000       |
| 2500      | 2     | 0          | 100        |

#### Take note:

iMode=0, do not use current comparison point

iMode=1, while master up to <fPosition>, output valid, and while master up to <fParameter>, output invalid

iMode=2, while master up to <fPosition>, output valid, after <fParameter> ms, output invalid

The start position have to be different with end position

In the switch array, the <fPosition>(start position) of each switch is unique, which means, if over 2 switch share same start position, the error will occur.

In the right table, we set the switches.

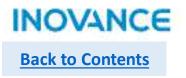

# > MC\_DigitalCamSwitch

The real effect in trace curve.

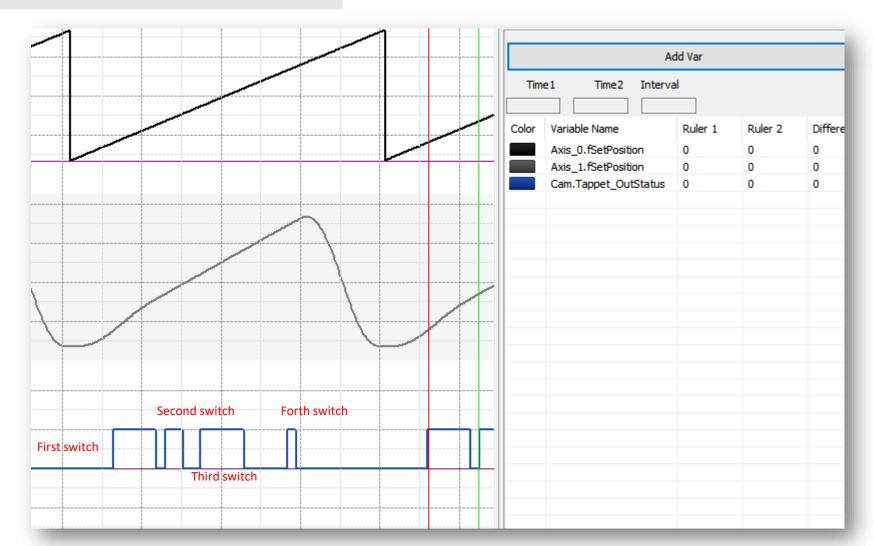

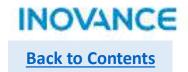

#### MC\_GearIn

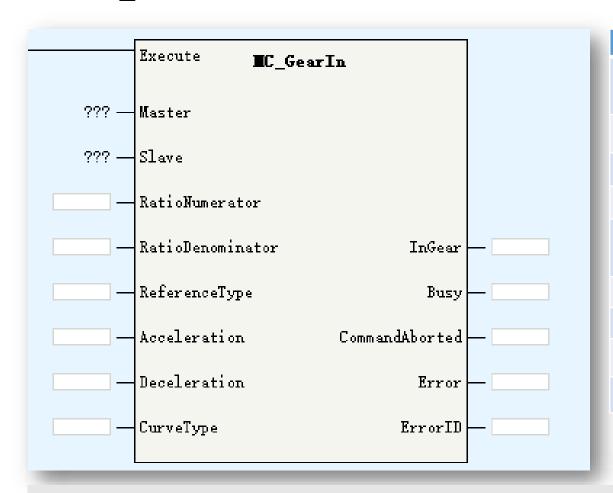

| Parameters       | Description                                                                                                    |
|------------------|----------------------------------------------------------------------------------------------------|
| Master           | Master axis: support EtherCAT axis, pulse control axis, Fieldbus encoder axis and local encoder axis                         |
| Slave            | Slave axis: support EtherCAT axis and pulse control axis                                                                     |
| RatioNumerator   | Numerator of gear ratio                                                                                                    |
| RatioDenominator | Denominator of gear ratio                                                                                                    |
| ReferenceType    | <ul><li>0: last cycle set position</li><li>1: current cycle set position</li><li>2:current cycle feedback position</li></ul> |
| Acceleration     | Acceleration                                                                                                    |
| Deceleration     | Deceleration                                                                                                    |
| CurveType        | Curve type<br>0: T type curve                                                                                                |
| InGear           | In gear                                                                                                    |

MC\_GearIn is used to establish velocity relationship between 2 axis. The slave axis velocity will follow the master axis velocity according to the gear ratio. MC\_GearIn support restart or multi start to update gear ratio.

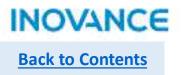

#### MC\_GearIn

#### Take note:

To get stable slave velocity, H5U provide filter function for MC\_GearIn function to filter the master velocity. The calculation principle as below:

Filter Master velocity=fFilter[0]\*CurrentCycleMasterVelocity + fFilter[1]\*LastCycleMasterVelocity + fFilter[2]\*TheTimeBeforeLastCycleMasterVelcity. In other word, it is a weighted calculation of recent 3 cycles master velocity. The fFilter[0..2] parameters is in axis structure, users can invoke these parameters by <AxisName>.fFilter[0..2] to set the filter parameters. Make sure the summary of fFilter[0..2] is 1.

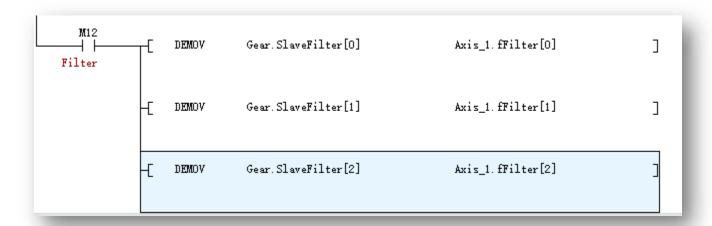

|            | REAL[3] |     | Set the fil | lter fa | actor f | or t | he spindl | e (power-or | n ini |
|------------|---------|-----|-------------|---------|---------|------|-----------|-------------|-------|
| fFilter[0] | REAL    | Dec |             |         |         |      |           |             |       |
| fFilter[1] | REAL    | Dec |             |         |         |      |           |             |       |
| fFilter[2] | REAL    | Dec |             |         |         |      |           |             |       |

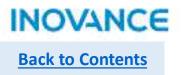

# MC\_GearOut

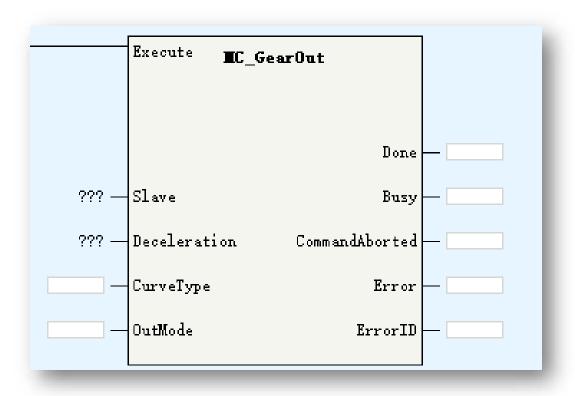

| MC | GearOut is used | to release th | e gear motion | of slave. |
|----|-----------------|---------------|---------------|-----------|

| Parameters   | Description                                              |
|--------------|----------------------------------------------------------|
| Slave        | Slave axis: support EtherCAT axis and pulse control axis |
| Deceleration | Deceleration                                             |
| CurveType    | Curve type<br>0: T type curve                            |
| OutMode      | 0: Deceleration to stop                                  |

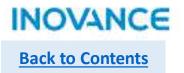

#### MC\_Phasing

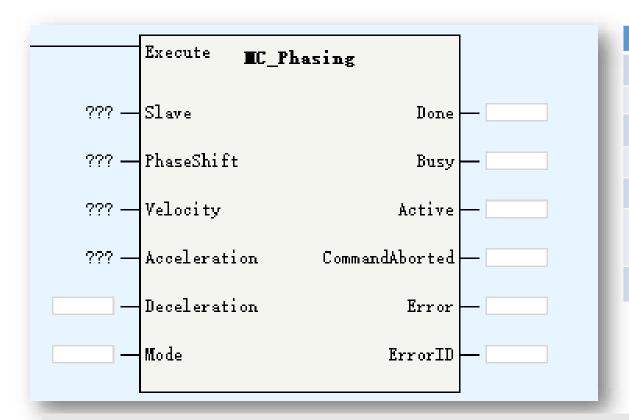

| Parameters   | Description                                                      |
|--------------|------------------------------------------------------------------|
| Slave        | Slave Axis ID/Axis name                                          |
| PhaseShift   | Master offset value                                              |
| Velocity     | Target velocity                                                  |
| Acceleration | Acceleration                                                     |
| Deceleration | Deceleration                                                     |
| Mode         | Mode: 0: reserved 1: Stop phase shift while master velocity is 0 |
| Active       | Compensation executing                                           |

MC\_Phasing is used to set the master offset in CAM or GEAR motion. Be noted this command will not impact the position of master, but impact the position(origin set position + calculated offset position) of slave.

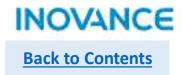

## MC\_Phasing-while using with CAM motion

While using with MC\_CamIn, if MC\_Phasing enabled before MC\_CamIn.Insync signal, it will stay in buffer mode and wait the Insync signal turn ON.

The master position curve will not impact by this command by slave position will change to new position (corresponding position of master position + offset)

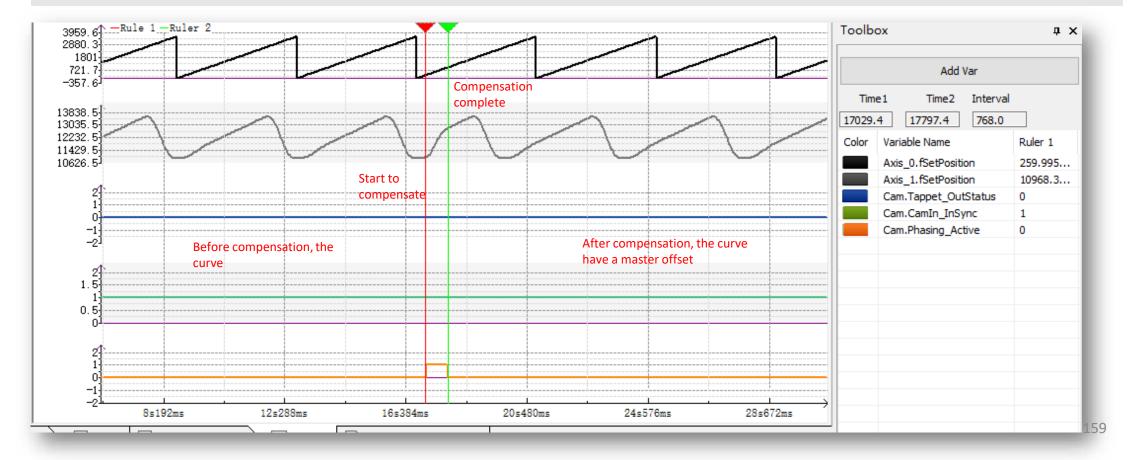

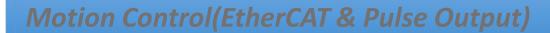

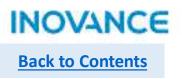

| Axes Group      | Function                       |
|-----------------|--------------------------------|
| MC_MoveLinear   | Axes group move linear curve   |
| MC_MoveCircular | Axes group move circular curve |
| MC_GroupStop    | Axes group stop                |
| MC_GroupPause   | Axes group pause               |

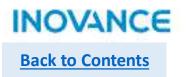

### Interpolation Introduction

H5U support linear interpolation and circular interpolation in a space Cartesian coordinate system. The interpolation function is realized in the form of axes group.

- >Each axes group support up to 4 axes(EtherCAT axis or local pulse axis), include X/Y/Z (coordinate axis) and A (auxiliary axis);
- >H5U support up to 8 axes group, each axes group support 2 axes(X/Y), 3 axes(X/Y/Z) and 4 axes(X/Y/Z/A);
- >Interpolation support buffer mode, each axes group support up to 8 buffer curve, the transition mode is settable.

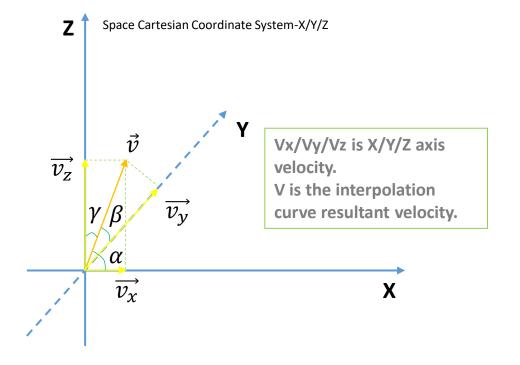

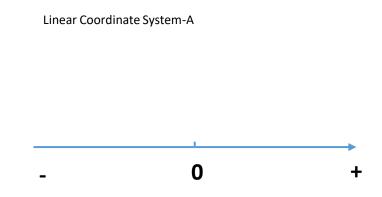

While linear interpolation, X/Y/Z motion in coordinate direction, auxiliary axis move linearly from start point to end point.

While circular interpolation, select XY/YZ/XZ plane as circular interpolation, other axis move linearly form start point to end point.

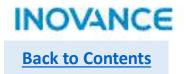

## Axes Group Configuration-Basic Settings

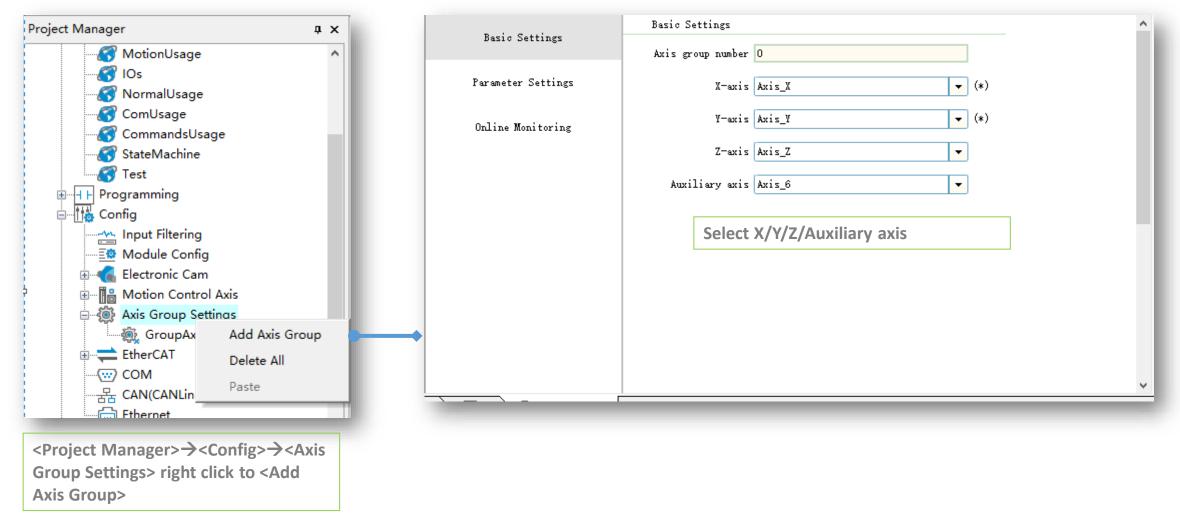

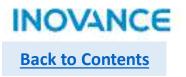

#### Axes Group Configuration-Parameter Settings

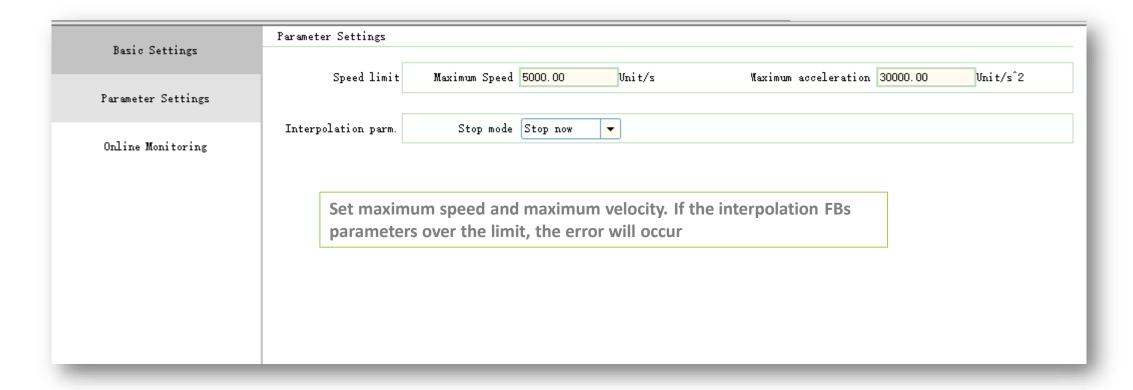

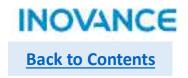

# Axes Group Configuration-Online Monitoring

| Online Monitor     |                   |        |                    |        |                |
|--------------------|-------------------|--------|--------------------|--------|----------------|
| Basic Settings     |                   | X-axis | Y-axis             | Z-axis | Auxiliary Axis |
| Parameter Settings | Status            | 0      | 0                  | 0      | 0              |
|                    | Fault code        | 0      | 0                  | 0      | 0              |
| Online Monitoring  | Set location      | 0      | 0                  | 0      | 0              |
|                    | Feedback location | 0      | 0                  | 0      | 0              |
|                    | Set speed         | 0      | 0                  | 0      | 0              |
|                    | Feedback speed    | 0      | 0                  | 0      | 0              |
|                    | Axis Group        |        |                    |        |                |
|                    | Status            | 0      | Fault code         | 0      |                |
|                    | Running distance  | 0      | Remaining distance | 0      |                |
|                    | Set speed         | 0      | Set accel./decel.  | 0      |                |
|                    | Radius            | 0      | Center of circle   | 0      |                |
|                    |                   |        |                    |        |                |

To check the parameters and error information for each axis in group

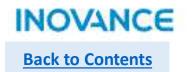

## Interpolation Process

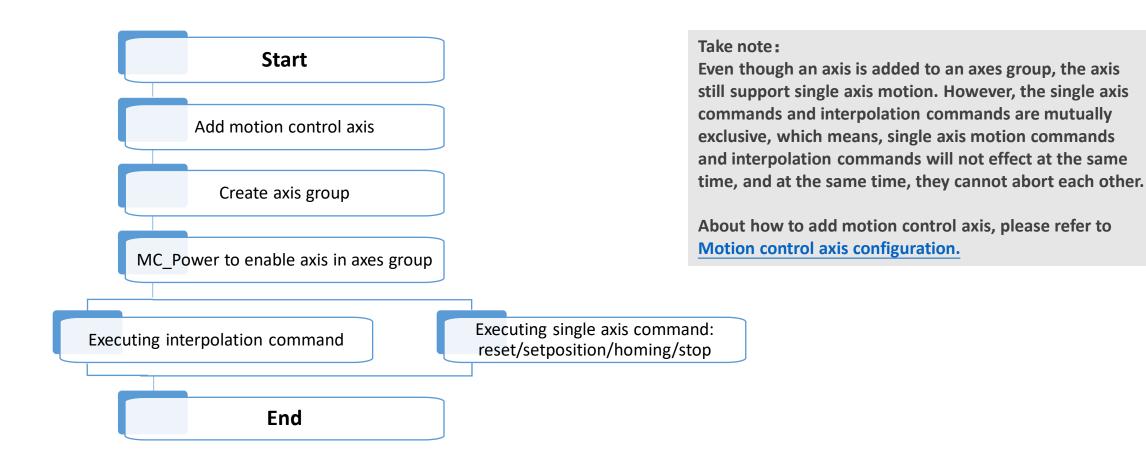

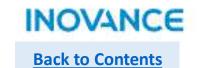

## > Axes Group System Variable

While create an axes group in project configuration, a system structure \_sMC\_GroupInfo will be created automatically. In this data structure, users can monitoring and check the axes group status. Below table only show the <wState> definition, more details please refer to AutoShop software.

| wState | Definition         |
|--------|--------------------|
| 0      | Initialization     |
| 1      | Disabled           |
| 2      | Single Stop        |
| 3      | Single Homing      |
| 4      | Single Motion      |
| 5      | Error Stop         |
| 6      | Standstill         |
| 7      | Stopping           |
| 8      | Synchronous Motion |

| GroupAxes_0  | _sMCGROUP_INFO   |     |                                                       |
|--------------|------------------|-----|-------------------------------------------------------|
| wRingPos     | INT              | Dec | Configuration Number (Read Only, Monitoring)          |
| wGroupID     | INT              | Dec | Axis Group Number (Read Only, Monitoring)             |
| wState       | INT              | Dec | Status (read-only, monitoring)                        |
| wErrorCode   | INT              | Dec | Failure Code (Read-Only, Monitoring)                  |
| bMotionState | BOOL             | Bin | Exercise Status (Read Only, Monitoring)               |
| bHaltValid   | BOOL             | Bin | Pause state (read-only, monitoring)                   |
| wBufNum      | INT              | Dec | Number of buffers (read-only, monitoring)             |
| = sAxis_x    | _sGROUPAXIS_INFO |     | X-axis status (read-only, monitoring)                 |
| wAxisID      | INT              | Dec | Axis number (read-only, monitoring)                   |
| wState       | INT              | Dec | Status (read-only, monitoring)                        |
| wErrorCode   | INT              | Dec | Failure Code (Read-Only, Monitoring)                  |
| fsetpos      | REAL             | Dec | Set location (read-only, monitoring)                  |
| factpos      | REAL             | Dec | Feedback location (read-only, monitoring)             |
| fsetvel      | REAL             | Dec | Set Speed (Read Only, Monitor)                        |
| factvel      | REAL             | Dec | Feedback speed (read-only, monitoring)                |
| ⊕ sAxis_y    | _sGROUPAXIS_INFO |     | Y-axis status (read-only, monitoring)                 |
| ⊕ sAxis_z    | _sGROUPAXIS_INFO |     | z-axis status (read-only, monitoring)                 |
|              | _sGROUPAXIS_INFO |     | Auxiliary Axis Status (Read Only, Monitoring)         |
| fSetvel      | REAL             | Dec | Set Speed (Read Only, Monitor)                        |
| fSetacc_dec  | REAL             | Dec | Set the plus (minus) speed (read-only, monitoring)    |
| fSetvel_buf  | REAL             | Dec | Buffer Curve Set Speed (Read Only, Monitor)           |
| fSetacc_d    | REAL             | Dec | Buffer curve setting plus (minus) speed (read-only    |
| fSetdis      | REAL             | Dec | Set Distance (Read Only, Monitor)                     |
| fLeftdis     | REAL             | Dec | Remaining distance (read-only, monitoring)            |
| fCenter_x    | REAL             | Dec | Coordinates of the x-point at the center of the ci    |
| fCenter_y    | REAL             | Dec | Coordinates of the Y-axis of the center of the cir    |
| fCenter_z    | REAL             | Dec | Coordinates of the z-axis of the center of the cir    |
| fRadius      | REAL             | Dec | Radius of circle for arc interpolation (read-only,    |
| fStartAng f  | REAL             | Dec | Arc interpolation start angle (read-only, monitoring) |
| fSetAng      | REAL             | Dec | Circular Interpolation Moving Angle (Read Only, Mo    |

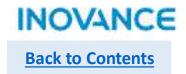

#### MC\_MoveLinear

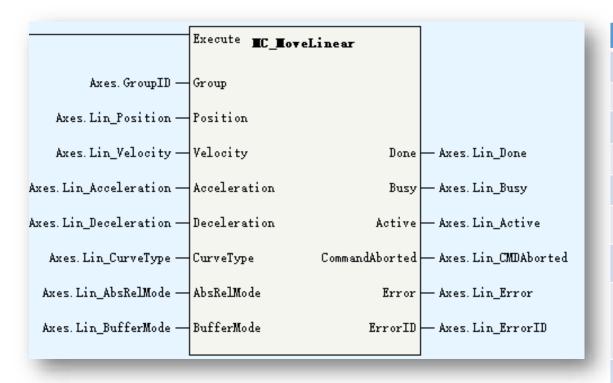

| Parameters   | Description                                                                                                    |
|--------------|----------------------------------------------------------------------------------------------------|
| Group        | Axes group ID                                                                                                    |
| Position     | Target position                                                                                                    |
| Velocity     | Target velocity                                                                                                    |
| Acceleration | Acceleration                                                                                                    |
| Deceleration | Deceleration                                                                                                    |
| CurveType    | Velocity Curve:<br>0: T type curve                                                                                   |
| AbsRelMode   | 0: absolute mode<br>1: relative mode                                                                                 |
| BufferMode   | 0: abort + no transition 1: buffer + no transition 2: former velocity + no transition 3: additional angle transition |
| Active       | Executing current interpolation curve                                                                                |

MC\_MoveLinear is used to move axes group linearly. While <Execute> triggered, input parameters will update and the FB will start to run. Take note:

Only when all axis in group is standstill status, this command can execute, or there will be an error occur.

After this command executing, all axis in group will in synchronous motion state and cannot be aborted by single motion command.

After interpolation done, all axis in group will back to standstill state, at this time single motion command can be executed.

Don't support restart, if re-execute this command while <Busy> is ON, an error 9421 will occur.

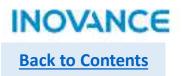

## MC\_MoveLinear-Position/Velocity

<Position> is an array data type, <Position[0]> set the X axis target position, <Position[1]> set Y axis target position, and so on for other
axes.

$$Vx=V^*\cos\alpha \ Vy=V^*\cos\beta \ Vz=V^*\cos\gamma \ V=\sqrt[2]{v_x^2+v_y^2+v_z^2}$$

The auxiliary axis velocity is:

While X/Y/Z don't move, A axis will move follow the parameter <Velocity>

While X/Y/Z move, A axis will get into target position with X/Y/Z at the same time. For example, if displacement of X is L1, displacement of A is L2, then Va=Vx\*L2/L1

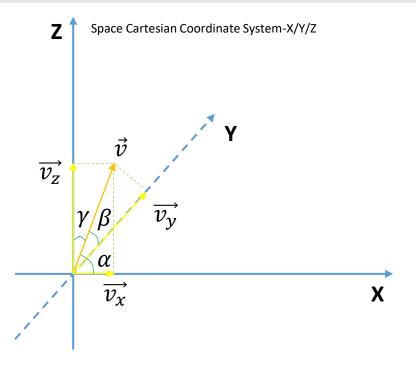

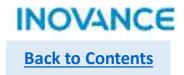

#### MC\_MoveLinear-Mode

<AbsRelMode>=0, absolute mode, X/Y/Z/A move to <Position[0]>/<Position[1]>/<Position[2]>/<Position[3]>

<AbsRelMode>=1, relative mode, X/Y/Z/A move to Px + <Position[0]>/ Py + <Position[1]>/ Pz + <Position[2]>/ Pa + <Position[3]>, (Px, Py, Pz) is current coordinate system position, Pa is auxiliary axis position.

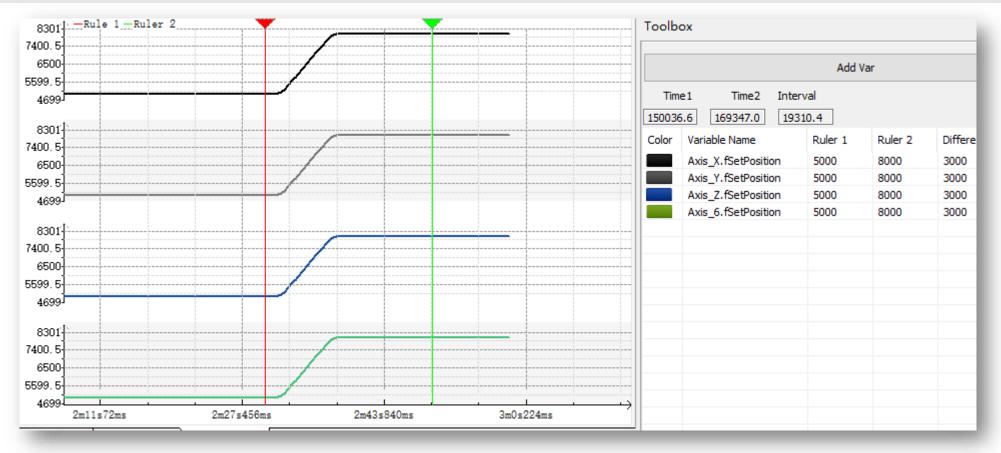

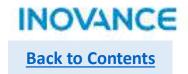

#### MC\_MoveLinear-Mode

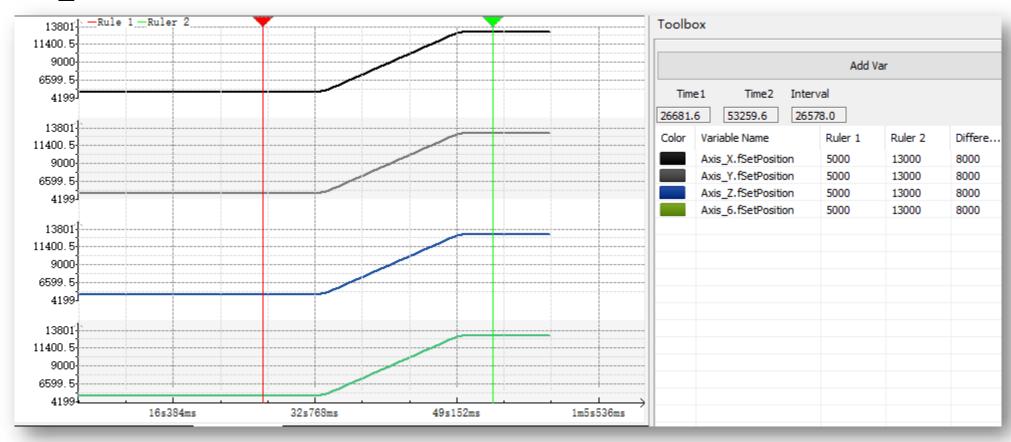

Start position is X/Y/Z(5000, 5000, 5000) + A(5000), target position is X/Y/Z(8000,8000,8000)+A(8000), relative mode

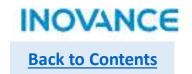

## MC\_MoveCircular

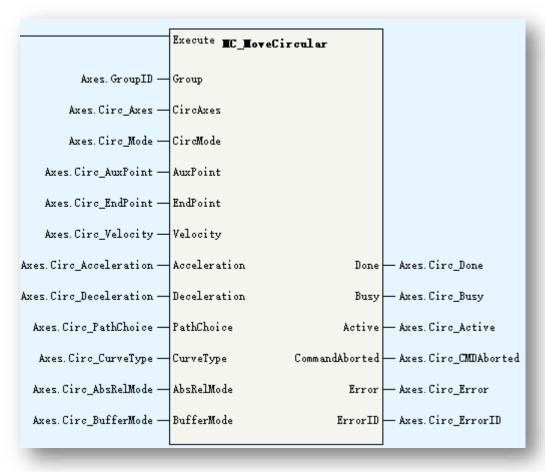

| Parameters   | Description                                                                                                    |
|--------------|----------------------------------------------------------------------------------------------------|
| Group        | Axes group ID                                                                                                    |
| CircAxes     | Circular motion base on:<br>0: x-y plane<br>1:y-z plane<br>2:x-z plane                                                         |
| CircMode     | Circular interpolation mode:  0: 3 pass points  1: center point + start point + end point  2: radius + start point + end point |
| AuxPoint     | Auxiliary points(array[03] of real)                                                                                            |
| EndPoint     | End points(array[03] of real)                                                                                                  |
| Velocity     | Target velocity                                                                                                    |
| Acceleration | Acceleration                                                                                                    |
| Deceleration | Deceleration                                                                                                    |
| PathChoice   | 0:CW 1:CCW                                                                                                    |
| CurveType    | Velocity curve<br>0: T type curve                                                                                              |
| AbRelMode    | 0: absolute mode<br>1: relative mode                                                                                           |
| BufferMode   | 0: abort + no transition 1: buffer + no transition 2: former velocity + no transition 3: additional angle transition           |
| Active       | Executing current interpolation curve                                                                                          |

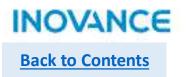

#### MC\_MoveCircular

MC\_MoveCircluar is used to move axes group circularly. While <Execute> triggered, input parameters will update and the FB will start to run.

#### Take note:

Only when all axis in group is standstill status, this command can execute, or there will be an error occur.

After this command executing, all axis in group will in synchronous motion state and cannot be aborted by single motion command.

After interpolation done, all axis in group will back to standstill state, at this time single motion command can be executed. Don't support restart, if re-execute this command while <Busy> is ON, an error 9421 will occur.

<CircAxes> specified coordinate plane. For example, while <CircAxes>=0, select X-Y coordinate plane. X axis and Y axis do circular interpolation motion, Z axis and A axis as auxiliary axes, do linear motion.

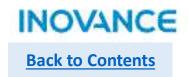

## MC\_MoveCircular-Circle Mode

<CircMode>=0: 3 pass points mode. The circular(or arc) will generate according the given 3 points: start point, pass(middle) point and end point.

Start point is current position of axes group, the middle point is specified by <AuxPoint>, the end point is specified by <EndPoint>: While select X-Y plane: start point is (Px, Py), middle point is (<AuxPoint[0]>, <AuxPoint[1]>), end point is (<EndPoint(0)>, <EndPoint(1)>)

While select Y-Z plane, start point is (Py, Pz), middle point is (<AuxPoint[1]>, <AuxPoint[2]>), end point is (<EndPoint(1)>, <EndPoint(2)>)

While select X-Z plane, start point is (Px, Pz), middle point is (<AuxPoint[0]>, <AuxPoint[2]>), end point is (<EndPoint(0)>, <EndPoint(2)>)

While start point is same as end point, the curve is a circle with a diameter as <start point ← → middle point > distance. In this case, <PathChoice > will specified the motion direction of the circle, 0 is clockwise direction, 1 is counterclockwise direction.

Take note: except start point is same as end point, while 3 points in a line, the 3 points cannot form a circle.

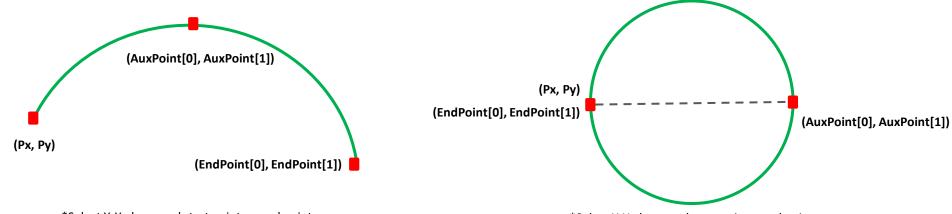

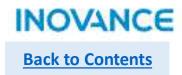

#### MC\_MoveCircular-Circle Mode

<CircMode>=1: center point + start point + end point. The circular(or arc) will generate according the given 3 points: circle center, start point and end point.

Start point is current position of axes group, the center point is specified by <AuxPoint>, the end point is specified by <EndPoint>: While select X-Y plane: start point is (Px, Py), center point is (<AuxPoint[0]>, <AuxPoint[1]>), end point is (<EndPoint(0)>, <EndPoint(1)>)

While select Y-Z plane, start point is (Py, Pz), center point is (<AuxPoint[1]>, <AuxPoint[2]>), end point is (<EndPoint(1)>, <EndPoint(2)>)

While select X-Z plane, start point is (Px, Pz), center point is (<AuxPoint[0]>, <AuxPoint[2]>), end point is (<EndPoint(0)>, <EndPoint(2)>)

Take note: While the distance between center and star point(R1) and distance between center and end point(R2) is different, interpolator will calculate the mean value R(R=(R1+R2)/2), then calculate the new center point according to R. There could 2 center points calculated, at this time, the center point(C1) which is close to preset center point(C) will be selected, and, the new center point have to be in the circle of preset center(C) as circle center and Rx<AuxPoint[3]> as radius.

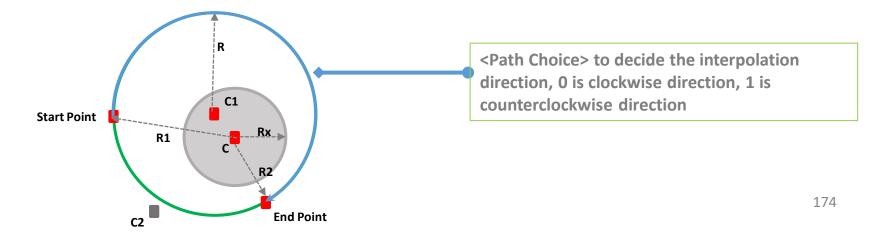

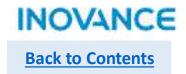

### MC\_MoveCircular-Circle Mode

<CircMode>=2: radius + start point + end point. The circular(or arc) will generate according the given 3 parameters: radius, start point and end point.

Start point is current position of axes group, the radius is specified by <AuxPoint[0]>, the end point is specified by <EndPoint>:

While select X-Y plane: start point is (Px, Py), end point is (<EndPoint(0)>, <EndPoint(1)>)

While select Y-Z plane, start point is (Py, Pz), end point is (<EndPoint(1)>, <EndPoint(2)>)

While select X-Z plane, start point is (Px, Pz), <AuxPoint[2]>), end point is (<EndPoint(0)>, <EndPoint(2)>)

\*<PathChoice>=0;

Radius value is negative

\*<PathChoice>=0;

Radius value is positive

Take note: if radius value is negative, will generate the longer arc, if radius value is positive, will generate the shorter arc. The interpolation direction is set by <PathChoice>, 0 is clockwise direction, 1 is counterclockwise direction.

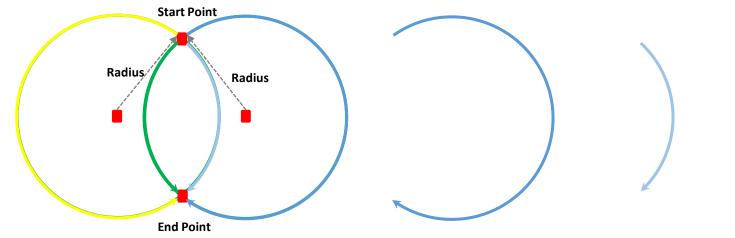

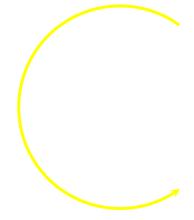

\*<PathChoice>=1;

\*<PathChoice>=1; Radius value is negative Radius value is Positive

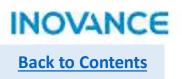

#### MC\_MoveCircular-AbsRelMode

<AbsRelMode>=0, absolute mode, <AuxPoint> and <EndPoint> specified absolute position of axis.

<a href="#"><AbsRelMode>=1</a>, relative mode, <a href="#"><AuxPoint></a> and <EndPoint> specified relative position of axis.

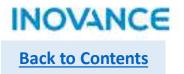

## MC\_GroupStop

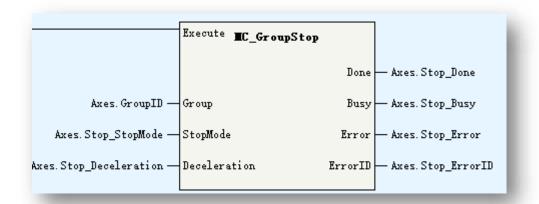

| Parameters   | Description                               |
|--------------|-------------------------------------------|
| Group        | Axes Group ID                             |
| StopMode     | 0: decelerate to stop 1: stop immediately |
| Deceleration | Deceleration                              |

MC\_GroupPause is used to stop the axes group motion.

After executing this command, axes group will decelerate to stop or stop immediately. When the axes group stopped and <Execute> enabled, the <Done> signal will valid and the axes group will keep in sync motion status. When the <Execute> signal disabled, the axes group will get into standstill status, at this time, can re-execute new interpolation motion or single axis motion.

#### Take note:

MC\_GroupStop only works for interpolation commands(MC\_MoveLinear, MC\_MoveCircular).

Support restart, the deceleration follow the latest command.

Don't support multi commands, if over 1 MC\_GroupStop commands execute at the same time, the error 9441 will occur.

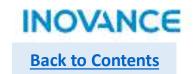

## MC\_GroupStop

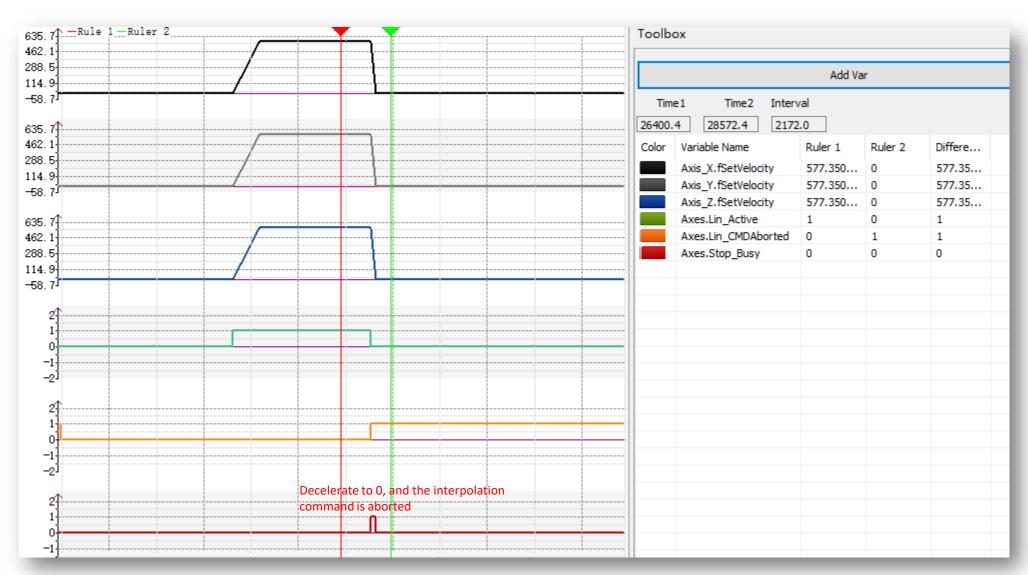

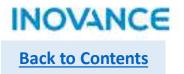

#### MC\_GroupPause

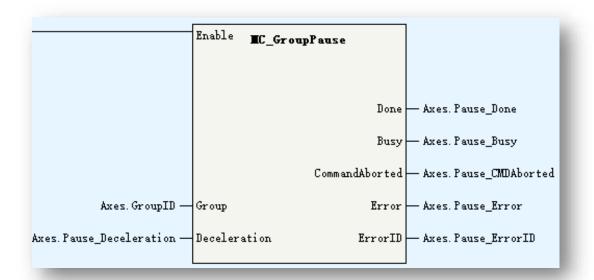

| Parameters   | Description   |
|--------------|---------------|
| Group        | Axes Group ID |
| Deceleration | Deceleration  |

MC\_GroupPause is used to stop the axes group motion. Different from MC\_GroupStop, this command will not change the motion state machine and will not stop the interpolation.

If the axes group in standstill status, after executing MC\_GroupPause, axes group still in standstill, at this time if an interpolation FB execute, the interpolation will not execute immediately, but while disabled the MC\_GroupPause FB, the interpolation motion will start.

If the axes group in sync motion status, after executing MC\_GroupPause, axes group will decelerate to 0 speed and still be in sync motion status, while disabled the MC\_GroupPause FB, the interpolation motion will continue.

#### Take note:

MC\_GroupPause only works for interpolation commands(MC\_MoveLinear, MC\_MoveCircular). Support restart and multi start, the deceleration follow the latest command.

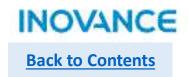

# MC\_GroupPause

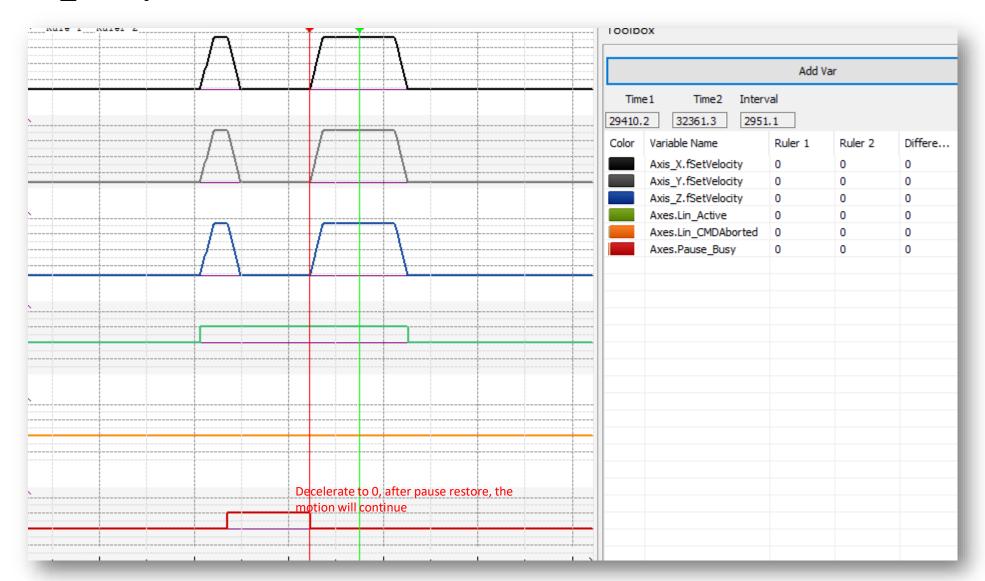

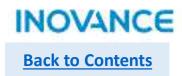

#### BufferMode

MC\_MoveLinear/MC\_MoveCircular support 4 buffer modes.

- 0: abort + no transition: change to another interpolation curve immediately, no transition
- 1: buffer + no transition: after current interpolation complete and decelerate to 0, execute the next interpolation curve, no transition
- 2: former velocity + no transition: interpolator will try to complete current interpolation with current velocity, and start the second interpolation with current velocity, no transition
- 3: additional angle transition, with transition curve: when current interpolation deceleration and next interpolation acceleration executing at the same time.

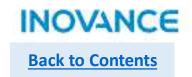

#### **>** BufferMode

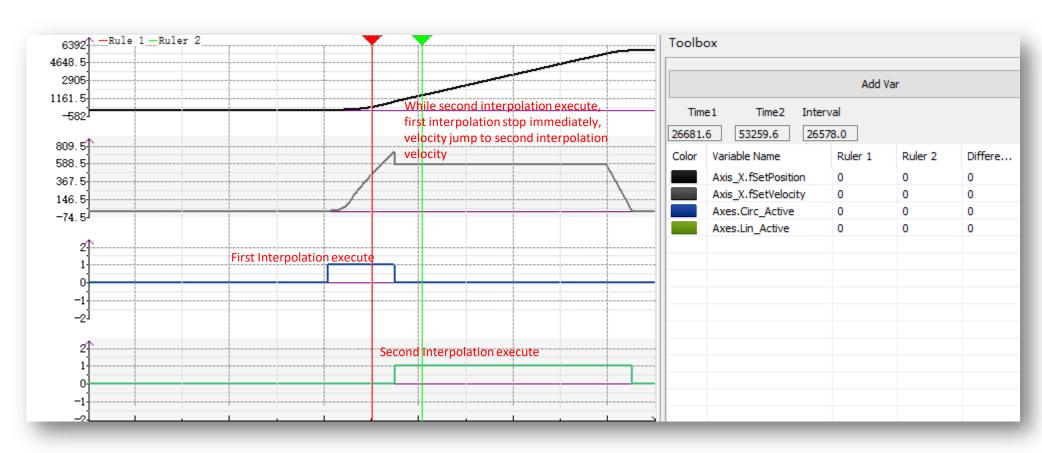

Buffer Mode = 0, abort + no transition

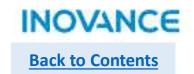

#### BufferMode

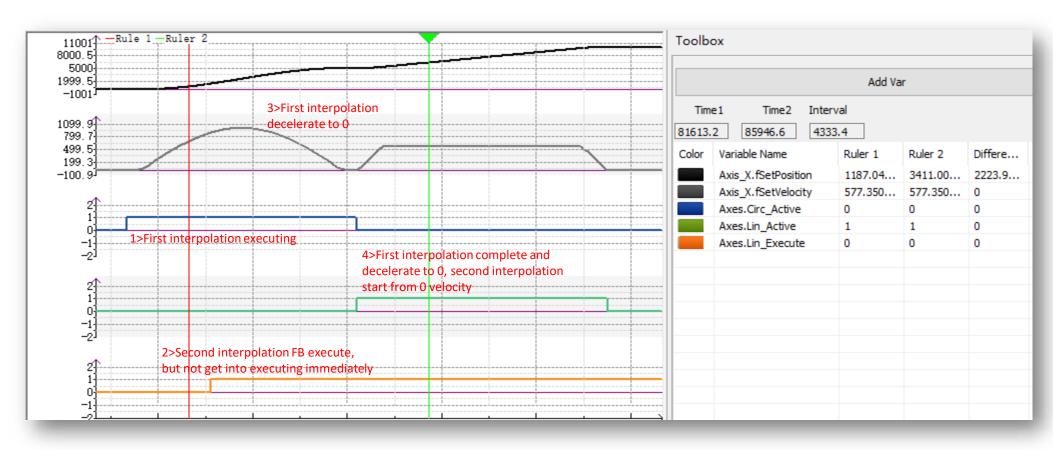

Buffer Mode = 1, buffer + no transition

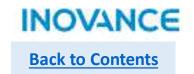

#### BufferMode

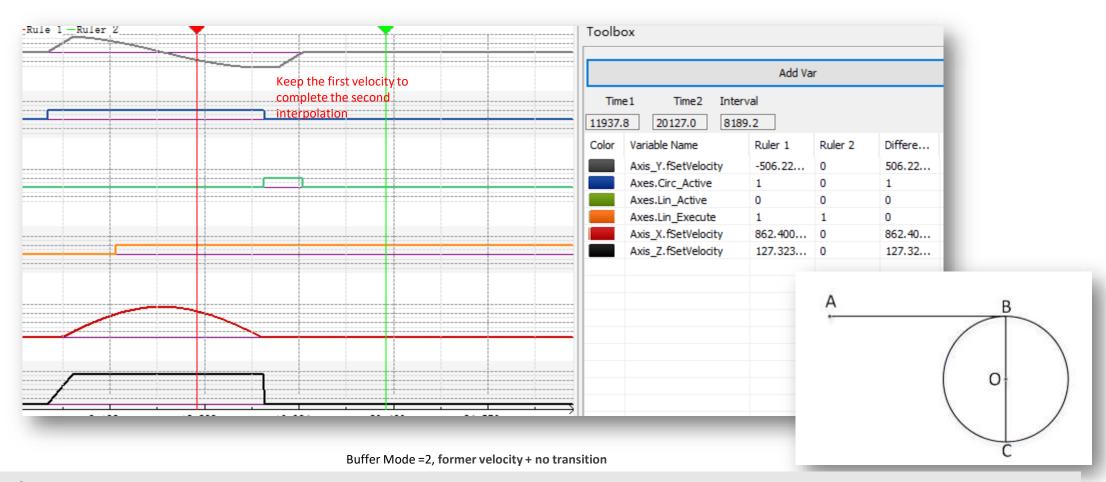

#### Take note:

Buffer mode=2 will try to keep first interpolation velocity to execute second interpolation. But it not means the velocity is static. For example, if the first interpolation is circular motion, some axis end velocity is 0, and while execute the second interpolation, there could be a velocity jump. To make the velocity constant( or continuous), need consider the real motion situation.

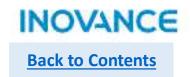

#### **>** BufferMode

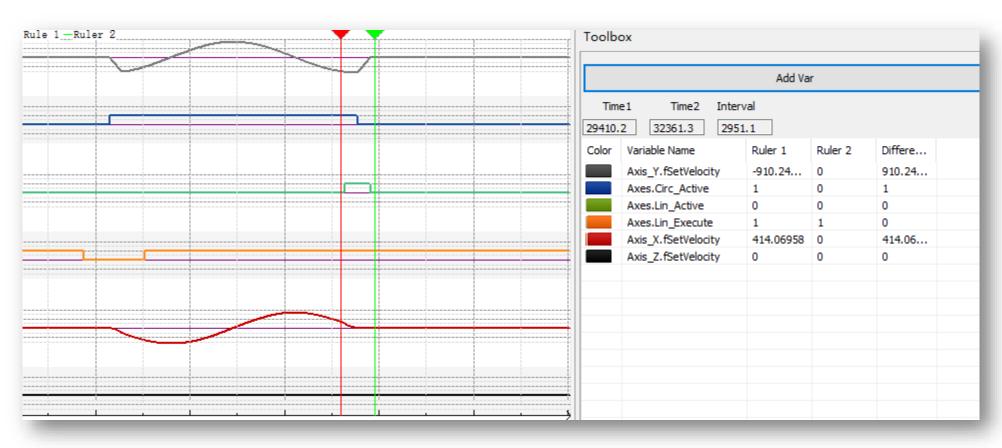

Buffer Mode = 3, additional angle transition, with transition curve

#### Take note:

Buffer Mode =3. While interpolator detect that first interpolation start to decelerate, the second interpolation will start to execute. Each axis velocity equal to the summary of velocity components of first interpolation and second interpolation. The velocity curve will be continuous.

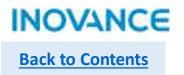

#### AxesGroup Reset

If axes group in error status, users can check the status of axis in group with single axis command(MC\_ReadStatus), using axes group data structure or monitoring function in axes group configuration view, also need check the error code of the error reported function block. After confirm (and solved) the error, users can using MC\_Reset FB to reset corresponding axis.

#### Take note:

Only when all axis in group in standstill status, the axes group will get into standstill status.

# Single axis configuration in axes group

| Single axis setting       | In axes group                                                                                                    |
|---------------------------|----------------------------------------------------------------------------------------------------|
| Gear ratio                | Follow the single axis <unit conversion="" setting=""></unit>                                                                                            |
| Encoder mode              | Follow the single axis encoder mode(absolute or incremental)                                                                                             |
| Mode setting              | Axes group only support linear mode, so need set the mode as linear mode in single axis configuration                                                    |
| Limit                     | Axis in group support the limit setting in single axis configuration                                                                                     |
| Following error threshold | Axis in group support the following error setting                                                                                                    |
| Velocity limit            | Axis in group limited by the velocity limit setting in single axis configuration, but the maximum acceleration will not follow single axis configuration |
| Torque limit              | None                                                                                                    |

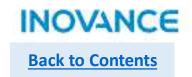

| CANopen Motion Control   | Function              |
|--------------------------|-----------------------|
| MC_Power_CO              | Axis enable control   |
| MC_Reset_CO              | Axis error reset      |
| MC_ReadActualVelocity_CO | Read axis velocity    |
| MC_ReadActualPosition_CO | Read axis position    |
| MC_Halt_CO               | Stop axis             |
| MC_Stop_CO               | Emergency stop axis   |
| MC_MoveVelocity_CO       | Axis move in velocity |
| MC_MoveRelative_CO       | Axis move relatively  |
| MC_MoveAbsolute_CO       | Axis move absolutely  |
| MC_Home_CO               | Axis homing           |
| MC_Jog_CO                | Axis jog              |
| MC_WriteParameter_CO     | Write parameter       |
| MC_ReadParameter_CO      | Read parameter        |

CANopen motion commands is used to control inovance CANopen servo, which support up to 16 axes.

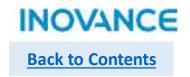

#### > CANopen Configuration

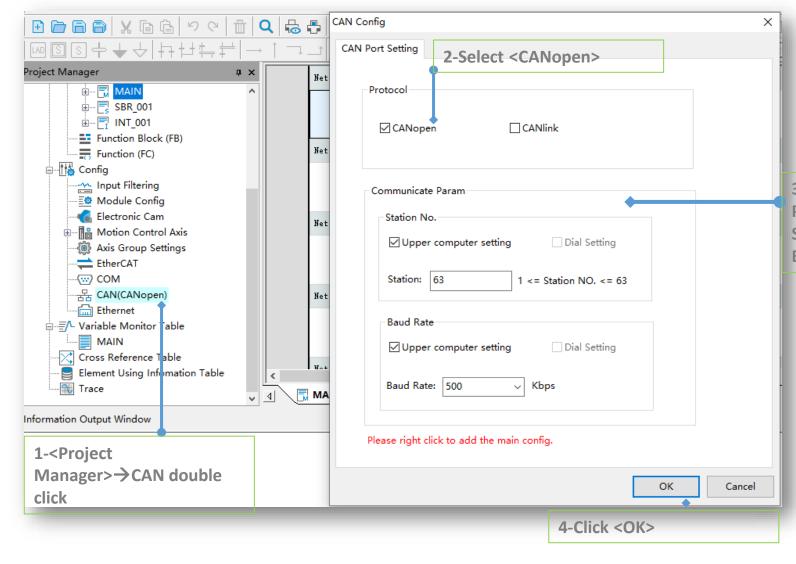

3-Communication
Parameter using default:
Station No. 63
Baud rate 500 kbps

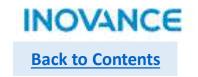

# CANopen Configuration

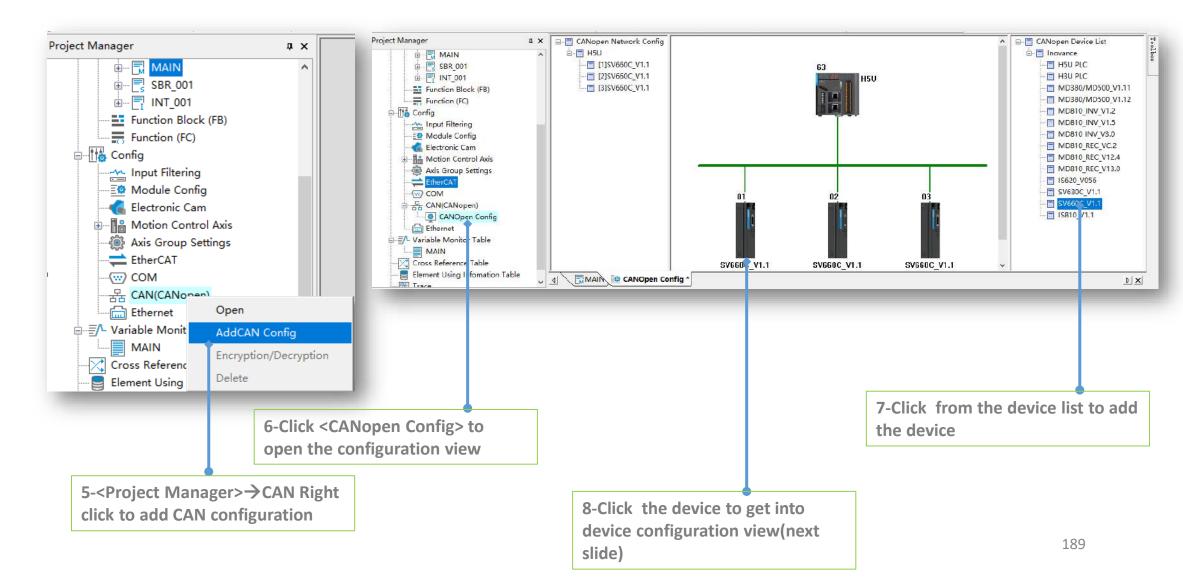

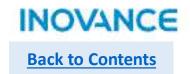

#### CANopen Configuration

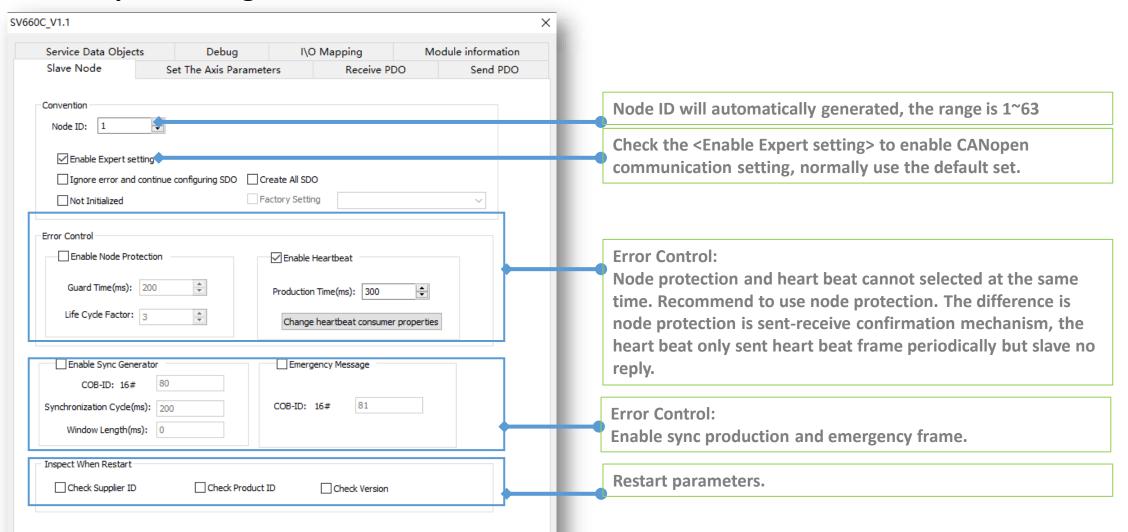

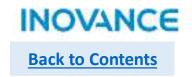

# CANopen Configuration

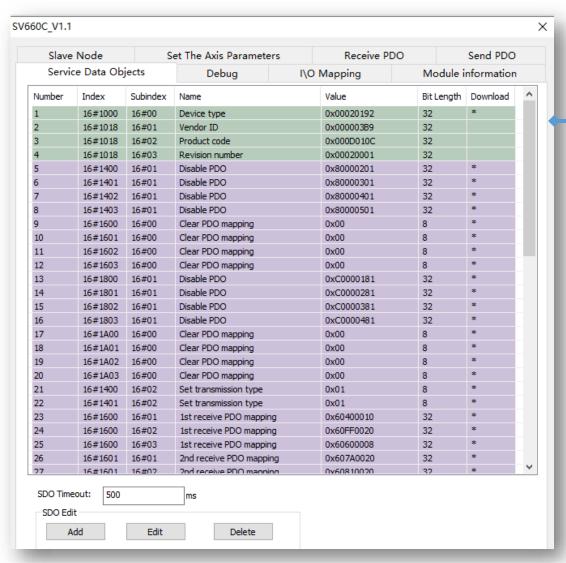

When select <Enable expert setting> in <Slave Node>, users can manually add SDO in this page. All SDO will update in CANopen field bus start process(pre-operational status).

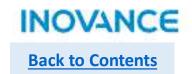

# > CANopen Configuration

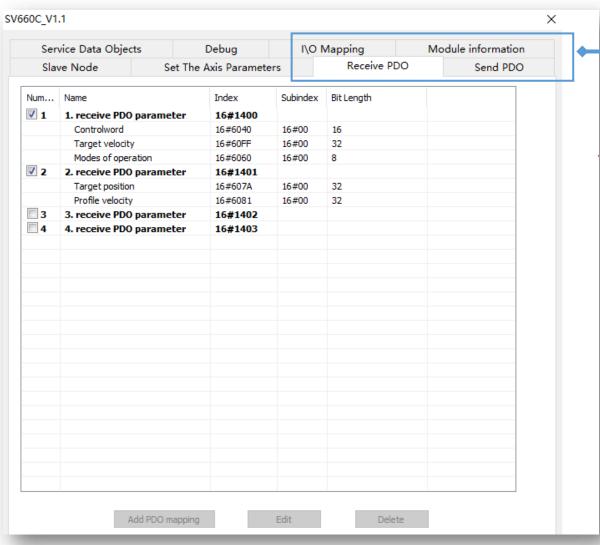

<Receive PDO>, <Send PDO> using default setting. if need add PDO just select the corresponding PDO and click <Add PDO mapping>. Be noted each PDO support up to 8 byte data.

<I/O mapping> will generated automatically, also support manually configuration, users can modify according to real demands.

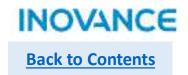

## CANopen Configuration

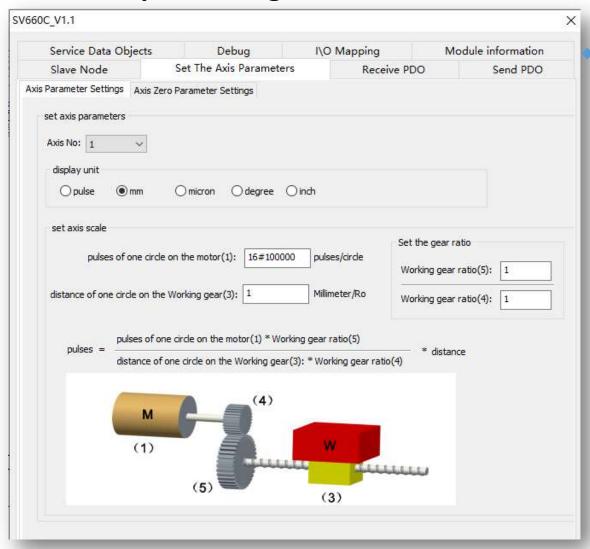

<Set the axis parameters> used to set the gear ratio and conversion ratio between user unit and encoder unit.

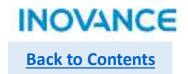

# CANopen Configuration

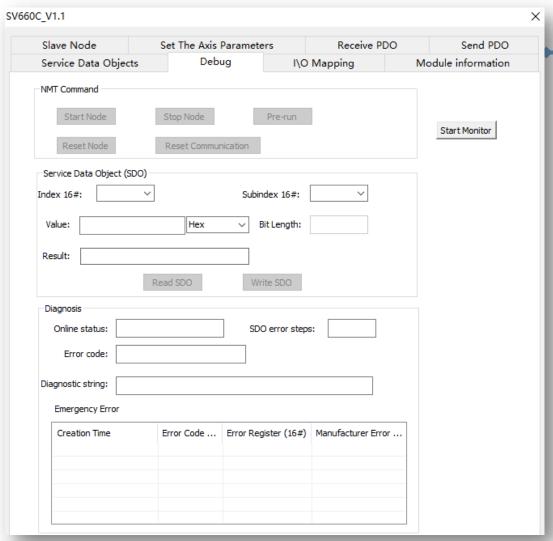

<Debug> is used to monitoring CANopen bus status and support SDO reading.

#### Take note:

H5U share same CANopen configuration with H3U, for more details of CANopen configuration, users can refer to H3U manual.

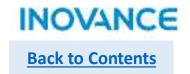

#### Motion Control Function Block

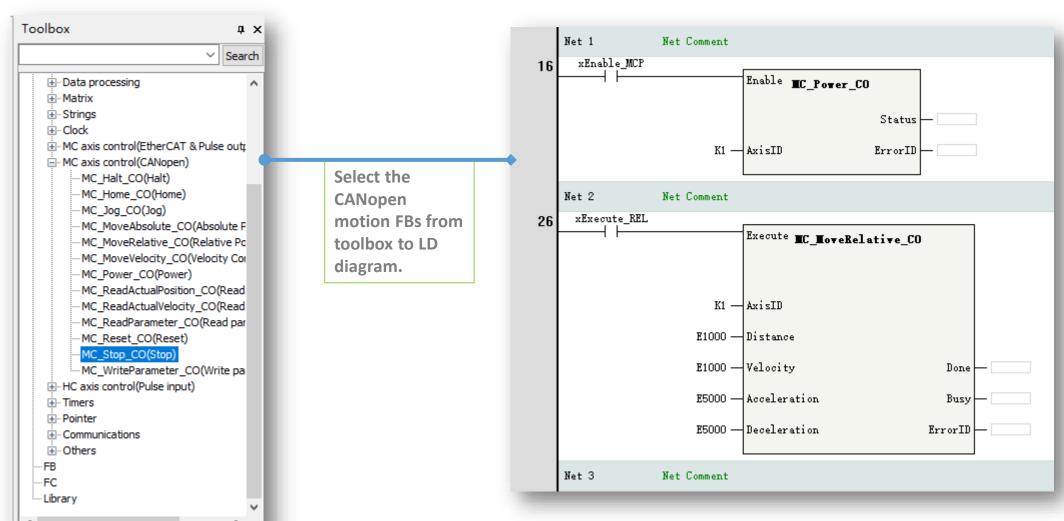

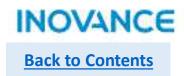

| Field bus encoder     | Function                                    |
|-----------------------|---------------------------------------------|
| ENC_Counter           | Encoder enable                              |
| ENC_Reset             | Encoder reset                               |
| ENC_Preset            | Encode value preset                         |
| ENC_TouchProbe        | Encoder touch probe                         |
| ENC_ArrayCompare      | Encoder array comparison                    |
| ENC_StepCompare       | Encoder step(certain distance) comparison   |
| ENC_GroupArrayCompare | Encoder array comparison(2 dimension array) |
| ENC_ReadStatus        | Read encoder status                         |
| ENC_DigitalOutput     | Encoder digital output control              |
| ENC_ResetCompare      | Encoder reset comparison output             |

| HS counter      | Function                                     |
|-----------------|----------------------------------------------|
| HC_Counter      | Enable high speed counter                    |
| HC_Preset       | HS counter value preset                      |
| HC_TouchProbe   | HS counter touch probe                       |
| HC_Compare      | HS counter comparison                        |
| HC_ArrayCompare | HS counter array comparison                  |
| HC_SetCompare   | HS counter step(certain distance) comparison |

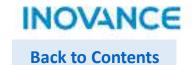

#### Add encoder axis

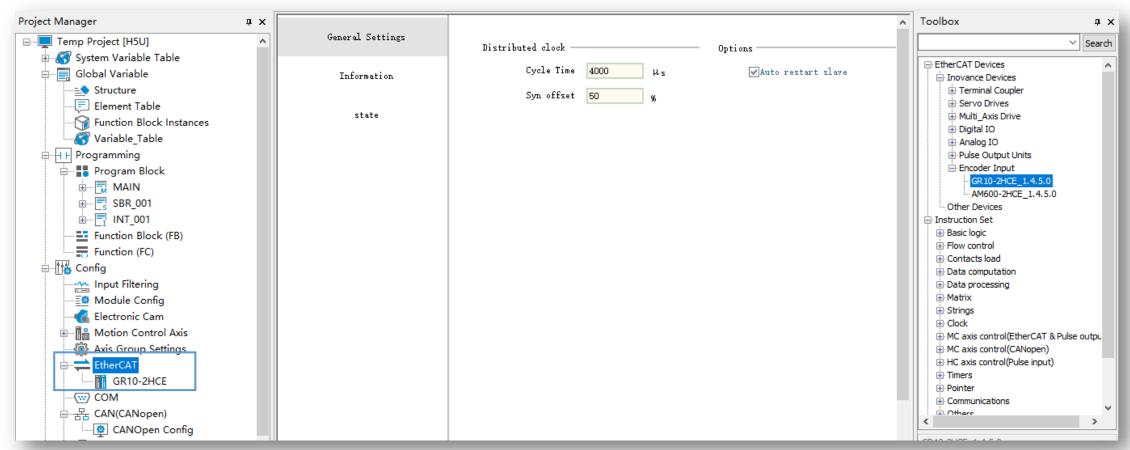

1> Open <Config>→ <EtherCAT>, select GR10-2HCE model to add to EtherCAT device list.

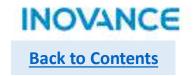

#### Add encoder axis

|                               | Basic Setting  | gs:              |   |   | ^      |
|-------------------------------|----------------|------------------|---|---|--------|
| Basic Settings                | Axis number    | 0                |   |   |        |
| Unit Conversion Settings      | Axis type      | Bus Encoder Axis | _ | ] |        |
|                               | Input Device   | GR10-2HCE:0      | ▼ |   |        |
| <br>  Mode/Parameter Settings | Output Device  | Unassigned       |   |   |        |
|                               | Virtual Axis # | GR10-2HCE:0      |   |   |        |
|                               |                | GR10-2HCE:1      |   |   |        |
|                               |                | Function Name    |   |   | Proces |

2> add a motion control axis, select <Bus Encoder Axis> and assign the <Input Device>, then the bus encoder axis can be used in program. For local encoder axis, select <Local Encoder Axis> assign the <Input Device>, H5U support up to 4 built in local counter. For more motion axis configuration, please refer to <a href="Motion Control Axis Configuration">Motion Control Axis Configuration</a>

|                          | Basic Settings: |                        |  |
|--------------------------|-----------------|------------------------|--|
| Basic Settings           | Axis number     | 1                      |  |
| Unit Conversion Settings | Axis type       | Local Encoder Axis     |  |
|                          | Input Device    | High speed counter 0 ▼ |  |
| Mode/Parameter Settings  | Output Device   | Vnassi gned            |  |
|                          | Virtual Axis M  | High speed counter O   |  |
|                          |                 | High speed counter 1   |  |
|                          |                 | High speed counter 2   |  |
|                          |                 | High speed counter 3   |  |

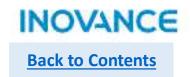

## > ENC\_Counter

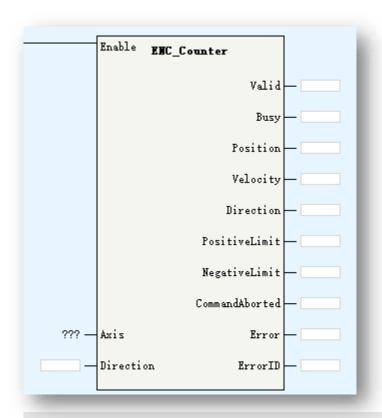

| Description                          |
|--------------------------------------|
| Encoder Axis name (bus encoder axis) |
| reserved                             |
| Encoder input valid                  |
| Current position                     |
| Current velocity                     |
| Current direction                    |
| Positive limit valid in linear mode  |
| Negative limit valid in linear mode  |
|                                      |

**ENC\_Counter** is used to enable the bus encoder axis.

When <Enable> is ON, <Busy> will be valid, when counter start to count, <Valid> will turn ON. The <Position>/<Velocity>/<Direction> will display current counter specifications.

While axis works in linear mode and counter up to positive or negative limit, <PositiveLimit> and <NegativeLimit> will be valid and counter stop counting.

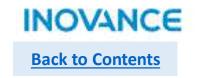

## > ENC\_Counter

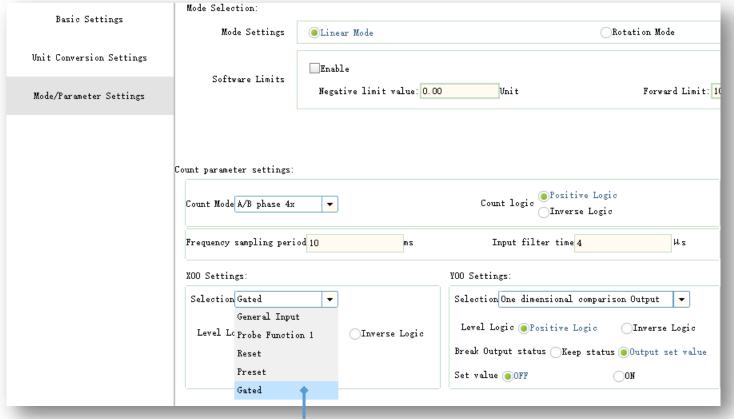

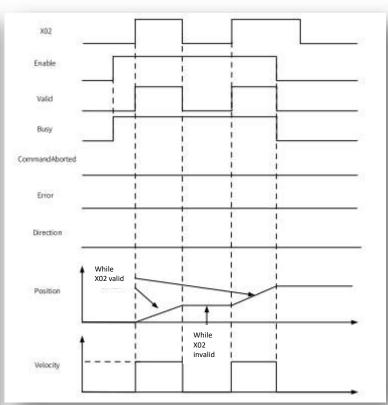

\*X02(2HCE model) selected as <Gated> input for bus encoder counter

If select <Gated> in digital input setting, the corresponding input signal will control the encoder count, and the <Valid> will be ON when the gated signal valid(encoder counting), <Valid> will be OFF when the gated signal invalid(encoder not counting

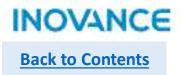

# > ENC\_Reset

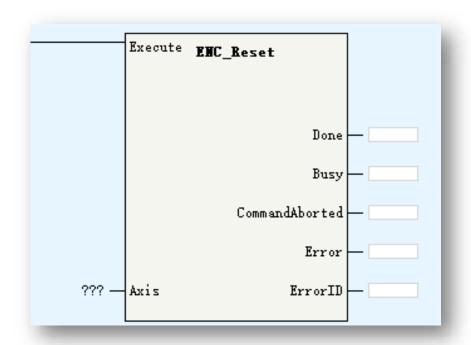

| Parameters | Description                          |
|------------|--------------------------------------|
| Axis       | Encoder Axis name (bus encoder axis) |

ENC\_Reset is used to reset bus encoder axis when axis is in error.

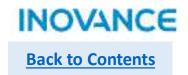

#### > ENC\_Preset

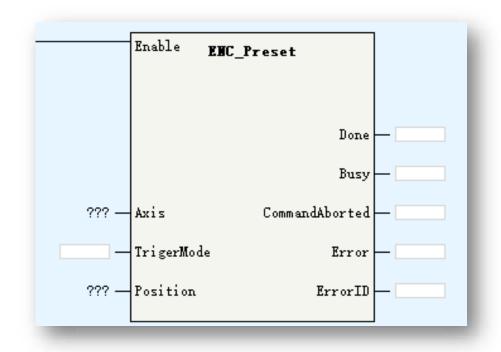

| Parameters    | Description                                                                                                  |
|---------------|----------------------------------------------------------------------------------------------------|
| Axis          | Encoder Axis name (bus encoder axis)                                                                         |
| TriggerMode   | <ul><li>0: trigger in command rising edge</li><li>1: digital input rising edge</li><li>4: Z signal</li></ul> |
| Position      | Preset position                                                                                              |
| XOO Settings: |                                                                                                    |

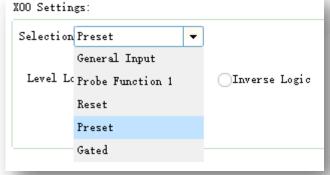

<sup>\*</sup>Select DI as <Preset> functionality in axis configuration view.

**ENC\_Preset** is used to set bus encoder current position as <Position>(input parameter).

While <TriggerMode>=0, position set when FB enabled;

While <TriggerMode>=1, position set when digital input(of remote encoder model) signal triggered;

While <TriggerMode>=4, position set when detected Z signal(of remote encoder model).

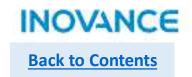

# > ENC\_TouchProbe

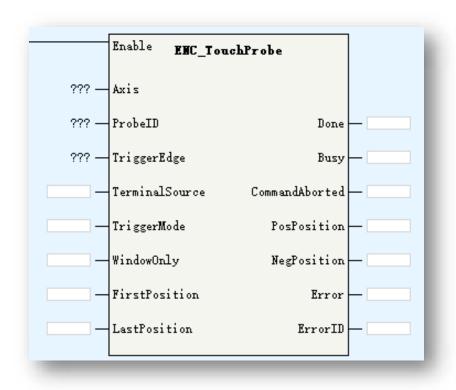

| Parameters     | Description                                                                                                    |
|----------------|----------------------------------------------------------------------------------------------------|
| Axis           | Encoder Axis name (bus encoder axis)                                                                                                    |
| ProbeID        | 0: TP1 1:TP2                                                                                                    |
| TriggerEdge    | 0: rising edge 1:falling edge 2:both of rising and falling edge                                                                                                    |
| TerminalSource | TP trigger source: 0:DI 1:encoder Z signal                                                                                                    |
| TriggerMode    | 0: single 1: continuous                                                                                                    |
| WindowOnly     | <ul> <li>0: disabled window function, detect TP signal in any position</li> <li>1: enable window function, detect TP signal in <firstposition, lastposition=""> range</firstposition,></li> </ul> |
| FirstPosition  | TP window start position                                                                                                    |
| LastPosition   | TP window last position                                                                                                    |
| PosPosition    | Positive(rising edge) latch value                                                                                                    |
| NegPosition    | Negative(falling edge) latch value                                                                                                    |

ENC\_TouchProbe is used to read the locked position value of external encoder while signal triggered without software delay, which means the latch position will not impacted by EtherCAT cycle and data transmission time.

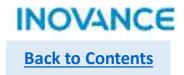

#### ENC\_TouchProbe

To using touch probe function, need select corresponding PDO in EtherCAT slave configuration(GL10-2HCE) and set the DI as touch probe input in axis configuration view.

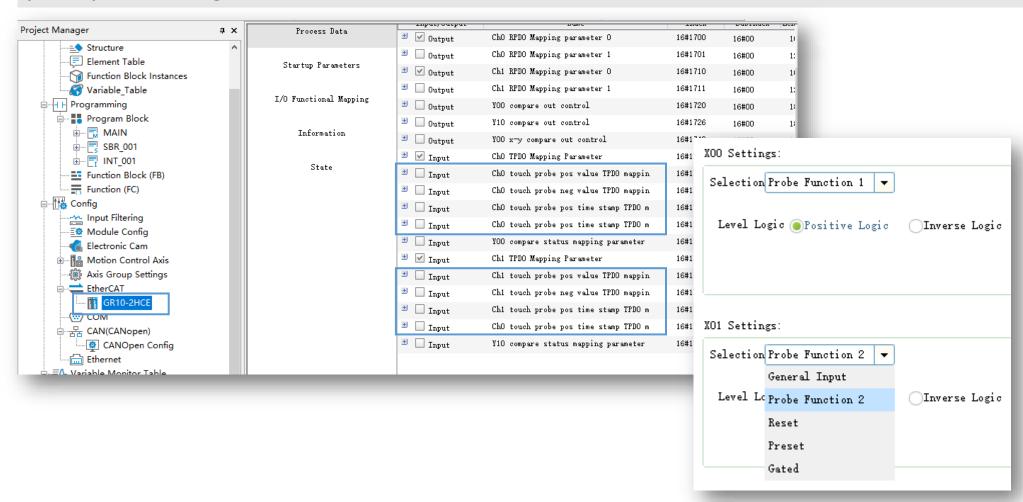

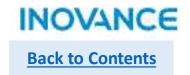

#### ENC\_TouchProbe

While <Enable>=ON(rising edge), FB will lock the input parameters.

If <WindowOnly>=OFF, the window detection function will not work, the touch probe in full position range.

If <WindowOnly>=ON, the window detection function will be enabled, in this case:

While axis is in linear mode, only when the touch probe triggered in <FirstPosition> and <LastPosition> range, the position value will be latched.

While axis is in rotation mode, firstly do modulo operation to the <FirstPosition> and <LastPosition> based on the rotation cycle. For example, if <FirstPosition> is set as 540, the rotation cycle is 360, then the <540 Mod 360> = 180. After modulo operation, we get the modulo value FirstPosition\_P and LastPosition\_P.

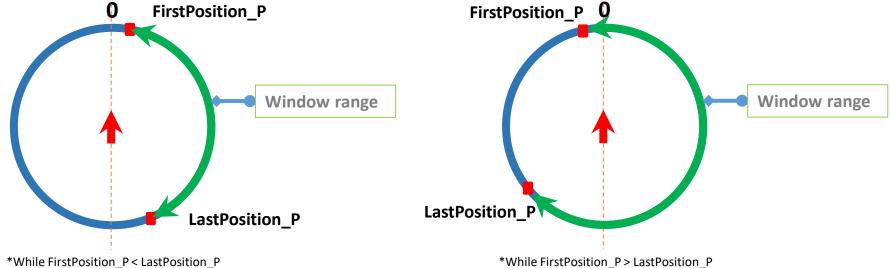

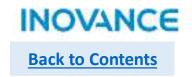

# > ENC\_ArrayCompare

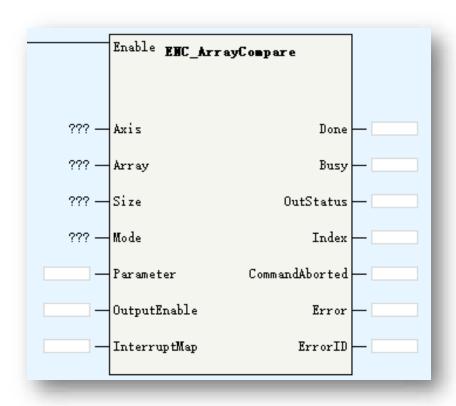

| Parameters   | Description                                                                                                    |
|--------------|----------------------------------------------------------------------------------------------------|
| Axis         | Encoder Axis name (bus encoder axis)                                                                                                    |
| Array        | Comparison array                                                                                                    |
| Size         | Comparison value quantities                                                                                                    |
| Mode         | 0: reserved<br>1: time<br>2: pulse<br>3: electrical level                                                                                                    |
| Parameter    | Time mode: output valid time, unit: us Pulse mode: output pulse quantities Electrical level mode: original voltage level, 0 is low voltage, 1 is high voltage, every time up to comparison point, the output status will revert |
| OutputEnable | Reserved                                                                                                    |
| InterruptMap | Reserved                                                                                                    |
| OutStatus    | Output signal status                                                                                                    |
| Index        | The upcoming comparison index                                                                                                    |

ENC\_ArrayCompare is used to compare multi points and set corresponding output. The multi points are set in the array, and the comparison point quantities is set by the <Size>, be noted the <Size> value have to be less than the array length, or there could be array overflow(out of bound) when programming executing.

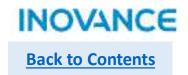

# > ENC\_ArrayCompare

To use array comparison functionality, need select corresponding PDO in EtherCAT slave configuration(GL10-2HCE) and set the DO as <One dimensional comparison Output> in axis configuration view.

Take note: Y00 is used for channel 0, and Y10 is used for channel 1.

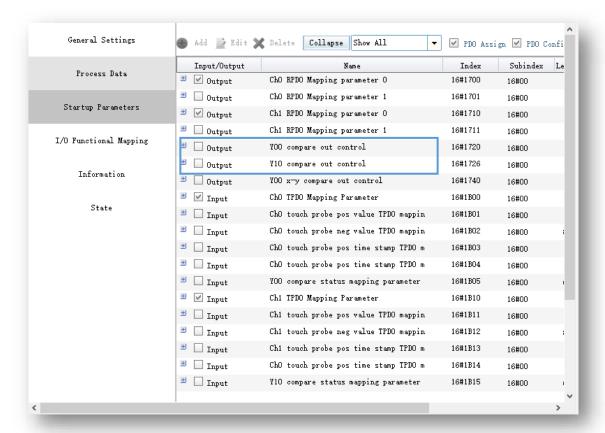

| YOO Settin | gs:                                    |
|------------|----------------------------------------|
| Selection  | One dimensional comparison Output      |
| Level Lo   | Normal Output                          |
| Level Lo   | One dimensional comparison Output      |
| Break Out  | Two dimensional comparison output alue |
| Set value  | ● OFF ON                               |
| YO1 Settin | gs:                                    |
| Selection  | Normal Output                          |
| Level Lo   | ogic  Positive Logic  Inverse Logic    |

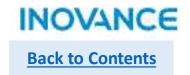

# > ENC\_StepCompare

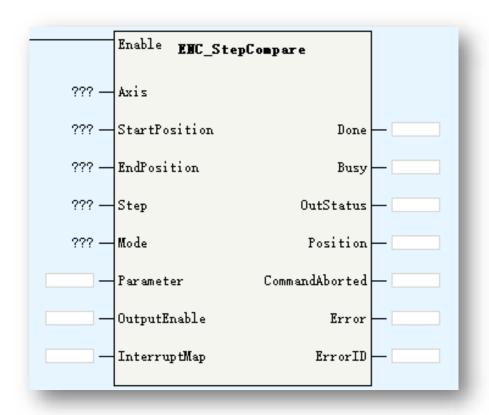

| Parameters    | Description                                                                                                    |
|---------------|----------------------------------------------------------------------------------------------------|
| Axis          | Encoder Axis name (bus encoder axis)                                                                                                    |
| StartPosition | Comparison start position                                                                                                    |
| EndPosition   | Comparison end position                                                                                                    |
| Step          | Step                                                                                                    |
| Mode          | Comparison mode:<br>0: reserved<br>1: time mode<br>2: pulse mode<br>3: electrical level mode                                                                                                    |
| Parameter     | Time mode: output valid time, unit: us Pulse mode: output pulse quantities Electrical level mode: original voltage level, O is low voltage, 1 is high voltage, every time up to comparison point, the output status will revert |
| OutputEnable  | Reserved                                                                                                    |
| InterruptMap  | Reserved                                                                                                    |
| OutStatus     | Output signal status                                                                                                    |
| Position      | The upcoming comparison value                                                                                                    |

ENC\_Counter is used to compare multi position in a certain position range. The comparison space is set by the <Step>, the comparison range is set by the <StartPosition> and <EndPosition>.

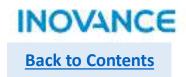

## > ENC\_StepCompare

In linear mode:

While <StartPosition> less than <EndPosition>, <Step> should be positive number, and while <StartPosition> is greater than <EndPosition>, <Step> should be negative number.

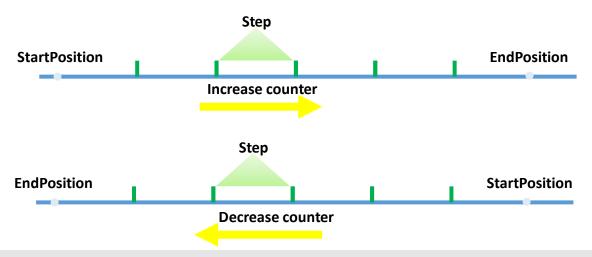

In rotation mode, same logic with linear mode:

While <StartPosition> less than <EndPosition>, <Step> should be positive number, and while <StartPosition> is greater than <EndPosition>, <Step> should be negative number.

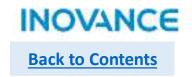

# ENC\_StepCompare

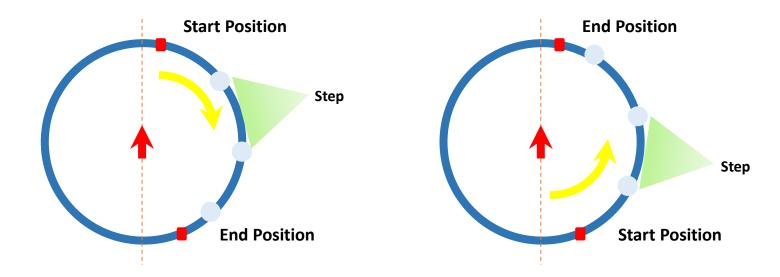

To use ENC\_StepCompare, need select corresponding PDO in EtherCAT slave configuration(GL10-2HCE) and set the DO as <One dimensional comparison Output> in axis configuration view.

The sets is same with ENC\_ArrayCompare.

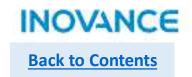

# ENC\_GroupArrayComapre

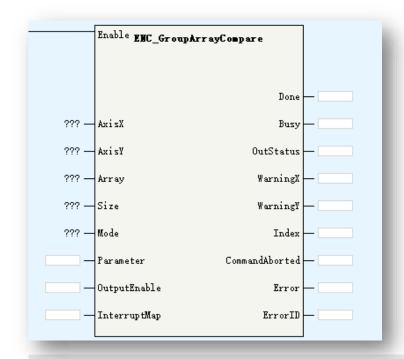

ENC\_GroupArrayCompare is 2 dimension multi points comparison function block. It need be used with GR10-2HCE mode, and select channel 0 as X axis, channel 1 as Y axis.

The multi points are set in the array, and the comparison point quantities is set by the <Size>, be noted the <Size> value have to be less than the array length, or there could be array overflow(out of bound) when programming executing.

| Parameters        | Description                                                                                                    |
|-------------------|----------------------------------------------------------------------------------------------------|
| AxisX             | Encoder Axis X name (bus encoder axis)                                                                                                    |
| AxisY             | Encoder Axis Y name (bus encoder axis)                                                                                                    |
| Array             | Comparison array(2 dimension array)                                                                                                    |
| Size              | Comparison value quantities                                                                                                    |
| Mode<br>Parameter | Comparison mode: 0:reserved 1:time mode 2:reserved 3: electrical level mode Time mode: output valid time, unit:us Electrical level mode: original voltage level, 0 is low voltage, 1 is high voltage, every |
|                   | time up to comparison point, the output status will revert                                                                                                    |
| OutputEnable      | Reserved                                                                                                    |
| InterruptMap      | Reserved                                                                                                    |
| OutStatus         | Output signal status                                                                                                    |
| WarningX          | X axis warning output                                                                                                    |
| WarningY          | Y axis warning output                                                                                                    |
| Index             | The uncoming comparison index                                                                                                    |

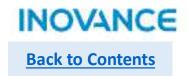

# ENC\_GroupArrayComapre

To use 2 dimension array comparison functionality, need select corresponding PDO in EtherCAT slave configuration(GL10-2HCE) and set the DO as <Two dimensional comparison Output> in axis configuration view.

Take note: Y00 is used for channel 0, and Y10 is used for channel 1.

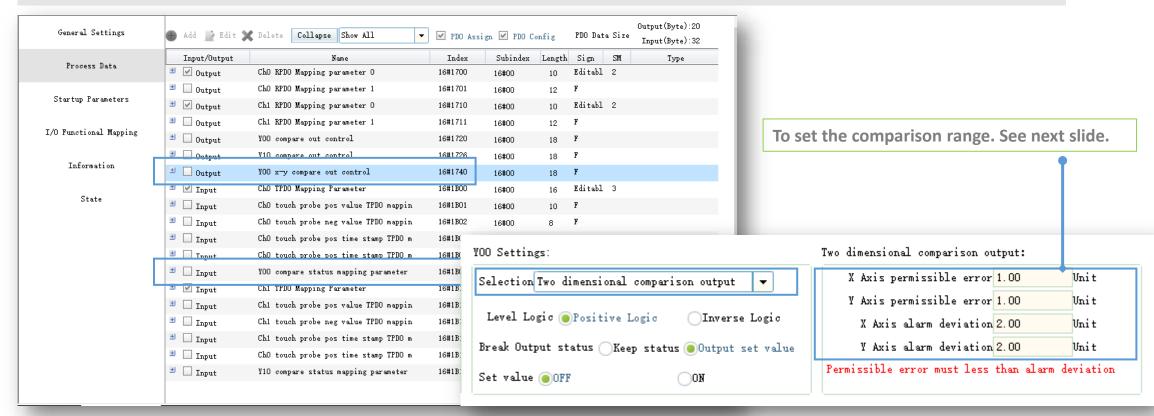

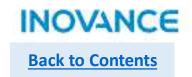

# ENC\_GroupArrayComapre

(Tx, Ty) is the target comparison point, (Mx, My) is the permission error, (Nx, Ny) is the alarm deviation. If one axis already get into permission output area but the other axis not get into alarm buffer area, the corresponding of <WarningX> or <WarningY> will be valid until the other axis get into alarm buffer area. If the point is in non detection area or alarm buffer area, there is no signal output(alarm output or comparison output)

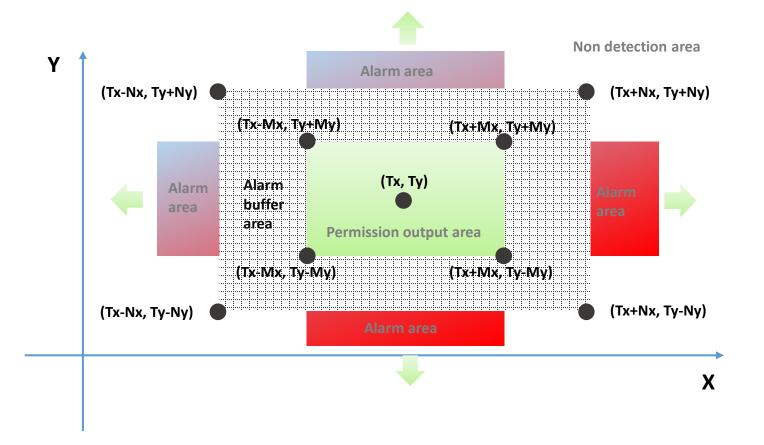

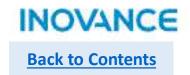

## > ENC\_ReadStatus

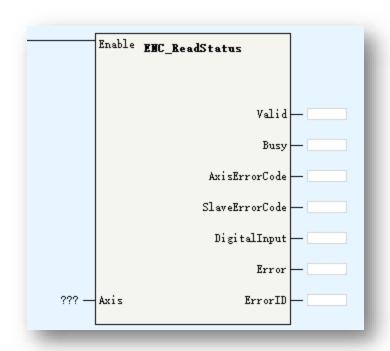

| Parameters     | Description                                                |
|----------------|------------------------------------------------------------|
| Axis           | Encoder Axis name (bus encoder axis)                       |
| Valid          | Valid                                                      |
| AxisErrorCode  | Axis error code                                            |
| SlaveErrorCode | Drive error code                                           |
| DigitalInput   | Bit0: CHn-X0<br>Bit1:CHn-X1<br>Bit2: CHn-X2<br>Bit3:CHn-X3 |

**ENC\_ReadStatus** is used to read bus encoder axis status.

<a>AxisErrorCode> is bus encoder axis error code, refer the <a>H5U error code</a>.</a>

<DriveErrorCode> is GR10-2HCE model error code, refer GR10-2HCE application manual.

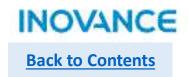

# > ENC\_DigitalOutput

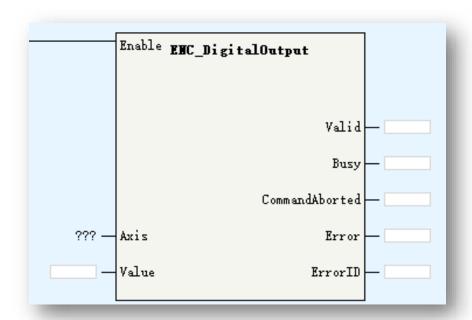

| Parameters | Description                               |
|------------|-------------------------------------------|
| Axis       | Encoder Axis name (bus encoder axis)      |
| Value      | Bit0:CHn-Y0<br>Bit1:CHn-Y1<br>Bit2:CHn-Y2 |
| Valid      | Output valid                              |

ENC\_DigitalOutput is used to set GR10-2HCE output. While the axis is bind with CH0, the output is Y0/Y1/Y2, While the axis is bind with CH1, the output is Y10/Y11/Y12.

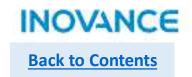

# ENC\_ResetCompare

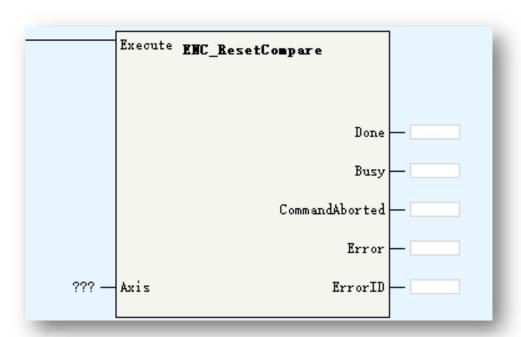

| Parameters | Description                          |
|------------|--------------------------------------|
| Axis       | Encoder Axis name (bus encoder axis) |

ENC\_ResetCompare is used to reset comparison output of ENC\_StepCompare/ENC\_ArrayCompare/ENC\_GroupArrayCompare. While ENC\_ResetCompare executing, if ENC\_StepCompare/ENC\_ArrayCompare/ENC\_GroupArrayCompare not complete, the command will be aborted, the the comparison output will be reset.

#### Take note:

If the comparison mode is electrical level mode, the comparison output will keep in a certain status (could be ON) even though corresponding comparison command already done, at this time, using ENC ResetCompare to reset output status to OFF.

# **High Speed Input**

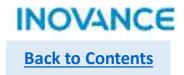

# > HC\_Preset

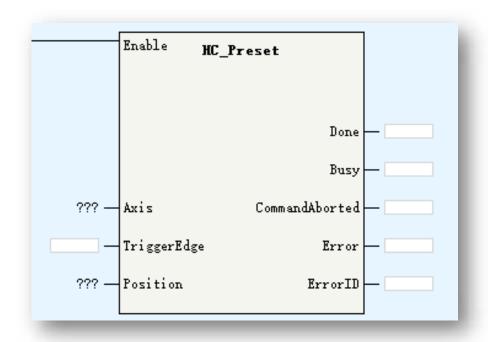

| Parameters  | Description                                                                                                    |
|-------------|----------------------------------------------------------------------------------------------------|
| Axis        | Encoder Axis name/ID (local encoder axis)                                                                                                    |
| TriggerEdge | <ul><li>0: trigger in FB rising edge</li><li>1: Input signal rising edge</li><li>2: input signal falling edge</li><li>3: input signal rising or falling edge</li></ul> |
| Position    | Preset value                                                                                                    |

**HC\_Preset** is used to set preset value for local encoder counter.

Take note:

If <TriggerEdge> is not 0, need configure <Preset Setting> in axis configuration view.

| Preset Setting | Preset Enable | Input terminal: X6 | ▼ |  |
|----------------|---------------|--------------------|---|--|
|                |               |                    |   |  |

# **High Speed Input**

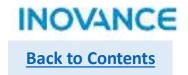

# HC\_Counter

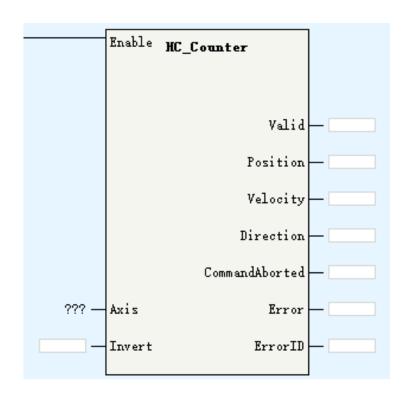

| Parameters | Description                               |
|------------|-------------------------------------------|
| Axis       | Encoder Axis name/ID (local encoder axis) |
| Invert     | Invert count direction                    |
| Valid      | Encoder input valid                       |
| Position   | Current position                          |
| Velocity   | Current velocity                          |
| Direction  | Current direction                         |

HC\_Counter is used to enable the bus encoder axis.

The invert definition in different signal format show in the table.

| Invert | A/B                                                                              | Pulse/Direction                                                       | cw/ccw                                 | Single source |
|--------|----------------------------------------------------------------------------------|-----------------------------------------------------------------------|----------------------------------------|---------------|
| 0      | Increase: phase A<br>overtakes phase B<br>Decrease: phase B<br>overtakes phase A | Increase: Direction<br>high level<br>Decrease: Direction<br>low level | Increase: Phase A<br>Decrease: Phase B | Increase      |
| 1      | overtakes phase A                                                                | Increase: Direction<br>low level<br>Decrease: Direction<br>high level | Increase: Phase B<br>Decrease: Phase A | Decrease      |

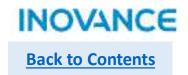

# HC\_TouchProbe

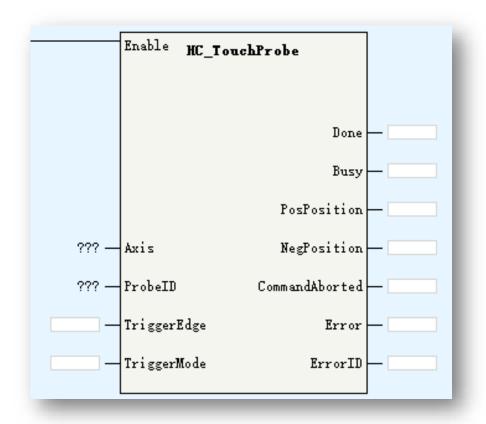

| Parameters  | Description                                                                                      |  |
|-------------|--------------------------------------------------------------------------------------------------|--|
| Axis        | Encoder Axis name/ID (local encoder axis)                                                        |  |
| ProbeID     | Touch probe ID:<br>0: TP1<br>1:TP2                                                               |  |
| TriggerEdge | <ul><li>1: rising edge</li><li>2: falling edge</li><li>3: rising edge and falling edge</li></ul> |  |
| TriggerMode | 0: single trigger 1: continuous trigger                                                          |  |
| PosPosition | Rising edge latch position                                                                       |  |
| NegPosition | Falling edge latch position                                                                      |  |

HC\_TouchProbe is used to read the locked position value of local encoder while signal triggered without software delay.

# **High Speed Input**

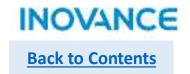

# > HC\_Compare

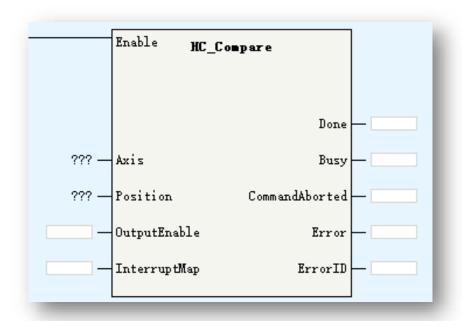

| Parameters   | Description                                                                                                    |
|--------------|----------------------------------------------------------------------------------------------------|
| Axis         | Encoder Axis name (bus encoder axis)                                                                                                   |
| Position     | Comparison position                                                                                                    |
| OutputEnable | 0: don't use hardware output 1: use hardware output                                                                                    |
| InterruptMap | While up to comparison value: 0: no interruption 1: interruption 1 triggered 2: interruption 2 triggered 16: interruption 16 triggered |

HC\_Compare is used to set comparison value for local encoder axis and it support comparison output(map to hardware output) and trigger an interruption event.

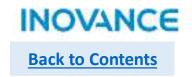

# > HC\_ArrayCompare

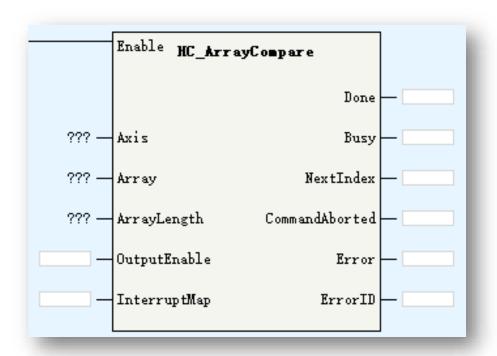

| Parameters   | Description                                                                                                    |
|--------------|----------------------------------------------------------------------------------------------------|
| Axis         | Encoder Axis name (bus encoder axis)                                                                                                   |
| Array        | Comparison position array                                                                                                    |
| ArrayLength  | Comparison position array length                                                                                                    |
| OutputEnable | 0: don't use hardware output 1: use hardware output                                                                                    |
| InterruptMap | While up to comparison value: 0: no interruption 1: interruption 1 triggered 2: interruption 2 triggered 16: interruption 16 triggered |
| NextIndex    | The upcoming comparison index                                                                                                    |

HC\_ArrayCompare is used to set multi comparison value for local encoder axis and it support comparison output(map to hardware output) and trigger an interruption event.

# **High Speed Input**

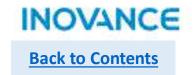

# > HC\_StepCompare

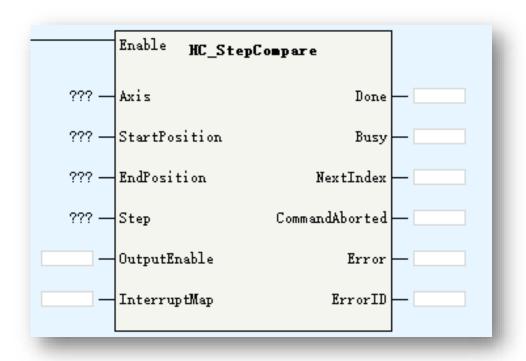

| Parameters    | Description                                                                                                    |
|---------------|----------------------------------------------------------------------------------------------------|
| Axis          | Encoder Axis name (bus encoder axis)                                                                                                   |
| StartPosition | Comparison start position                                                                                                    |
| EndPosition   | Comparison end position                                                                                                    |
| Step          | Comparison step                                                                                                    |
| OutputEnable  | 0: don't use hardware output 1: use hardware output                                                                                    |
| InterruptMap  | While up to comparison value: 0: no interruption 1: interruption 1 triggered 2: interruption 2 triggered 16: interruption 16 triggered |
| NextIndex     | Positive limit valid in linear mode                                                                                                    |

HC\_StepCompare is used to compare multi position in a certain position range. The comparison space is set by the <Step>, the comparison range is set by the <StartPosition> and <EndPosition>. Besides, it support comparison output(map to hardware output) and trigger an interruption event.

For more parameters introduction, please refer to ENC StepCompare.

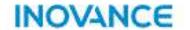

# **Functionality Features**

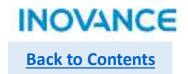

IT7000 support simulation with inovance H5U series PLC without hardware connection. This functionality will help users to improve project development/commissioning efficiency.

## **≻** H5U

Software: Autoshop V4.2.0.0(or above): <a href="https://www.inovance.com/hc/allResult?key=Autoshop">https://www.inovance.com/hc/allResult?key=Autoshop</a> Step1: Create a new project and compile all without error.

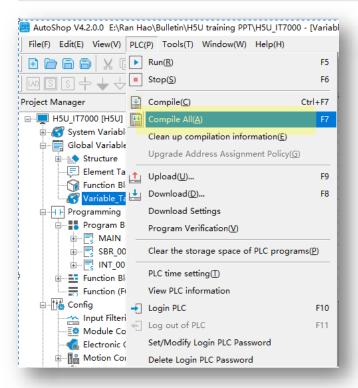

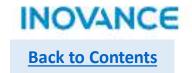

## **≻** H5U

Step2: Open the variable table and right click to export HMI variables. The export variable table should be .csv format.

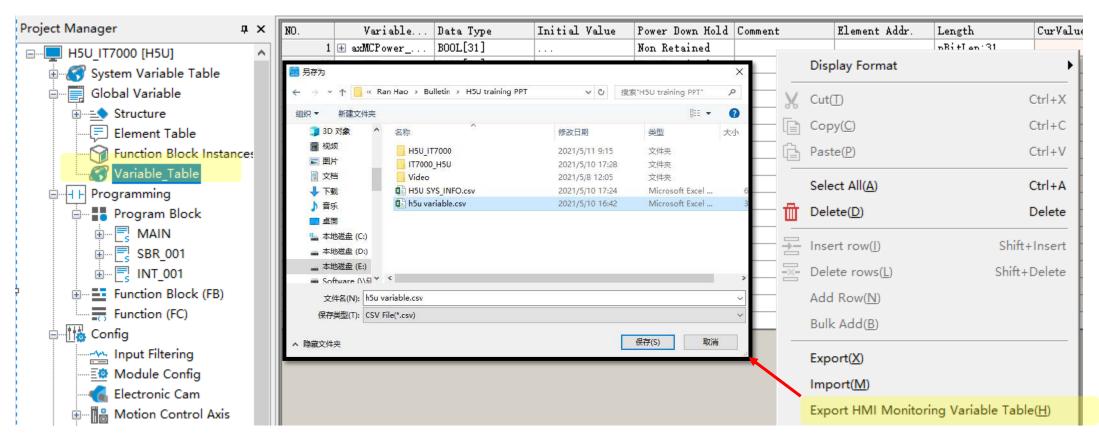

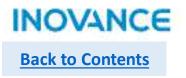

## > IT7000

Step1: Add a new connection, select 'H5U TCP Monitoring Protocol' and set the slave device IP address as 127.0.0.1.

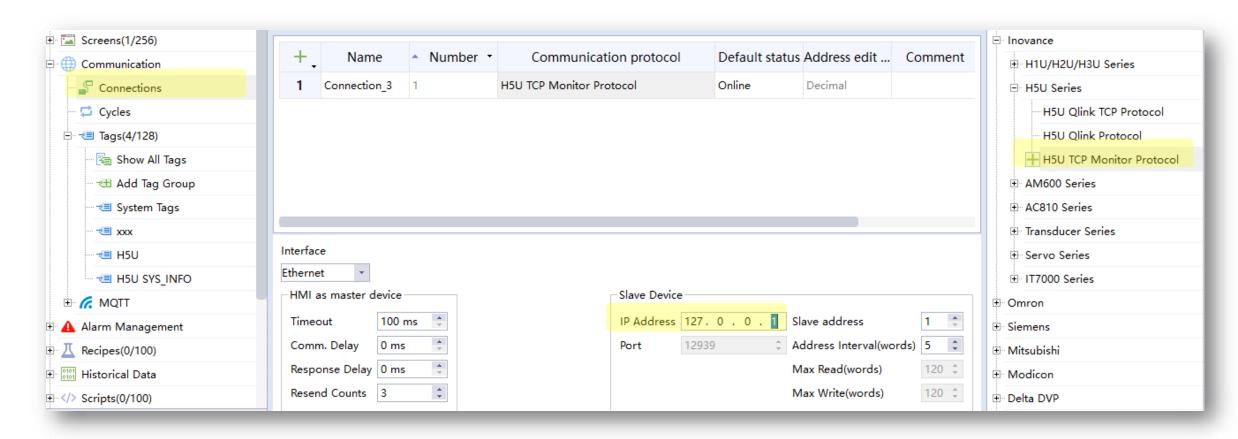

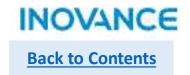

## > IT7000

Step2: Add a new tag group, select and right click to import variables.

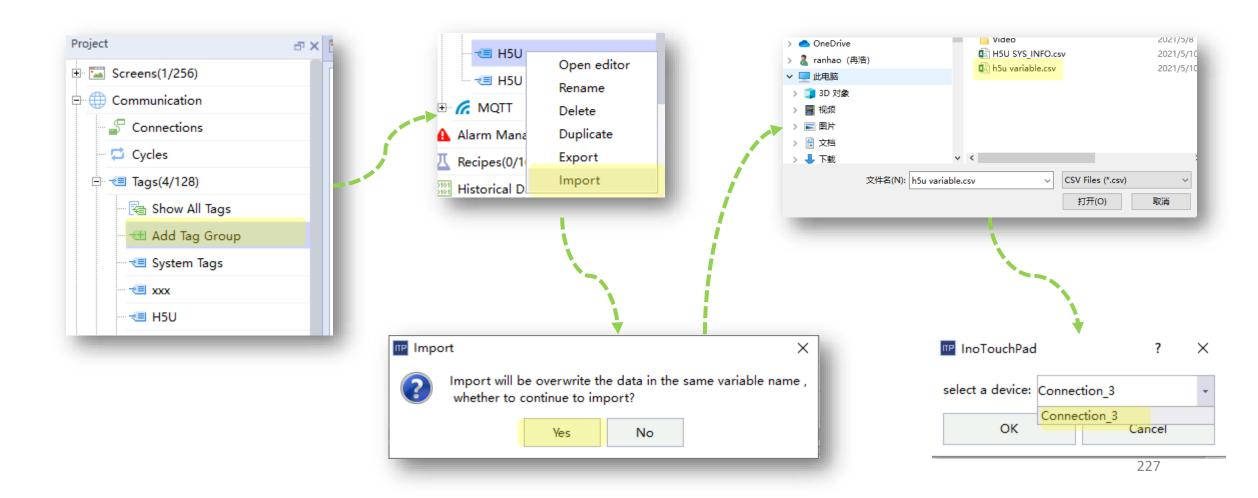

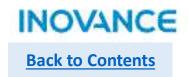

## > IT7000

**Step3: Configure/or map H5U variable to HMI controls** 

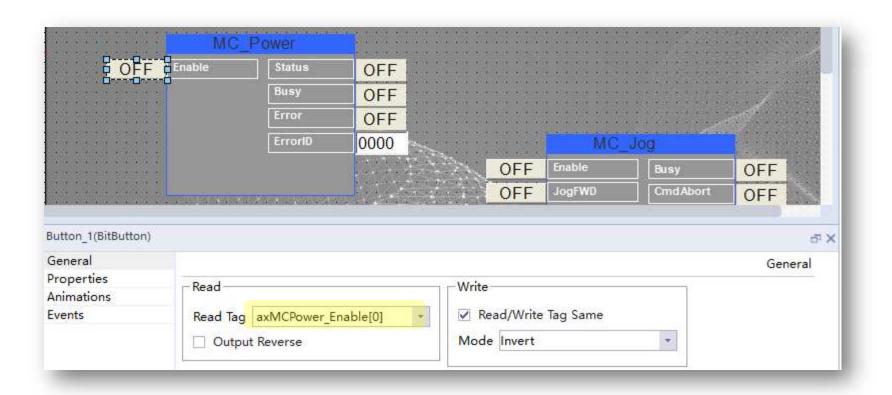

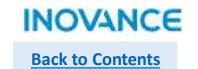

Start to simulation.

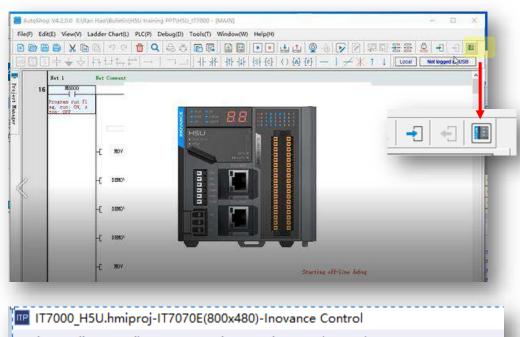

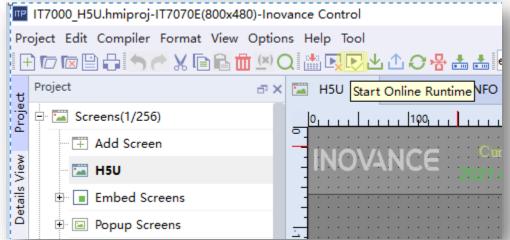

#### effect

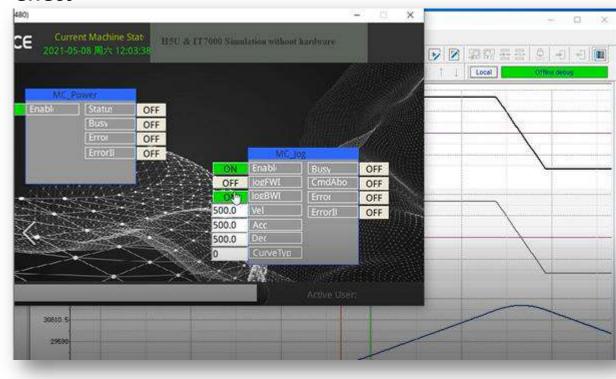

# **Online Modification**

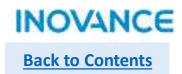

H5U support online modification, which allows users to modify program while the PLC is running. The online modification will not impact the PLC status.

Before using this function, make sure the connection between PC and PLC is good.

The operation process show as below:

1> Select <PLC> → <Online Edit Mode>

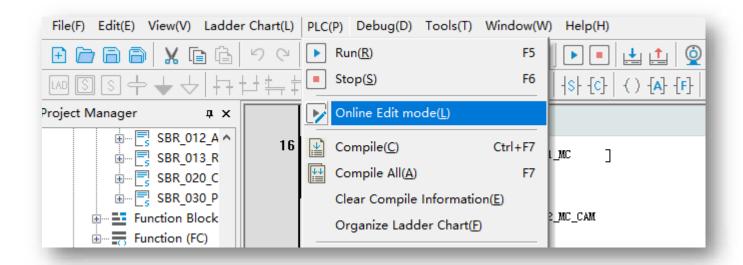

# **Online Modification**

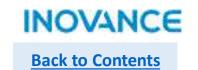

2> While get into <Online Edit Mode>, it the current opened project is different than the project in controller, the indication dialog box will pop up, at this time, users need to check if they open the correct project.

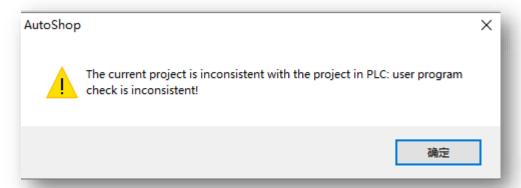

3> Modify the project according to real demands, after that, click download button to download the modified program to PLC. Take note, the PLC will not stop running during this process.

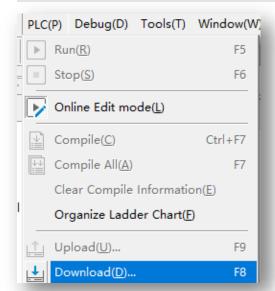

# **Online Modification**

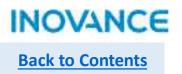

4> Check the output window to check if the online modification succeed.

# Information Output Window AutoShop: Communication Message Information(2021-11-02 15:04:00) Download successful! Information(2021-11-02 15:04:00) Online Modification command executed correctly

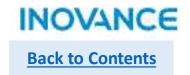

## FB

FB is function block which used to build specified program as a general program block and can be re-used in program. Using the encapsulated function block, users can save the development time and improve the programming efficiency and quality.

While a FB execute, there could be some variables used in FB, system will assign internal memory for these variables, and these internal variables will decide the FB status or features. For the same input parameters, there could be different output parameters, the output result depends on the FB status(or the internal variables).

The usage of FB show as below:

1> Create a new function block---< Programming> -> < Function Block> right click and select < New>, then set the function block name in the pop up window.

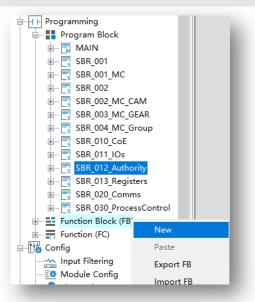

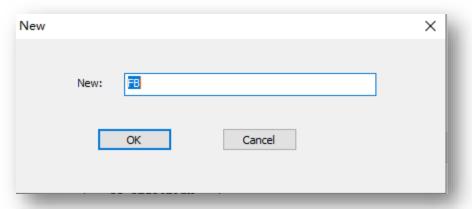

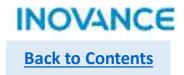

## > FB

2> Develop function block program.

FB support VAR/IN/OUT/INOUT type variable. VAR is internal usage variable, IN/OUT/INOUT is the input/output parameter of FB, besides, FB can use H5U soft elements(D/M/R...) as global variable, and at the same time, FB support <Retained> type variable.

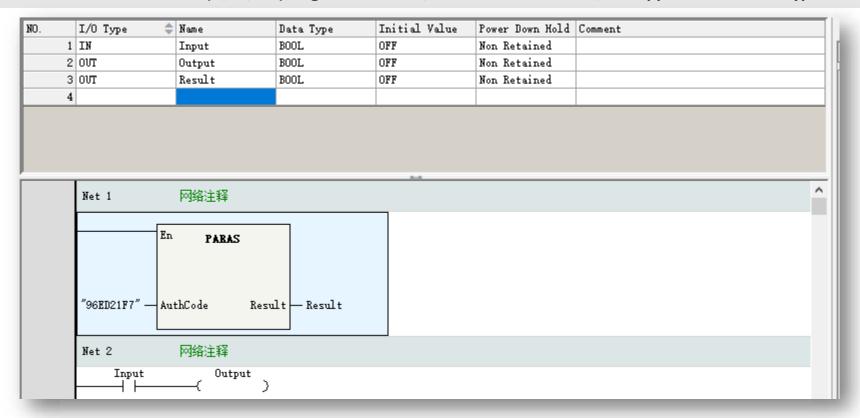

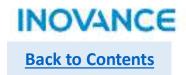

## > FB

#### 3> Using FB in program

FB can be used in program by selecting from tool box <FB>, or directly input FB name in input box. Take note FB also support to be used in another FB, H5U FB support multistage nested(up to 8 stages).

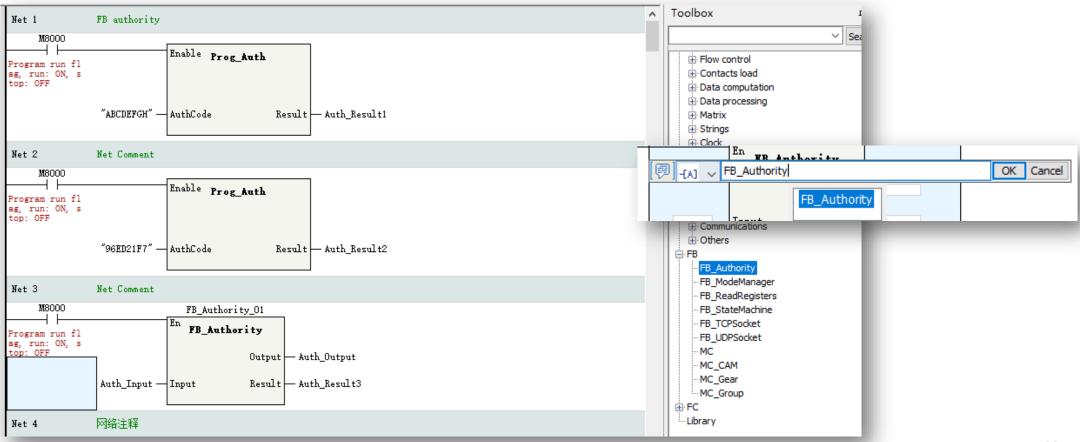

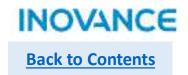

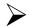

## FB

#### 4> FB encapsulation

After a FB tested and verified that it works well, users can encapsulate the FB as a library and export, in this way, the FB can be used in another project, improve the development efficiency.

Select the FB and right click to <Export FB>, select the corresponding FBs and export path, user can defined the library version and select if the source code be visible. After click <OK> button, a library file with .fe suffix will generated in specified path.

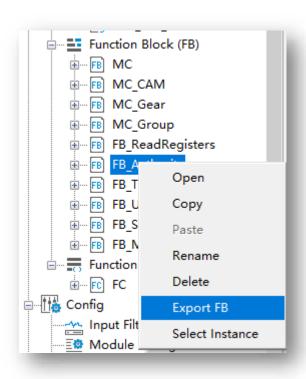

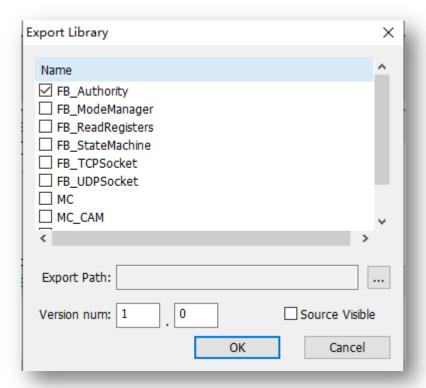

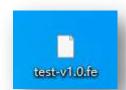

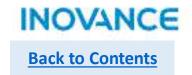

## > FB

#### 4> FB encapsulation

In tool box, select <Library> right click to <Import Library>, select the library file, and then the library will be added in the tool box.

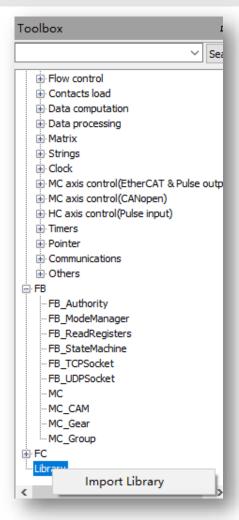

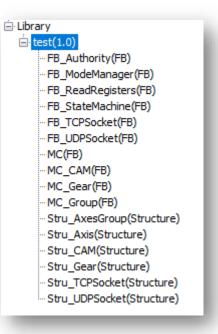

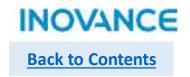

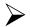

## FB

#### 4> FB encapsulation

In tool box, select <Library> right click to <Import Library>, select the library file, and then the library will be added in the tool box.

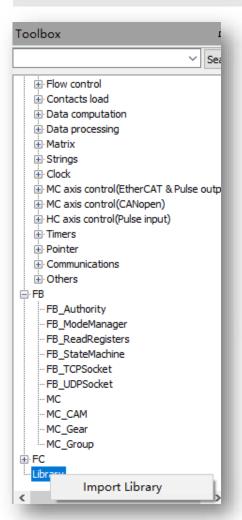

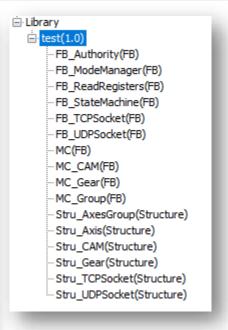

#### Take note:

There is another way to import library.

In the device tree <Function Block>, right click and select <Import FB> . This way can only import the library with source code visible, and the exported library can only used in current project.

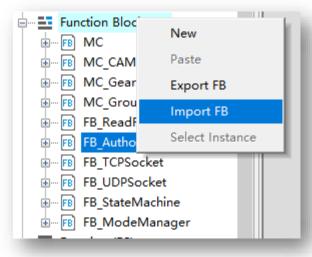

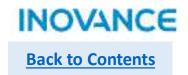

## FC

FC is function which used to build specified program as a general program block and can be re-used in program. Using the encapsulated function block, users can save the development time and improve the programming efficiency and quality.

#### The difference compare with FB:

>FC can only use static internal variable, which means there is no internal memory assigned for these variable and the variable value cannot be stored, in this case, variables in a FC don't support <Retain> property

>For same inputs, the outputs of a FC is a certain value, for example, sin<x>/cos<x> are very common math function, for a certain variable, the output value is certain. MC\_MoveAbsolute/MC\_MoveRelative are function block, in these block there are internal memory to store the process information, and every time the FB executing, the output value could be update.

#### The usage of FC show as below:

Create a new FC--<Programming>→<Function> right click and select <New>, then set the function name in the pop up window. Other operation please refer to FB introduction(use in program/export/import)

Take note: Do not use multi cycle instructions or state related instructions(like motion control/LD\*) in FC!

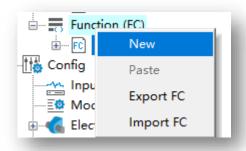

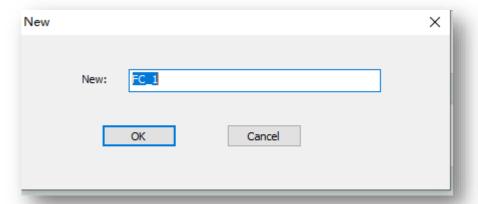

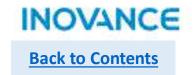

# **FB Authority**

H5U use function Prog\_Auth to set function blocks/library authority, only specified controller with authorization can use specified library. In this case, OEM can protect the intellectual property. The authority mechanism working process show as below:

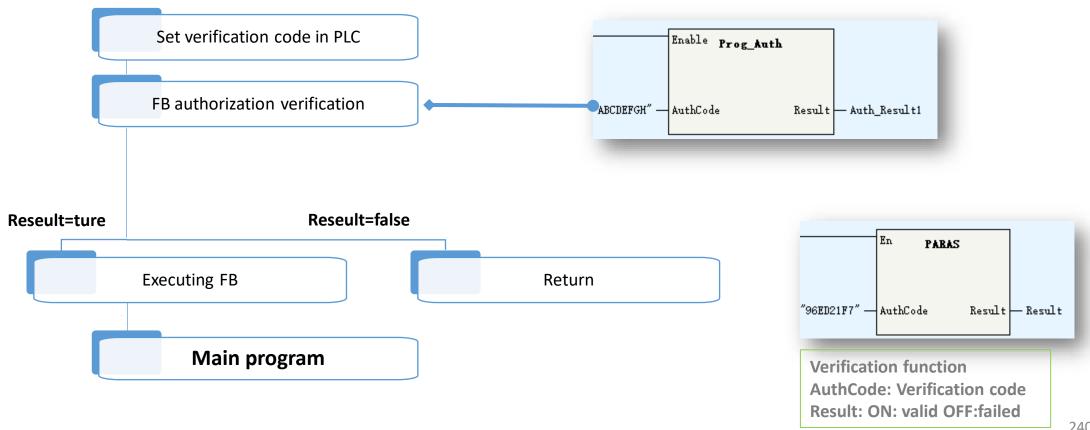

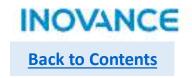

# > FB Authority

To set the FB authorization, need use a tool called <H5U\_AuthManager>, users can find this tool in AutoShop installation directory

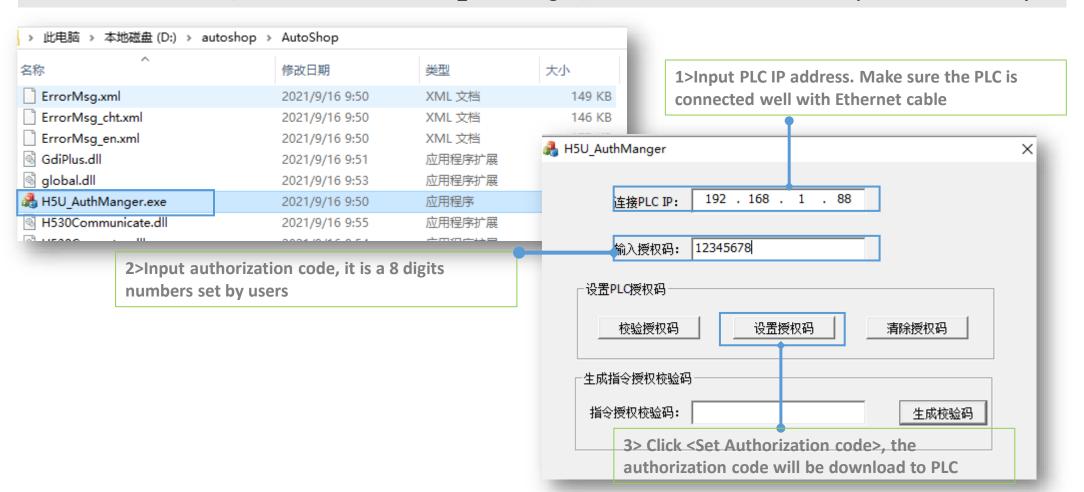

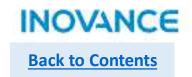

# > FB Authority

After download the authorization code into controller, users need generate a verification code which will be used in the function block.

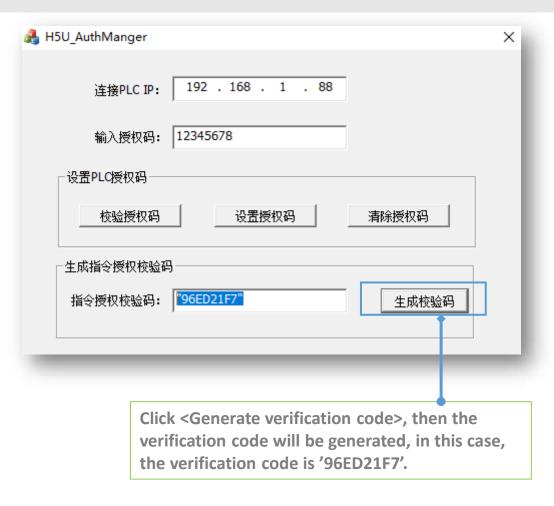

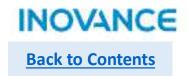

# > FB Authority

Open the function block, add the verification function PARAS, the <AuthCode> set as the verification code('96ED21F7').

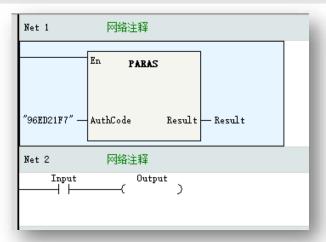

Open the program, add function PROG\_AUTH. If the verification code not match with the controller, the FB will not execute.

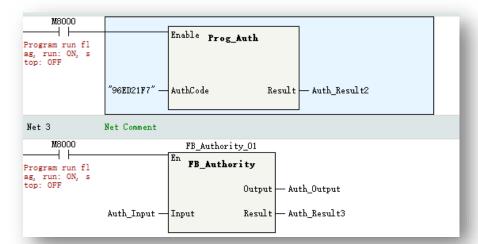

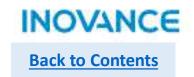

### **Sub routine category:**

| Prefix | Meaning              | Description                                                                                                    |
|--------|----------------------|----------------------------------------------------------------------------------------------------|
| SBR    | Common sub routine   | Support up to 1024 sub programs, and the sub program can be encrypted.                                                                                                    |
| INT    | Interruption routine | External interruption: X0~X3 input interruption, include rising edge, falling edge and rising/falling edge Timing interruption: 4 channel (time base=1ms) Comparison interruption: 1~16 |

## **Sub routine executing mechanism:**

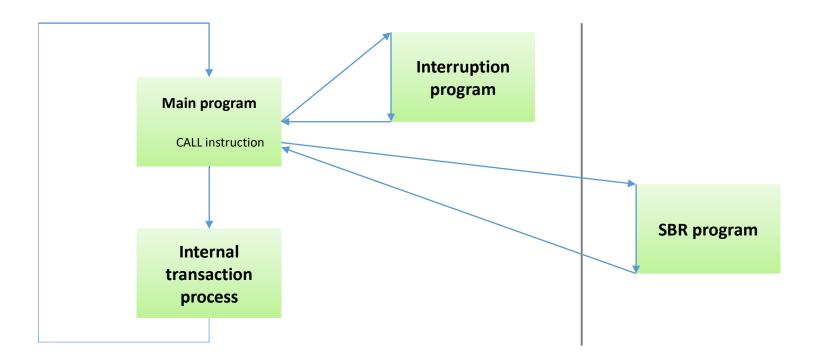

# Sub Program

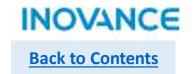

H5U support up to 6 stage sub routine nested. Main program invoke the sub program as the first nested stage, and the invoking in first sub program as the second nested stage, and so on for other nested stages.

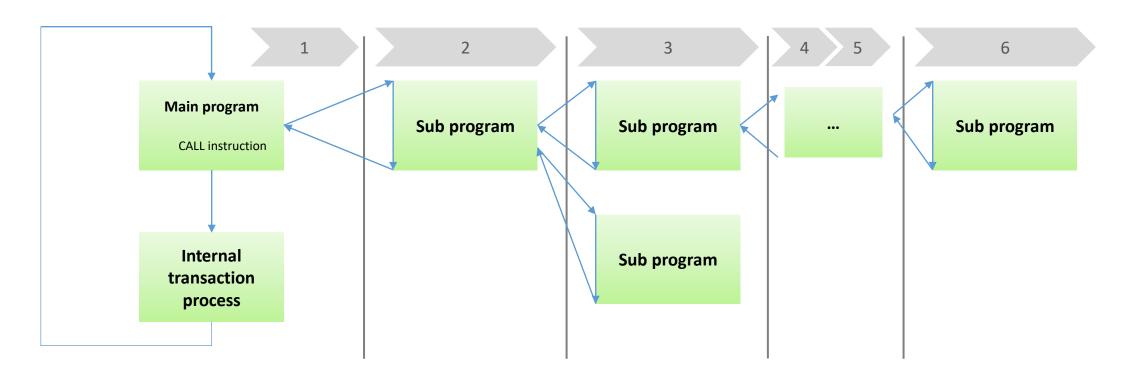

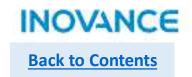

# Common Sub Program

In the device tree <Programming>→<Program Block>, right click to <Insert Subprogram>

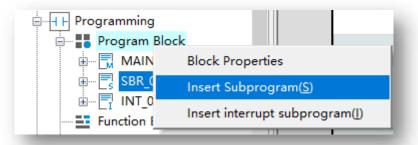

Select the new add sub program, right click <Rename> to modify the program name

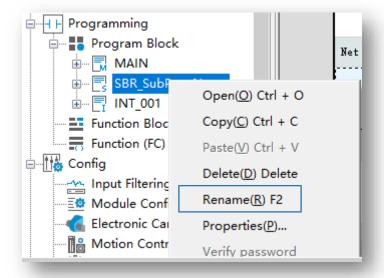

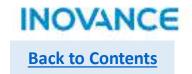

# Call Sub Program

Using <Call> instruction to invoke the sub program. Select <Call> in tool box, then the instruction configuration assistant window will pop up, select the corresponding sub program.

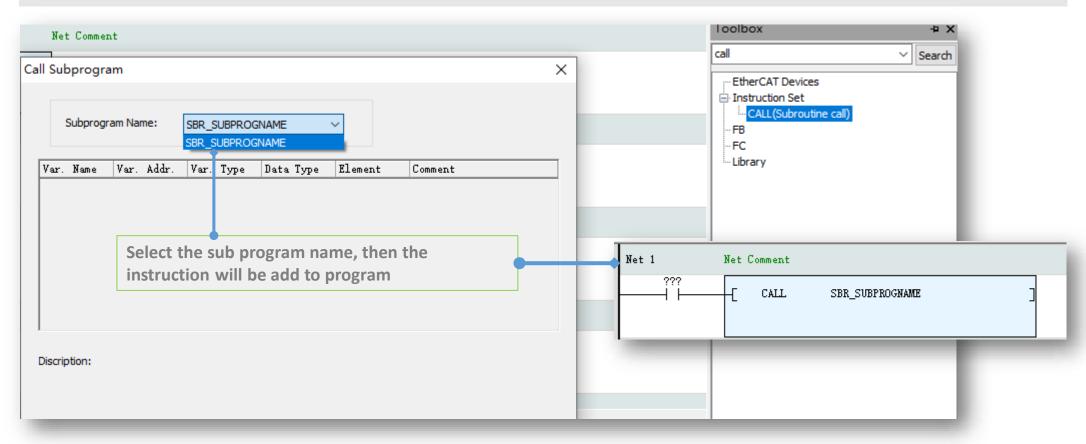

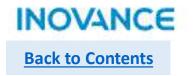

# Encryption Sub Program

To encrypt a sub program, users need to right click to select the <Encryption/Decryption>, then set the sub program password in the pop up setting view.

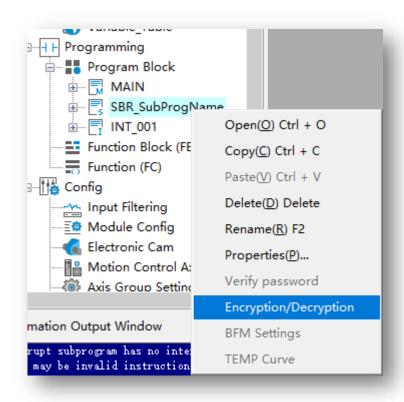

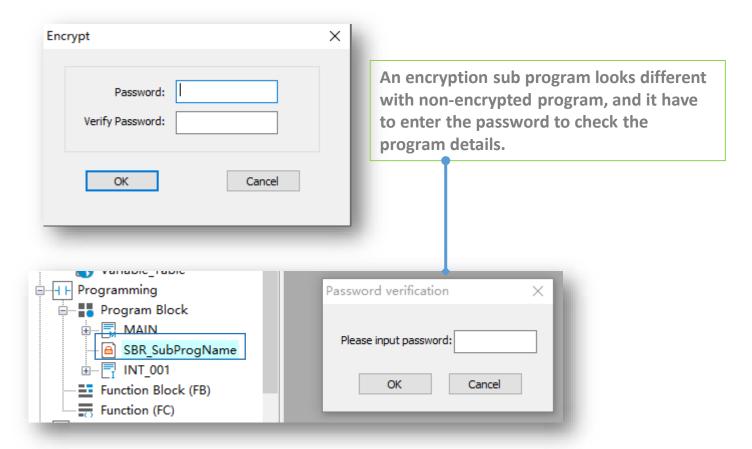

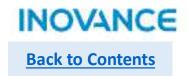

# Interruption Sub Program—External interruption

1>In device tree <Programming>→<Program Block>, select <Insert Interrupt subprogram>

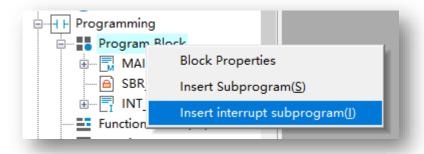

2>Select the interruption sub program, right click <Properties> to open the configuration view

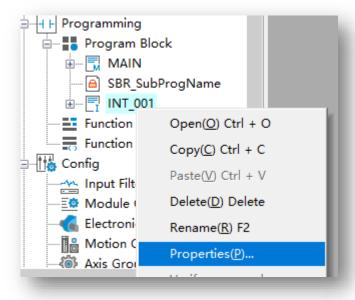

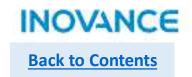

# Interruption Sub Program—External interruption

3>In the configuration view, click <...> to enter the interruption event selection view, select <X0(/1/2/3) interrupt> and set the trigger signal type.

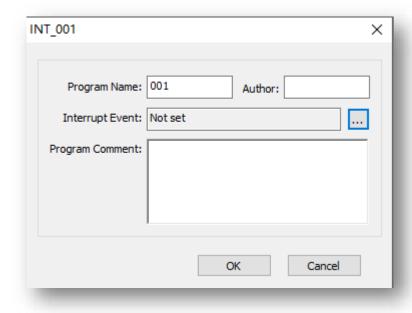

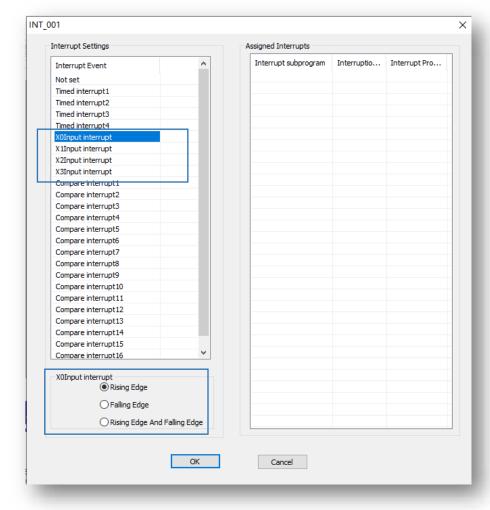

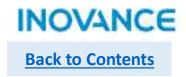

# Interruption Sub Program—External interruption

#### 4>Edit program in interruption sub program

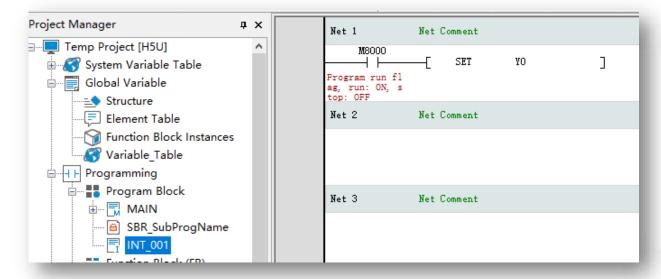

5>Use <EI> command in main program to enable interruption, <DI> to disable interruption

| Net 1 |    | To enbale interruption  |
|-------|----|-------------------------|
| -[    | EI | ]                       |
| Net 2 |    | To disable interruption |
| -[    | DI | ]                       |

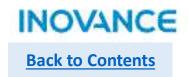

# Interruption Sub Program—Timing interruption

Please follow the <External Interruption> configuration steps, the only difference is in Step3, select <Timed interrupt\*>, the time base is 1ms, and the range of timing time is 1~1000ms.

| Interrupt Event      | ^ |
|----------------------|---|
| Not set              |   |
| Timed interrupt 1    |   |
| Timed interrupt2     |   |
| imed interrupt3      |   |
| imed interrupt4      |   |
| 0Input interrupt     |   |
| (1Input interrupt    |   |
| 2Input interrupt     |   |
| (3Input interrupt    |   |
| Compare interrupt1   |   |
| Compare interrupt2   |   |
| Compare interrupt3   |   |
| Compare interrupt4   |   |
| Compare interrupt5   |   |
| Compare interrupt6   |   |
| Compare interrupt7   |   |
| Compare interrupt8   |   |
| Compare interrupt9   |   |
| Compare interrupt 10 |   |
| Compare interrupt11  |   |
| Compare interrupt 12 |   |
| Compare interrupt 13 |   |
| Compare interrupt 14 |   |
| Compare interrupt 15 |   |
| Compare interrupt 16 | ٧ |
| Timed interrupt1     |   |

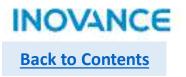

#### > Interruption Sub Program—Comparison interruption

Please follow the <External Interruption> configuration steps, the only difference is in Step3, select <Compare interrupt\*>, H5U support up to 16 comparison interruption.

Take note, to use comparison interruption, need using specified function block to set the comparison interruption, please refer the instruction < High speed inputs >.

| Interrupt Settings   |   |
|----------------------|---|
| Interrupt Event      | ^ |
| Timed interrupt1     |   |
| Timed interrupt2     |   |
| Timed interrupt3     |   |
| Timed interrupt4     |   |
| X0Input interrupt    |   |
| X1Input interrupt    |   |
| X2Input interrupt    |   |
| X3Input interrupt    | _ |
| Compare interrupt1   |   |
| Compare interrupt2   |   |
| Compare interrupt3   |   |
| Compare interrupt4   |   |
| Compare interrupt5   |   |
| Compare interrupt6   |   |
| Compare interrupt7   |   |
| Compare interrupt8   |   |
| Compare interrupt9   |   |
| Compare interrupt 10 |   |
| Compare interrupt11  |   |
| Compare interrupt12  |   |
| Compare interrupt 13 |   |
| Compare interrupt14  |   |
| Compare interrupt 15 |   |
| Compare interrupt 16 |   |
|                      | ~ |

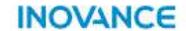

# **H5U Error Code**

#### **H5U Error Code—Program Error**

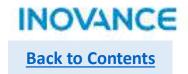

H5U English application manuals are not ready, Users can check the error code of H5U in the IT7000-H5U application example, or check in this document(next slides).

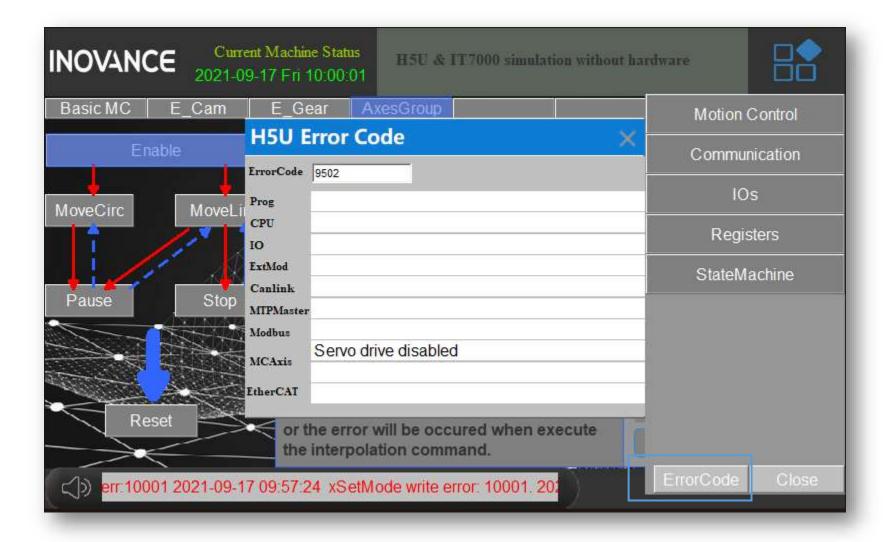

# H5U Error Code—Program Error

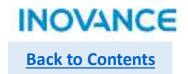

| 1500 | WatchDog Overtime                      |
|------|----------------------------------------|
| 1501 | Undifiend Command                      |
| 1502 | Un-complete Program                    |
| 1503 | Authority Code Error                   |
| 1504 | Empty Program                          |
| 1505 | POU Error                              |
| 1510 | Sub Routine Error                      |
| 1511 | Sub Routine Type Error                 |
| 1512 | Sub Routine Number Error               |
| 1513 | Sun Routine Address Error              |
| 1514 | Interruption Routine Number Error      |
| 1515 | Interruption Routine Address Error     |
| 1516 | Interruption Routine Property Error    |
| 1517 | Interruption Routine Timing Time Error |
| 1520 | Program Error                          |
| 1521 | Program Type Error                     |
| 1522 | Program Number Error                   |
| 1523 | Program Address Error                  |
| 1524 | Program Variable Quantity Error        |
| 1525 | Program Variable Length Error          |
| 1526 | Program Head Data Error                |
| 1530 | CJ-LBL Label Number Error              |

| 1531 | CJ-LBL Label address Error                                |
|------|-----------------------------------------------------------|
| 5001 | Program Abnormal, part of commands not executed           |
| 5010 | CALL Command Error: Sub routine number error              |
| 5011 | CALL Command Error: Sub routine not exist                 |
| 5012 | CALL command Error: Sub routine program nested over range |
| 5013 | CALL Command Error: Sub routine return error              |
| 5014 | Sub Routine invoking and Return Not Match                 |
| 5015 | Interruption program not define                           |
| 5016 | Interuption program interuption quenes overflow           |
| 5020 | FB/FC Program Number Error                                |
| 5021 | FB/FC Program Not Exist                                   |
| 5022 | FB/FC Variable Not Exist                                  |
| 5023 | FB/FC nested over range                                   |
| 5024 | FB/FC Return Error                                        |
| 5025 | Program invoke and return not match                       |
| 5030 | CJ-LBL command LBL Number Error                           |
| 5031 | CJ-LBL command LBL Not Exsit                              |
| 5032 | FOR/NEXT nested over range                                |
| 5033 | FOR/NEXT loop times over RANGE                            |
| 5034 | FOR/NEXT loop times equal to 0                            |
| 5035 | FOR/NEXT not match                                        |
| 5101 | Command Parameters Address Error                          |
| 5102 | Command Parameters Over Range                             |
| 5103 | xxxx0001 Error                                            |
| 5104 | Command Parameters Order Error                            |
| 5105 | String Command: String Error or Length Error              |
| 5110 | Pointer Number Error                                      |
|      | <u> </u>                                                  |

# H5U Error Code—Program Error

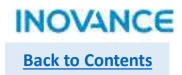

| 5111 | Pointer Not Initiate                                   |
|------|--------------------------------------------------------|
| 5112 | Pointer point to Empty or over Range                   |
| 5113 | Pointer offset value over range                        |
| 5114 | Pointer point to Empty or over range after calculation |
| 5120 | Counter failed to instantiate                          |
| 5121 | Counter Command Comparison value error                 |
| 5130 | Timer failed to instantiate                            |
| 5131 | Timer Command Comparison value error                   |
| 5140 | SFC/STL branch over range                              |
| 5150 | FB command failed to instantiate                       |
| 5160 | Array Index Error: encoder error or not exist          |
| 5161 | Array index Error: Over range                          |
| 5600 | SerialSR command failed to instantiate                 |
| 5601 | SerialSR command port number error                     |
| 5602 | SerialSR command protocol error                        |
| 5603 | SerialSR command port conflict                         |
| 5604 | SerialSR send data over range                          |
| 5605 | SerialSR send data buffer abnormal                     |
| 5606 | SerialSR receive data over range                       |
| 5607 | SerialSR receive data buffer abnormal                  |
| 6580 | CANopen Axis Command: Invalid Axis No.                 |
| 6701 | Invalid Memory Address                                 |
| 6705 | Invalid Memory Size                                    |
| 6706 | Data Error: Unreasonable or over range                 |
| 6711 | Invalid variable address                               |
| 6712 | invalid variable size                                  |
| 6713 | invalid variable coding                                |

#### H5U Error Code—CPU

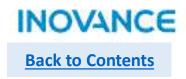

| 1011 | FPGA initial failed                |
|------|------------------------------------|
| 1012 | Interruption initial failed        |
| 1013 | Timing Interruption initial failed |
| 5200 | Non-volatile data error            |
| 5238 | Alarm: 2038 is coming              |
| 5250 | RTC not stable                     |
| 5900 | Ethernet IP address conflict       |

#### H5U Error Code—IO

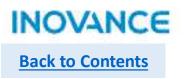

| 5300 | Initial failed       |
|------|----------------------|
| 5301 | invalid input filter |

#### H5U Error Code—IO

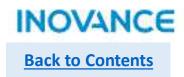

|      | ·                                                     |
|------|-------------------------------------------------------|
| 5400 | Hardware initial failed                               |
| 5401 | Config data analysis failed                           |
| 5402 | ExtMod slot initial failed                            |
| 5403 | ExtMod Not Found                                      |
| 5404 | ExtMod and Config Not Match                           |
| 5405 | ExtMod Hardware Interface Abnormal                    |
| 5406 | ExtMod Software Interface Abnormal                    |
| 5411 | ExtMod No Power Supply                                |
| 5412 | ExtMod Hardware Fault                                 |
| 5413 | ExTMod Temperature is too high                        |
| 5419 | ExtMod Input/Output Overflow(up)                      |
| 5420 | ExtMod Input/Output Overflow(low)                     |
| 5421 | ExtMod Input over up limit or output no connection    |
| 5422 | ExtMod Input over lower limit or output short circuit |
| 5423 | ExtMod Input no connection or Output hardware fault   |

#### H5U Error Code—CANlink

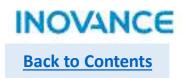

| 6300 | Input device not assigned to Axis                             |
|------|---------------------------------------------------------------|
| 6301 | Axis scaling parameters error                                 |
| 6302 | Software limit or rotory prameters invalid                    |
| 6303 | Invalid Axis Counter Mode or Input signal type                |
| 6304 | invalid input for axis preset func                            |
| 6305 | Invalid input for touch probe 1                               |
| 6306 | Invalid input for touch probe 2                               |
| 6307 | invalid output for comparison output                          |
| 6308 | Invalid pulse width for comparison output                     |
| 6400 | Slave address conflict                                        |
| 6401 | Slave offline                                                 |
| 6411 | Slave abnormal 1: undefined device code                       |
| 6412 | slave abnormal 2: PDO number over range                       |
| 6413 | slave abnormal 3: invalid register address                    |
| 6415 | slave abnormal 5: invalid register length                     |
| 6416 | slave feedback timeout                                        |
| 6421 | slave sync abnormal 1: invalid command code                   |
| 6422 | slave sync abnormal 2: invalid register address               |
| 6423 | slave sync abnormal 3: data over range                        |
| 6424 | slave sync abnormal 4: invalid operation under current status |
| 6425 | slave sync abnormal 5: invalid data length                    |
| 6426 | slave feedback timeout while sync                             |

#### **H5U Error Code—Modbus**

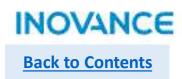

| 5500 | Modbus-RTU data length have to be 8 bit                  |
|------|----------------------------------------------------------|
| 6001 | Abnormal(01):invalid function code                       |
| 6002 | Abnormal(02):invalid data address                        |
| 6003 | Abnormal(03):invalid data value                          |
| 6004 | Abnormal(04):slave device fault                          |
| 6128 | different station No. between request and response frame |
| 6129 | different functoin code between request and response     |
| 6130 | different data address between request and response      |
| 6131 | different data value between request and response        |
| 6240 | invalid map address                                      |
| 6255 | request timeout                                          |

#### H5U Error Code—Modbus TCP Master

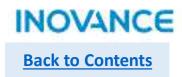

| 6000 | No Connection                                            |
|------|----------------------------------------------------------|
| 6001 | Abnormal(01):invalid function code                       |
| 6002 | Abnormal(02):invalid data address                        |
| 6003 | Abnormal(03):invalid data value                          |
| 6004 | Abnormal(04):slave device fault                          |
| 6128 | different station No. between request and response frame |
| 6129 | different function code between request and response     |
| 6130 | different data address between request and response      |
| 6131 | different data value between request and response        |
| 6240 | invalid map address                                      |
| 6255 | request timeout                                          |

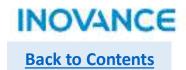

| 9001 | Local Axis Estop valid                                             |
|------|--------------------------------------------------------------------|
| 9003 | Over speed(pulse output over 200kHz)                               |
| 9020 | Homing Error: N-limit not mapped                                   |
| 9021 | Homing Error: P-limit not mapped                                   |
| 9022 | Homing Error: Origin not mapped                                    |
| 9023 | Homing Error: pulse output over 200kHz                             |
| 9024 | Homing Error: timeout                                              |
| 9025 | Homing Error: limit signal error                                   |
| 9030 | Limit Valid                                                        |
| 9031 | sync error: target output pulse not match with actual output pulse |
| 9101 | Axis Type error or not exist                                       |
| 9102 | axis config failed                                                 |
| 9103 | invoke MC_Reset when axis no error                                 |
| 9104 | axis in unknow statuswhen invoking MC_ReadStatus                   |
| 9105 | Invoking MC_SetPosition while axis running                         |
| 9106 | Axis in fault stopping                                             |
| 9107 | Unreasonable Parameters                                            |
| 9108 | Unreasonable PLCopen state machine                                 |
| 9110 | re-invoke MC_Stop                                                  |
| 9111 | Command linked list lost                                           |
| 9112 | Axis No. Change                                                    |
| 9113 | MC_Reset Timeout                                                   |
| 9114 | 0x6060 write failure                                               |
| 9115 | Invoke MC_Halt when stopping                                       |
| 9116 | Axis in online debug mode                                          |
| 9117 | Command functionality not available                                |
| 9118 | Command acc/dec over range                                         |
| 9119 | MC_Jog target velocity over range                                  |
| 9120 | target velocity over range                                         |
| 9121 | Jog command P/N siganals valid at same tiem                        |
|      |                                                                    |

| 9122 | EtherCAT axis without control word mapping      |
|------|-------------------------------------------------|
| 9123 | EtherCAT axis without target position mapping   |
| 9124 | EtherCAT axis without target torque mapping     |
| 9125 | EtherCAT axis without status word mapping       |
| 9126 | EtherCAT axis without actual position mapping   |
| 9127 | EtherCAT axis without 0x60FD mapping            |
| 9128 | EtherCAT axis without actual torque mapping     |
| 9129 | EtherCAT axis without TP control word mapping   |
| 9130 | EtherCAT axis without TP status word mapping    |
| 9131 | EtherCAT axis without TP position mapping       |
| 9132 | MC_MoveFeed occupied the probe channel          |
| 9133 | Axis in virtual mode                            |
| 9134 | Virtual axis TP is on use                       |
| 9135 | No interruption detected while MC_MoveFeed done |
| 9136 | TP channel occupied while MC_MoveFeed on use    |
| 9137 | Filed bus drive without 0x6060 mapping          |
| 9138 | Filedbus drive without 0x6061 mapping           |
| 9139 | Re-invoke MC_Home while homing                  |
| 9140 | Command target torque over limit                |
| 9141 | Filed bus drive without max vel mapping         |
| 9142 | Estop valid                                     |
| 9143 | Re-invoke Estop Command                         |
| 9144 | Limit valid when jogging                        |
| 9145 | Target position over 9999999                    |
| 9146 | Target velocity over 9999999                    |
| 9147 | Target acceleration over 9999999                |
| 9148 | Target deceleration over 9999999                |
| 9149 | Axis in SYNC motion status                      |
| 9150 | MC_Halt valid                                   |
| 9151 | MC_MoveVelocityCSV pulse width over range       |
|      |                                                 |

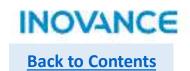

| 9152 | CSV mode without 0x60FF mapping                  |
|------|--------------------------------------------------|
| 9153 | TP terminal not configure                        |
| 9200 | Failed to get CAM configuration file             |
| 9201 | Failed to get master axis                        |
| 9202 | Failed to get slave axis                         |
| 9203 | failed to get CAM table                          |
| 9204 | CAM quantities over range                        |
| 9205 | CAM key points not found                         |
| 9206 | Modify master axis while in CAM                  |
| 9207 | MC_CamIn StartMode over range                    |
| 9208 | MC_CamIn StartPosition over range                |
| 9209 | MC_CamIn MasterStartDistance over range          |
| 9210 | MC_CamIn MasterScaling over range                |
| 9211 | MC_CamIn SlaveScaling over range                 |
| 9212 | MC_CamIn MasterOffset over range                 |
| 9213 | MC_CamIn SlaveOffset over range                  |
| 9214 | MC_CamIn MasterScaling is non-positive number    |
| 9215 | MC_CamIn SlaveScaling is non-positive number     |
| 9216 | MC_CamIn/MC_GearIn ReferenceType over range      |
| 9217 | MC_CamIn Direction over range                    |
| 9218 | MC_CamIn BufferMode over range                   |
| 9219 | CAM table master position not in ascending order |
| 9220 | CAM table curve type over range                  |
| 9221 | MC_CamOut target deceleration over 9999999       |
| 9222 | MC_CamOut target deceleration over range         |
| 9223 | MC_Phasing target acceleration over 9999999      |
| 9224 | MC_Phasing target acceleration over range        |
| 9225 | MC_Phasing target velocity over 9999999          |
| 9226 | MC_Phasing target velocity over range            |
| 9227 | MC_CamOut curve type over range                  |
|      |                                                  |

| 9228 | MC_CamOut mode over range                                     |
|------|---------------------------------------------------------------|
| 9229 | MC_GenerateCamTable:CAM points array is empty                 |
| 9230 | MC_GenerateCamTable:CAM points over limit                     |
| 9231 | MC_GenerateCamTable:Mode over range                           |
| 9232 | MC_GenerateCamTable: Nodes less than 2                        |
| 9233 | MC_GearIn RatioNumberator equal to 0                          |
| 9234 | MC_GearIn RatioDenominator is non-positive number             |
| 9235 | Invoke MC_SaveCamTable while MC_GenerateCamTable on use       |
| 9236 | Invoke MC_GenerateCamTable while MC_SaveCamTable on use       |
| 9237 | Failed to open CAM file while executing MC_SaveCamTable       |
| 9238 | Failed to write points number while executing MC_SaveCamTable |
| 9239 | Failed to write data while executing MC_SaveCamTable          |
| 9240 | First master position is not 0                                |
| 9241 | First slave position is not 0                                 |
| 9242 | MC_GearOut Mode over range                                    |
| 9243 | MC_Phasing deceleration over 9999999                          |
| 9244 | MC_GearIn deceleration over 9999999                           |
| 9245 | MC_CamIn Periodic over range                                  |
| 9246 | CAM master position over 9999999                              |
| 9247 | CAM slave position over 9999999                               |
| 9248 | CAM speed over 9999999                                        |
| 9249 | Gear Points is empty                                          |
| 9250 | Master and slave map to same axis                             |
| 9251 | Master address greater than slave address                     |
| 9252 | Master fFilter[0] over range                                  |
| 9253 | Master fFilter[1] over range                                  |
| 9254 | Master fFilter[2] over range                                  |
| 9255 | Sum of Master filter coefficients is not equal to 1           |
|      | MC_CamIn: unreasonable StarPosition and                       |
| 9256 | MasterStartPosition(positive direction)                       |

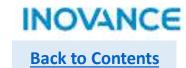

|      | MC_CamIn: unreasonable StarPosition and                       |
|------|---------------------------------------------------------------|
| 9257 | MasterStartPosition(negative direction)                       |
| 9258 | MC_GearOut deceleration over 9999999                          |
| 9259 | MC_Phasing deceleration over range                            |
| 9260 | MC_GearIn deceleration over range                             |
| 9261 | MC_GearOut deceleration over range                            |
| 9262 | MC_GearIn acceleration over 9999999                           |
| 9263 | MC_GearIn acceleration over range                             |
| 9264 | MC_Phasing curve type over range                              |
| 9265 | MC_GearIn curve type over range                               |
| 9266 | MC_GearOut curve type over range                              |
| 9267 | Modify slave while in CAM                                     |
| 9268 | MC_Phasing PhasingMode over range                             |
| 9269 | Axis not in CAM while invoking MC_CamOut                      |
| 9270 | Axis not in GEAR while invoking MC_GearOut                    |
| 9271 | Too much master position change in CAM/GEAR(1 EtherCAT cycle) |
| 9272 | MC_GetCamTableDistance Phase over range                       |
| 9273 | Modify slave while invoking MC_GearIn                         |
| 9400 | Axis number over limit(Axes up to 4)                          |
| 9401 | Axis in axes group in error status                            |
| 9402 | Buffer ITP commands over 8                                    |
| 9403 | Axis reused in Aexs groups                                    |
| 9404 | Lack of X/Y axis in Axes group                                |
| 9405 | Z axis not exist in axes group                                |
| 9406 | Axes group: auxiliary axis not exist                          |
| 9407 | Axes group: axes group ID reuse                               |
| 9408 | Axes group: failed to configure axis                          |
| 9409 | Axes group: ID less than 0                                    |
| 9410 | Axes group not released                                       |
| 9411 | MC_GroupStop aborted                                          |

| 9412 MC_MoveCircular: CircAxes over range 9413 MC_MoveCircular: CircMode over range 9414 MC_MoveCircular: PatchChoice over range 9415 MC_GroupStop: StopMode over range 9416 Axes group: X axis is in rotation mode 9417 Axes group: Y axis is in rotation mode 9418 Axes group: Z axis is in rotation mode 9419 Axes group: Z axis is in rotation mode 9410 Axes group: A axis is in rotation mode 9420 Re-trigger MC_MoveCircular 9421 Re-trigger MC_MoveLinear 9422 Failed to get axes group 9423 Axes group: failed to configure axis 9424 Axes group: axis in axes group not enabled 9425 Axes group: axis in axes group in single motion status 9426 Axes group: axis in axes group in stopping status 9427 Axes group: axis in axes group in homing status 9428 Axes group: axis in axes group in homing status 9429 Axes group: axis in axes group get into debug mode 9431 Axes group: axis in axes group get into debug mode while ITPing 9432 Axes group: Target Velocity is 0 9434 Axes group: Target Velocity is 0 9435 Axes group: Target deceleration is(or less then) 0 9436 Axes group: Target deceleration is(or less then) 0 9437 Axes group: Unreasonable AbsRelMode 9438 Axes group: Unreasonable BufferMode 9439 Axes group: Axis in axes group in fault 9441 Axes group: re-invoke MC_GroupStop                                                                                                    |      |                                                                 | $\overline{}$ |
|----------------------------------------------------------------------------------------------------|------|-----------------------------------------------------------------|---------------|
| 9414 MC_MoveCircular: PatchChoice over range 9415 MC_GroupStop: StopMode over range 9416 Axes group: X axis is in rotation mode 9417 Axes group: Y axis is in rotation mode 9418 Axes group: Z axis is in rotation mode 9419 Axes group: A axis is in rotation mode 9420 Re-trigger MC_MoveCircular 9421 Re-trigger MC_MoveLinear 9422 Failed to get axes group 9423 Axes group: failed to configure axis 9424 Axes group: axis in axes group not enabled 9425 Axes group: axis in axes group in single motion status 9426 Axes group: axis in axes group in stopping status 9427 Axes group: axis in axes group in homing status 9428 Axes group: axis in axes group executing MC_SetPosition 9430 Axes group: axis in axes group get into debug mode 9431 Axes group: Target Velocity is 0 9434 Axes group: Target acceleration is(or less then) 0 9435 Axes group: CurveType over range 9437 Axes group: Unreasonable BufferMode 9439 Axes group: Unreasonable InsertMode 9430 Axes group: Axis in axes group in fault                                                                                                    | 9412 | MC_MoveCircular: CircAxes over range                            | ╛             |
| 9415 MC_GroupStop: StopMode over range 9416 Axes group: X axis is in rotation mode 9417 Axes group: Y axis is in rotation mode 9418 Axes group: Z axis is in rotation mode 9419 Axes group: A axis is in rotation mode 9419 Axes group: A axis is in rotation mode 9420 Re-trigger MC_MoveCircular 9421 Re-trigger MC_MoveLinear 9422 Failed to get axes group 9423 Axes group: failed to configure axis 9424 Axes group: axis in axes group not enabled 9425 Axes group: axis in axes group in single motion status 9426 Axes group: axis in axes group in stopping status 9427 Axes group: axis in axes group in homing status 9428 Axes group: axis in axes group in homing status 9429 Axes group: axis in axes group executing MC_SetPosition 9430 Axes group: axis in axes group get into debug mode 9431 Axes group: Target lo get memory 9432 Axes group: Target Velocity is 0 9434 Axes group: Target acceleration is(or less then) 0 9435 Axes group: CurveType over range 9437 Axes group: Unreasonable AbsRelMode 9438 Axes group: Unreasonable BufferMode 9439 Axes group: Unreasonable InsertMode 9430 Axes group: Axis in axes group in fault                                                                                                    | 9413 | MC_MoveCircular: CircMode over range                            | ╛             |
| 9416 Axes group: X axis is in rotation mode 9417 Axes group: Y axis is in rotation mode 9418 Axes group: Z axis is in rotation mode 9419 Axes group: A axis is in rotation mode 9419 Axes group: A axis is in rotation mode 9420 Re-trigger MC_MoveCircular 9421 Re-trigger MC_MoveLinear 9422 Failed to get axes group 9423 Axes group: failed to configure axis 9424 Axes group: axis in axes group not enabled 9425 Axes group: axis in axes group in single motion status 9426 Axes group: axis in axes group in stopping status 9427 Axes group in stopping status 9428 Axes group: axis in axes group in homing status 9429 Axes group: axis in axes group in homing status 9430 Axes group: axis in axes group in debug mode 9431 Axes group: axis in axes group get into debug mode while ITPing 9432 Axes group: Target Velocity is 0 9434 Axes group: Target Velocity is 0 9435 Axes group: Target deceleration is(or less then) 0 9436 Axes group: CurveType over range 9437 Axes group: Unreasonable AbsRelMode 9438 Axes group: Unreasonable BufferMode 9439 Axes group: Axis in axes group in fault                                                                                                    | 9414 | MC_MoveCircular: PatchChoice over range                         | ╛             |
| Axes group: Y axis is in rotation mode  Axes group: Z axis is in rotation mode  Axes group: A axis is in rotation mode  Re-trigger MC_MoveCircular  Axes group: Re-trigger MC_MoveLinear  Failed to get axes group  Axes group: failed to configure axis  Axes group: axis in axes group not enabled  Axes group: axis in axes group in single motion status  Axes group: axis in axes group in stopping status  Axes group: axis in axes group in homing status  Axes group: axis in axes group in homing status  Axes group: axis in axes group in homing status  Axes group: axis in axes group in debug mode  Axes group: axis in axes group get into debug mode while ITPing  Axes group: Target Velocity is 0  Axes group: Target Velocity is 0  Axes group: Target deceleration is(or less then) 0  Axes group: Target deceleration is(or less then) 0  Axes group: Unreasonable AbsRelMode  Axes group: Unreasonable BufferMode  Axes group: Axes group: Unreasonable InsertMode  Axes group: Axis in axes group in fault                                                                                                    | 9415 | MC_GroupStop: StopMode over range                               |               |
| 9418 Axes group: Z axis is in rotation mode 9419 Axes group: A axis is in rotation mode 9420 Re-trigger MC_MoveCircular 9421 Re-trigger MC_MoveLinear 9422 Failed to get axes group 9423 Axes group: failed to configure axis 9424 Axes group: axis in axes group not enabled 9425 Axes group: axis in axes group in single motion status 9426 Axes group: axis in axes group in stopping status 9427 Axes group: axis in axes group in homing status 9428 Axes group: axis in axes group in homing status 9429 Axes group: axis in axes group executing MC_SetPosition 9430 Axes group: axis in axes group get into debug mode 9431 Axes group: axis in axes group get into debug mode while ITPing 9432 Axes group: Failed to get memory 9433 Axes group: Target Velocity is 0 9434 Axes group: Target acceleration is(or less then) 0 9435 Axes group: Target deceleration is(or less then) 0 9436 Axes group: CurveType over range 9437 Axes group: Unreasonable AbsRelMode 9439 Axes group: Axis in axes group in fault                                                                                                    | 9416 | Axes group: X axis is in rotation mode                          |               |
| Axes group: axis in axes group in stopping status  Axes group: axis in axes group in stopping status  Axes group: axis in axes group in homing status  Axes group: axis in axes group in homing status  Axes group: axis in axes group in homing status  Axes group: axis in axes group in homing status  Axes group: axis in axes group in homing status  Axes group: axis in axes group in homing status  Axes group: axis in axes group in debug mode  Axes group: axis in axes group in debug mode  Axes group: axis in axes group get into debug mode while ITPing  Axes group: Target Velocity is 0  Axes group: Target deceleration is(or less then) 0  Axes group: Target deceleration is(or less then) 0  Axes group: Unreasonable AbsRelMode  Axes group: Unreasonable BufferMode  Axes group: Axis in axes group in fault                                                                                                    | 9417 | Axes group: Y axis is in rotation mode                          |               |
| Re-trigger MC_MoveCircular Re-trigger MC_MoveLinear Re-trigger MC_MoveLinear Re-trigger Mc_MoveLinear Re-trigger MC_MoveLinear Re-trigger MC_MoveLinear Re-trigger Mc_MoveLinear Re-trigger Axes group in tenable Re-trigger Re-trigger Re-tr | 9418 | Axes group: Z axis is in rotation mode                          |               |
| P421 Re-trigger MC_MoveLinear  9422 Failed to get axes group  9423 Axes group: failed to configure axis  9424 Axes group: axis in axes group not enabled  9425 Axes group: axis in axes group in single motion status  9426 Axes group: axis in axes group in stopping status  9427 Axes group in stopping status  9428 Axes group: axis in axes group in homing status  9429 Axes group: axis in axes group executing MC_SetPosition  9430 Axes group: axis in axes group in debug mode  9431 Axes group: axis in axes group get into debug mode while ITPing  9432 Axes group: Failed to get memory  9433 Axes group: Target Velocity is 0  9434 Axes group: Target acceleration is(or less then) 0  9435 Axes group: Target deceleration is(or less then) 0  9436 Axes group: CurveType over range  9437 Axes group: Unreasonable AbsRelMode  9439 Axes group: Unreasonable InsertMode  9440 Axes group: Axis in axes group in fault                                                                                                    | 9419 | Axes group: A axis is in rotation mode                          |               |
| 9422 Failed to get axes group 9423 Axes group: failed to configure axis 9424 Axes group: axis in axes group not enabled 9425 Axes group: axis in axes group in single motion status 9426 Axes group: axis in axes group in stopping status 9427 Axes group in stopping status 9428 Axes group: axis in axes group in homing status 9429 Axes group: axis in axes group executing MC_SetPosition 9430 Axes group: axis in axes group in debug mode 9431 Axes group: axis in axes group get into debug mode while ITPing 9432 Axes group: Failed to get memory 9433 Axes group: Target Velocity is 0 9434 Axes group: Target acceleration is(or less then) 0 9435 Axes group: Target deceleration is(or less then) 0 9436 Axes group: CurveType over range 9437 Axes group: Unreasonable AbsRelMode 9438 Axes group: Unreasonable BufferMode 9439 Axes group: Axis in axes group in fault                                                                                                    | 9420 | Re-trigger MC_MoveCircular                                      |               |
| Axes group: failed to configure axis  Axes group: axis in axes group not enabled  Axes group: axis in axes group in single motion status  Axes group: axis in axes group in stopping status  Axes group in stopping status  Axes group: axis in axes group in homing status  Axes group: axis in axes group executing MC_SetPosition  Axes group: axis in axes group in debug mode  Axes group: axis in axes group get into debug mode while ITPing  Axes group: Failed to get memory  Axes group: Target Velocity is 0  Axes group: Target acceleration is(or less then) 0  Axes group: Target deceleration is(or less then) 0  Axes group: CurveType over range  Axes group: Unreasonable AbsRelMode  Axes group: Unreasonable BufferMode  Axes group: Axes group: Axis in axes group in fault                                                                                                    | 9421 | Re-trigger MC_MoveLinear                                        |               |
| Axes group: axis in axes group not enabled Axes group: axis in axes group in single motion status Axes group: axis in axes group in stopping status Axes group in stopping status Axes group: axis in axes group in homing status Axes group: axis in axes group executing MC_SetPosition Axes group: axis in axes group in debug mode Axes group: axis in axes group get into debug mode while ITPing Axes group: Failed to get memory Axes group: Target Velocity is 0 Axes group: Target acceleration is(or less then) 0 Axes group: Target deceleration is(or less then) 0 Axes group: CurveType over range Axes group: Unreasonable AbsRelMode Axes group: Unreasonable BufferMode Axes group: Axis in axes group in fault                                                                                                    | 9422 | Failed to get axes group                                        |               |
| 9425 Axes group: axis in axes group in single motion status 9426 Axes group: axis in axes group in stopping status 9427 Axes group in stopping status 9428 Axes group: axis in axes group in homing status 9429 Axes group: axis in axes group executing MC_SetPosition 9430 Axes group: axis in axes group in debug mode 9431 Axes group: axis in axes group get into debug mode while ITPing 9432 Axes group: Failed to get memory 9433 Axes group: Target Velocity is 0 9434 Axes group: Target acceleration is(or less then) 0 9435 Axes group: Target deceleration is(or less then) 0 9436 Axes group: CurveType over range 9437 Axes group: Unreasonable AbsRelMode 9438 Axes group: Unreasonable BufferMode 9439 Axes group: Unreasonable InsertMode 9440 Axes group: Axis in axes group in fault                                                                                                    | 9423 | Axes group: failed to configure axis                            |               |
| 9426 Axes group: axis in axes group in stopping status 9427 Axes group in stopping status 9428 Axes group: axis in axes group in homing status 9429 Axes group: axis in axes group executing MC_SetPosition 9430 Axes group: axis in axes group in debug mode 9431 Axes group: axis in axes group get into debug mode while ITPing 9432 Axes group: Failed to get memory 9433 Axes group: Target Velocity is 0 9434 Axes group: Target acceleration is(or less then) 0 9435 Axes group: Target deceleration is(or less then) 0 9436 Axes group: CurveType over range 9437 Axes group: Unreasonable AbsRelMode 9438 Axes group: Unreasonable BufferMode 9439 Axes group: Axis in axes group in fault                                                                                                    | 9424 | Axes group: axis in axes group not enabled                      |               |
| 9427 Axes group in stopping status 9428 Axes group: axis in axes group in homing status 9429 Axes group: axis in axes group executing MC_SetPosition 9430 Axes group: axis in axes group in debug mode 9431 Axes group: axis in axes group get into debug mode while ITPing 9432 Axes group: Failed to get memory 9433 Axes group: Target Velocity is 0 9434 Axes group: Target acceleration is(or less then) 0 9435 Axes group: Target deceleration is(or less then) 0 9436 Axes group: CurveType over range 9437 Axes group: Unreasonable AbsRelMode 9438 Axes group: Unreasonable BufferMode 9439 Axes group: Unreasonable InsertMode 9440 Axes group: Axis in axes group in fault                                                                                                    | 9425 | Axes group: axis in axes group in single motion status          |               |
| Axes group: axis in axes group in homing status  Axes group: axis in axes group executing MC_SetPosition  Axes group: axis in axes group in debug mode  Axes group: axis in axes group get into debug mode while ITPing  Axes group: Failed to get memory  Axes group: Target Velocity is 0  Axes group: Target acceleration is(or less then) 0  Axes group: Target deceleration is(or less then) 0  Axes group: CurveType over range  Axes group: Unreasonable AbsRelMode  Axes group: Unreasonable BufferMode  Axes group: Unreasonable InsertMode  Axes group: Axis in axes group in fault                                                                                                    | 9426 | Axes group: axis in axes group in stopping status               |               |
| Axes group: axis in axes group executing MC_SetPosition  Axes group: axis in axes group in debug mode  Axes group: axis in axes group get into debug mode while ITPing  Axes group: Failed to get memory  Axes group: Target Velocity is 0  Axes group: Target acceleration is(or less then) 0  Axes group: Target deceleration is(or less then) 0  Axes group: CurveType over range  Axes group: Unreasonable AbsRelMode  Axes group: Unreasonable BufferMode  Axes group: Unreasonable InsertMode  Axes group: Axis in axes group in fault                                                                                                    | 9427 | Axes group in stopping status                                   |               |
| 9430 Axes group: axis in axes group in debug mode 9431 Axes group: axis in axes group get into debug mode while ITPing 9432 Axes group: Failed to get memory 9433 Axes group: Target Velocity is 0 9434 Axes group: Target acceleration is(or less then) 0 9435 Axes group: Target deceleration is(or less then) 0 9436 Axes group: CurveType over range 9437 Axes group: Unreasonable AbsRelMode 9438 Axes group: Unreasonable BufferMode 9439 Axes group: Unreasonable InsertMode 9440 Axes group: Axis in axes group in fault                                                                                                    | 9428 | Axes group: axis in axes group in homing status                 |               |
| 9431 Axes group: axis in axes group get into debug mode while ITPing 9432 Axes group: Failed to get memory 9433 Axes group: Target Velocity is 0 9434 Axes group: Target acceleration is(or less then) 0 9435 Axes group: Target deceleration is(or less then) 0 9436 Axes group: CurveType over range 9437 Axes group: Unreasonable AbsRelMode 9438 Axes group: Unreasonable BufferMode 9439 Axes group: Unreasonable InsertMode 9440 Axes group: Axis in axes group in fault                                                                                                    | 9429 | Axes group: axis in axes group executing MC_SetPosition         |               |
| 9432 Axes group: Failed to get memory 9433 Axes group: Target Velocity is 0 9434 Axes group: Target acceleration is(or less then) 0 9435 Axes group: Target deceleration is(or less then) 0 9436 Axes group: CurveType over range 9437 Axes group: Unreasonable AbsRelMode 9438 Axes group: Unreasonable BufferMode 9439 Axes group: Unreasonable InsertMode 9440 Axes group: Axis in axes group in fault                                                                                                    | 9430 | Axes group: axis in axes group in debug mode                    |               |
| 9433 Axes group: Target Velocity is 0 9434 Axes group: Target acceleration is(or less then) 0 9435 Axes group: Target deceleration is(or less then) 0 9436 Axes group: CurveType over range 9437 Axes group: Unreasonable AbsRelMode 9438 Axes group: Unreasonable BufferMode 9439 Axes group: Unreasonable InsertMode 9440 Axes group: Axis in axes group in fault                                                                                                    | 9431 | Axes group: axis in axes group get into debug mode while ITPing | $\Box$        |
| 9434 Axes group: Target acceleration is(or less then) 0 9435 Axes group: Target deceleration is(or less then) 0 9436 Axes group: CurveType over range 9437 Axes group: Unreasonable AbsRelMode 9438 Axes group: Unreasonable BufferMode 9439 Axes group: Unreasonable InsertMode 9440 Axes group: Axis in axes group in fault                                                                                                    | 9432 | Axes group: Failed to get memory                                | ٦             |
| 9435 Axes group: Target deceleration is(or less then) 0 9436 Axes group: CurveType over range 9437 Axes group: Unreasonable AbsRelMode 9438 Axes group: Unreasonable BufferMode 9439 Axes group: Unreasonable InsertMode 9440 Axes group: Axis in axes group in fault                                                                                                    | 9433 | Axes group: Target Velocity is 0                                | $\Box$        |
| 9436 Axes group: CurveType over range 9437 Axes group: Unreasonable AbsRelMode 9438 Axes group: Unreasonable BufferMode 9439 Axes group: Unreasonable InsertMode 9440 Axes group: Axis in axes group in fault                                                                                                    | 9434 | Axes group: Target acceleration is(or less then) 0              | ٦             |
| 9437 Axes group: Unreasonable AbsRelMode 9438 Axes group: Unreasonable BufferMode 9439 Axes group: Unreasonable InsertMode 9440 Axes group: Axis in axes group in fault                                                                                                    | 9435 | Axes group: Target deceleration is(or less then) 0              | ٦             |
| 9438 Axes group: Unreasonable BufferMode 9439 Axes group: Unreasonable InsertMode 9440 Axes group: Axis in axes group in fault                                                                                                    | 9436 | Axes group: CurveType over range                                |               |
| 9439 Axes group: Unreasonable InsertMode 9440 Axes group: Axis in axes group in fault                                                                                                    | 9437 | Axes group: Unreasonable AbsRelMode                             |               |
| 9439 Axes group: Unreasonable InsertMode 9440 Axes group: Axis in axes group in fault                                                                                                    | 9438 | Axes group: Unreasonable BufferMode                             |               |
|                                                                                                    | 9439 |                                                                 | ٦             |
|                                                                                                    | 9440 | Axes group: Axis in axes group in fault                         | $\neg$        |
|                                                                                                    | 9441 | Axes group: re-invoke MC_GroupStop                              | ]             |

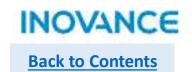

| 1    | T ee .                                                             |
|------|--------------------------------------------------------------------|
| 9442 | Axes group: Data Buffer is not empty                               |
| 9443 | Axes group: Cannot form an arc                                     |
| 9444 | Axes group: Cannot form an circle                                  |
| 9445 | Axes group: Command buffer is full                                 |
| 9446 | Axes group: X axis speed over range                                |
| 9447 | Axes group: Y axis speed over range                                |
| 9448 | Axes group: Z axis speed over range                                |
| 9449 | Axes group: A axis speed over range                                |
| 9450 | Failed to get axes quantities                                      |
| 9451 | Internal fault                                                     |
| 9452 | Cannot invoke this command in StandStill Status                    |
| 9453 | Speed over range                                                   |
| 9454 | ACC/DEC over range                                                 |
| 9455 | MC_MoveLinear error                                                |
| 9456 | MC_MoveCicular error                                               |
| 9457 | MC_GroupStop error                                                 |
| 9458 | MC_GroupPause error                                                |
| 9459 | X axis is running in other group                                   |
| 9460 | Y axis is running in other group                                   |
| 9461 | Z axis is running in other group                                   |
| 9462 | A axis is running in other group                                   |
| 9463 | MC_GroupStop:axis in axes group in other sync motion(CAM or ITP)   |
|      | MC_MoveLinear/Circular:axis in axes group in other sync motion(CAM |
| 9464 | or ITP)                                                            |
| 9465 | MC_GroupPause:axis in axes group in other sync motion(CAM or ITP)  |
| 9501 | EtherCAT servo error                                               |
| 9502 | Servo drive disabled                                               |
| 9503 | Limit valid                                                        |
| 9505 | Failed to modify control mode                                      |
| 9508 | failed to homing                                                   |

| 9509 | Axis internal caculation error                                       |
|------|----------------------------------------------------------------------|
| 9510 | Fllowing error over range                                            |
| 9512 | Servo disconnected during running                                    |
| 9513 | Failed to homing caused by servo fault                               |
| 9514 | Failed to homing caused by offset over range                         |
| 9515 | Failed to homing caused by slave lost                                |
| 9516 | Failed to homing caused by SDO writing failure(0x607C)               |
| 9517 | Failed to homing caused by SDO writing failure(0x6060)               |
| 9518 | Failed to homing caused by SDO reading failure(0x6061)               |
| 9519 | Failed to homing caused by SDO writing failure(0x6060=8)             |
| 9551 | Failed to exchange control mode                                      |
| 9552 | Target velocity is 0                                                 |
| 9601 | MC_MoveAbsolute pars abnormal                                        |
| 9602 | MC_MoveRelative pars abnormal                                        |
| 9603 | MC_MoveVelocity pars abnormal                                        |
| 9604 | MC_Jog pars abnormal                                                 |
| 9605 | MC_MoveVelocityCSV pars abnormal                                     |
| 9606 | MC_MoveBuffer pars abnormal                                          |
| 9607 | MC_MoveFeed pars abnormal                                            |
| 9608 | MC_Stop pars abnormal                                                |
| 9609 | MC_MoveTorque pars abnormal                                          |
| 9610 | MC_Halt pars abnormal                                                |
| 9611 | MC_MoveSuperImposed pars abnormal                                    |
| 9612 | MC_SyncMoveVelocity pars abnormal                                    |
| 9613 | MC_SyncTorqueControl pars abnormal                                   |
| 9701 | Failed to apply memory for encoder axis                              |
| 9702 | Invalid encoder axis type                                            |
| 9703 | Axis config failure                                                  |
| 9704 | No config for 'Counter operation command' of encoder axis IO mapping |
| 9705 | No config for 'Counter status' of encoder axis IO mapping 267        |

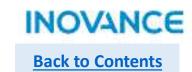

| 9706 | No config for 'Encoder present position' of encoder axis IO mapping |
|------|---------------------------------------------------------------------|
| 9707 | No config for 'Pulse rate' of encoder axis IO mapping               |
| 9708 | Encoder axis: pos limit not greater than neg limit                  |
| 9709 | Encoder axis: pos limit over 2147483647(pulse unit)                 |
| 9710 | Encoder axis: neg limit below -2147483647(pulse unit)               |
| 9711 | Encoder axis: rotation mode cycle over 2147483647(pulse unit)       |
| 9712 | ENC_Counter: exchange axis mapping while command valid              |
| 9713 | GR10-2HCE fault                                                     |
| 9714 | Encoder axis: failed to reset fault                                 |
| 9715 | invoke ENC_Reset while there is no encoder axis error               |
| 9716 | ENC_Preset: TriggerMode over range                                  |
| 9717 | ENC_Preset: position over 9999999                                   |
| 9718 | No config for 'Physical output command' of encoder axis IO mapping  |
| 9719 | Encoder axis:Preset value or comparison output value over pos limit |
|      | Encoder axis:Preset value or comparison output value below neg      |
| 9720 | limit                                                               |
|      | Encoder axis:Preset value or comparison output value over           |
| 9721 | 2147482647 or below -2147483638(pulse unit)                         |
|      | Encoder axis:Preset value or comparison output value over(or same   |
| 9722 | as) cycle value(rotation mode)                                      |
| 9723 | ENC_TouchProbe: ProbeID over range                                  |
| 9724 | ENC_TouchProbe: TriggerEdge over range                              |
| 9725 | ENC_TouchProbe: TerminalSource over range                           |
| 9726 | ENC_TouchProbe: TriggerMode over range                              |
| 9727 | No config for probe statusword of encoder axis IO mapping           |
| 9728 | No config for probe position feedback of encoder axis IO mapping    |
| 9729 | No config for control word of encoder axis IO mapping               |
|      | Encoder axis: probe window first position greater(or equal to) than |
| 9730 | last position                                                       |
| 9731 | Xn0 not config as touch probe                                       |

| 9732           | Kn1 not config as touchprobe                                       |
|----------------|--------------------------------------------------------------------|
| 9742           | No config for 'Compared mode' of encoder axis IO mapping           |
| 9743N          | No config for 'Compared pulse/time' of encoder axis IO mapping     |
| 9744           | No config for 'Compared size/step' of encoder axis IO mapping      |
| 9745N          | No config for 'Compared point value 1' of encoder axis IO mapping  |
| 9746N          | No config for 'Compared point value 2' of encoder axis IO mapping  |
| 9747N          | No config for 'Physical output status' of encoder axis IO mapping  |
| 9748           | No config for 'Compare error code' of encoder axis IO mapping      |
| 1              | No config for 'Current compare number/position' of encoder axis IO |
| 9749r          | mapping                                                            |
| 9750           | Single axis array comparison command failed to get array address   |
| 9751           | Axes array comparison command failed to get array address          |
| 9752 F         | Fieldbus encoder axis not map to a slave                           |
| 9753           | Axes array comparison command not map to same slave                |
| 9754           | Axes array comparison command X axis not map to ch0 of slave       |
| 9755           | Axes array comparison command Y axis not map to ch1 of slave       |
| 9756           | /n0 not config as comparison output                                |
| 9757E          | ENC_StepCompare:StartPosition over 9999999                         |
| 9758 E         | ENC_StepCompare:EndPosition over 9999999                           |
| 9759E          | ENC_StepCompare:abs value of Step over 9999999                     |
| 9760 E         | Encoder comparison output command 'Parameter' over 9999999         |
| 9761           | Encoder comparison output command 'Mode' over 9999999              |
| 9762E          | Encoder comparison output command time over range(time mode)       |
| 9763E          | ENC_StepCompare: Step is 0                                         |
| 976 <b>4</b> E | ENC_StepCompare: StartPosition is same as EndPosition              |
| E              | ENC_StepCompare: Step is negative value while StartPosition <      |
| 9765 E         | EndPosition                                                        |
| E              | ENC_StepCompare: Step is positive value while StartPosition >      |
| 9766E          | EndPosition                                                        |
| 9767E          | ENC_ArrayCompare: Size over range 2                                |

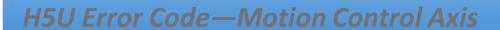

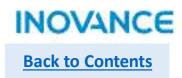

| 9768 | ENC_ArrayCompare:target position over 9999999                        |
|------|----------------------------------------------------------------------|
|      | Current axis is on single comparison process cannot aborted by array |
| 9769 | comparison command                                                   |
| 9770 | EtherCAT slave offline                                               |
| 9771 | Fieldbus encoder axis is in offline debug mode                       |
| 9772 | Digital input not config as preset position functionality            |
| 9773 | Comparasion commands: Parameter over range(pulse mode)               |
| 9774 | 2HCE model fault while invoke comparison commands                    |
| 9775 | Set position below 0 while in rotation mode                          |
| 9776 | Y00 not config as array comparison output                            |
|      | Current axis is on array comparison process cannot aborted by single |
| 9777 | comparison command                                                   |
| 9800 | Cannot read the quantities of axes                                   |
| 9801 | Axes quantities over range                                           |
| 9802 | Axis internal memery assigned failure                                |
| 9803 | Axis failed to get parameters                                        |
| 9804 | Failed to get slave                                                  |

#### H5U Error Code—EtherCAT

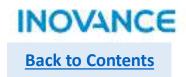

| Failed to read master info          |
|-------------------------------------|
| Failed to read slave info           |
| EtherCAT start timeout              |
| Failed to apply master              |
| Failed to write SDO to slave        |
| Slave lost while fieldbus running   |
| Slave swith to non operational mode |
| Slave state machine switch failure  |
| Slave type not match                |
| PDO address error                   |
| PDO length error                    |
| Failed to switch to INIT state      |
| Failed to switch to PreOP state     |
| Failed to switch to SafeOP state    |
| Failed to switch to OP state        |
| FMMU unit config error              |
| Mailbox config error                |
| ECTA config error                   |
| ECTA hardware error                 |
| ECTA extension module error         |
|                                     |

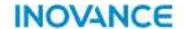

# **H5U Application Example**

### **Application Example**

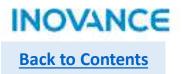

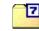

Backup 20211102.7z

# INOVANCE

Forward Always Progressing